# Әд $\partial n$ ет

#### Об утверждении регламентов электронных государственных услуг

#### Утративший силу

Постановление акимата Шемонаихинского района Восточно-Казахстанской области от 27 декабря 2012 года N 858. Зарегистрировано Департаментом юстиции Восточно-Казахстанской области 28 января 2013 года N 2850. Утратило силу - постановлением акимата Шемонаихинского района от 21 мая 2013 года N 184

 Сноска. Утратило силу - постановлением акимата Шемонаихинского района от 21.05.2012 N 184.

# Примечание РЦПИ.

В тексте документа сохранена пунктуация и орфография оригинала.

 В соответствии с пунктом 4 статьи 9-1 Закона Республики Казахстан от 27 ноября 2000 года «Об административных процедурах», подпунктом 17-1) пункта 1 статьи 31 Закона Республики Казахстан от 23 января 2001 года «О местном государственном управлении и самоуправлении в Республике Казахстан», пунктом 2 статьи 29 Закона Республики Казахстан от 11 января 2007 года «Об информатизации» акимат Шемонаихинского района ПОСТАНОВЛЯЕТ:

 1. Утвердить прилагаемые регламенты электронных государственных услуг: 1) «Выдача справок безработным гражданам»; 2) «Оформление документов для материального обеспечения

детей-инвалидов, обучающихся и воспитывающихся на дому»; 3) «Постановка на очередь детей дошкольного возраста (до 7 лет) для направления в детские дошкольные организации»;

 4) «Выдача справок органов, осуществляющих функции по опеки или попечительству для оформления сделок с имуществом, принадлежащим на праве собственности несовершеннолетним детям»;

 5) «Выдача справок по опеке и попечительству»; 6) «Выдача справок в пенсионные фонды, банки для распоряжения вкладами несовершеннолетних детей, в территориальные подразделения Комитета дорожной полиции Министерства внутренних дел Республики Казахстан для оформления наследства несовершеннолетним детям»; 7) «Постановка на учет и очередность граждан, нуждающихся в жилище из

государственного жилищного фонда или жилище, арендованном местным исполнительным органом в частном жилищном фонде».

2. Контроль за исполнением настоящего постановления возложить на

заместителя акима Шемонаихинского района Лонского В.И. 3. Настоящее постановление вводится в действие по истечении десяти календарных дней после дня его первого официального опубликования.

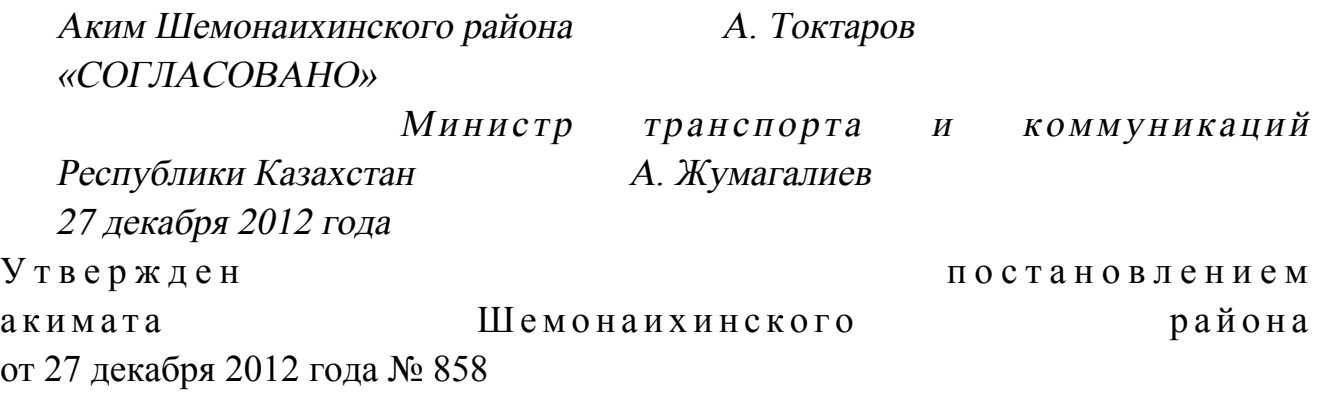

#### Регламент электронной государственной услуги «Выдача справок безработным гражданам»

#### 1. Общие положения

 1. Электронная государственная услуга «Выдача справок безработным гражданам» (далее – услуга) оказывается Отделом занятости и социальных программ Шемонаихинского района (далее – услугодатель) и на альтернативной основе через центр обслуживания населения по месту жительства (далее – Центр ), а также через портал «электронного правительства» по адресу: www.e.gov.kz.

 2. Услуга оказывается на основании Стандарта государственной услуги « Выдача справок безработным гражданам», утвержденного постановлением Правительства Республики Казахстан от 7 апреля 2011 года № 394 «Об утверждении стандартов государственных услуг в сфере социальной защиты, оказываемых местными исполнительными органами». 3. Степень автоматизации услуги: частично автоматизированная (услуга, содержащая медиа - разрывы). 4. Вид оказания услуги: транзакционная. 5. Понятия и сокращения, используемые в настоящем регламенте электронной государственной услуги «Постановка на учет и очередность граждан, нуждающихся в жилище из государственного жилищного фонда или жилище, арендованном местным исполнительным органом в частном жилищном  $\phi$ онде» (далее – Регламент): 1) АРМ – автоматизированное рабочее место; 2) информационная система (далее – ИС) – система, предназначенная для хранения, обработки, поиска, распространения, передачи и предоставления

информации с применением аппаратно-программного комплекса;

 3) ИИН - индивидуальный идентификационный номер уникальный номер, формируемый для физического лица, в том числе индивидуального предпринимателя, осуществляющего деятельность в виде личного п р е д п р и н и м а т е л ь с т в а ;

4) ИС МИО - информационная система местного исполнительного органа;

5) ГБД ФЛ - государственная база данных «Физические лица»;

 6) СФЕ - структурно-функциональные единицы, перечень структурных подразделений государственных органов, государственных учреждений или иных организаций, которые участвуют в процессе оказания электронной  $\Gamma$  о с у дар с твенной  $\Gamma$ 

 7) медиа-разрыв – чередование бумажного и электронного документооборота в процессе оказания услуг, когда необходимы преобразования документов из электронной формы в бумажную или наоборот;

 8) пользователь – субъект, обращающийся к информационной системе за получением необходимых ему электронных информационных ресурсов и пользующийся ими;

 9) транзакционная услуга - услуга по предоставлению пользователям электронных информационных ресурсов, требующая взаимного обмена информацией с применением электронной цифровой подписи;

 10) потребитель – физическое лицо, которому оказывается электронная  $\Gamma$  о с у дар с твенная  $\Gamma$ 

 11) ИС ЦОН - информационная система центров обслуживания населения информационная система, предназначенная для автоматизации процесса предоставления услуг населению (физическим и юридическим лицам) через центры обслуживания населения Республики Казахстан, а также соответствующими министерствами и ведомствами; 12) электронный документ – документ, в котором информация представлена в

электронно-цифровой форме и удостоверена посредством электронной цифровой п о д п и с и ;

 13) электронная государственная услуга – государственная услуга, оказываемая в электронной форме с применением информационных технологий;

 14) веб-портал «электронного правительства» (далее – ПЭП) – информационная система, представляющая собой единое окно доступа ко всей консолидированной правительственной информации, включая нормативную правовую базу, и к электронным государственным услугам;

 15) шлюз «электронного правительства» (далее - ШЭП) - информационная система, предназначенная для интеграции информационных систем « электронного правительства» в рамках реализации электронных услуг;

 16) РШЭП – региональный шлюз электронного правительства Республики К а з а х с т а н ;

 17) электронная цифровая подпись (далее - ЭЦП) – набор электронных цифровых символов, созданный средствами электронной цифровой подписи и подтверждающий достоверность электронного документа, его принадлежность и неизменность содержания.

#### 2. Порядок деятельности услугодателя по оказанию услуги

 6. Пошаговые действия и решения услугодателя при оказании частично автоматизированной услуги приведены в приложении 1 к настоящему Р е г л а м е н т у :

 1) процесс 1 – ввод сотрудником услугодателя в АРМ РШЭП ИИН и пароля ( процесс авторизации) для оказания услуги;

 2) процесс 2 – выбор сотрудником услугодателя услуги, указанной в настоящем Регламенте, вывод на экран формы запроса для оказания услуги и ввод сотрудником услугодателя данных потребителя;

 3) процесс 3 – направление запроса через ШЭП в ГБД ФЛ о данных п о т р е б и т е л я ;

 4) условие 1 – проверка наличия данных потребителя в ГБД ФЛ; 5) процесс 4 – формирование сообщения о невозможности получения данных в связи с отсутствием данных потребителя в ГБД ФЛ; 6) процесс 5 – заполнение сотрудником услугодателя формы запроса в части отметки о наличии документов в бумажной форме и сканирование документов, предоставленных потребителем, прикрепление их к форме запроса и удостоверение посредством ЭЦП заполненной формы (введенных данных)  $3a \Pi p o c a$  на оказание услуги;

7) процесс 6 – регистрация электронного документа в АРМ РШЭП;

 8) условие 2 – проверка (обработка) услугодателем соответствия приложенных документов, указанных в Стандарте и основаниям для оказания у с л у г и ;

 9) процесс 7 - формирование сообщения об отказе в запрашиваемой услуге в связи с имеющимися нарушениями в документах потребителя;

 10) процесс 8 – получение потребителем результата услуги (уведомление в форме электронного документа) сформированной АРМ РШЭП. Электронный документ формируется с использованием ЭЦП уполномоченного лица у с л у г о д а т е л я .

 7. Пошаговые действия и решения услугодателя при оказании частично автоматизированной услуги через Центр приведены в приложении 2 к

настоящему Регламенту:

1) процесс 1 - ввод оператора Центра в АРМ ИС ЦОН логина и пароля ( авторизации) процесс ДЛЯ оказания услуги; 2) процесс 2 - выбор оператором Центра услуги, указанной в настоящем Регламенте, вывод на экран формы запроса для оказания услуги и ввод оператором Центра данных потребителя: 3) процесс 3 - направление запроса через ШЭП в ГБД ФЛ о данных потребителя;

4) условие 1 - проверка наличия данных потребителя в ГБД ФЛ; 5) процесс 4 - формирование сообщения о невозможности получения данных  $\mathbf{c}$ отсутствием потребителя ГБД  $\Phi \Pi$ :  $\mathbf{B}$ связи данных  $\bf{B}$ 6) процесс 5 - заполнение оператором Центра формы запроса в части отметки о наличии документов в бумажной форме и сканирование документов, предоставленных потребителем, прикрепление их к форме запроса и удостоверение посредством ЭЦП заполненной формы (введенных данных) запроса оказание на **VCJVTH:** 7) процесс 6 - направление электронного документа (запроса потребителя) удостоверенного (подписанного) ЭЦП оператора Центра через ШЭП в АРМ P  $III$  $\Theta$  $\Pi$ 

8) процесс 7 - регистрация электронного документа в АРМ РШЭП;

9) условие 2 - проверка (обработка) услугодателем соответствия приложенных потребителем документов, указанных в Стандарте и основаниям ДЛЯ оказания услуги;

10) процесс 8 - формирование сообщения об отказе в запрашиваемой услуге в имеющимися  $\overline{B}$ документах потребителя; связи  $\mathbf{c}$ нарушениями

11) процесс 9 - получение потребителем через оператора Центра результата услуги (уведомление в форме электронного документа) сформированной АРМ  $\mathbf{p}$  $III$  $\Theta$  $\Pi$ 

8. Пошаговые действия и решения услугодателя при оказании частично автоматизированной услуги через ПЭП приведены в приложении 3 к настоящему Регламенту:

1) потребитель осуществляет регистрацию на ПЭП с помощью ИИН и пароля незарегистрированных потребителей (осуществляется ДЛЯ на ПЭП):

2) процесс 1 - ввод потребителем ИИН и пароля (процесс авторизации) на ПЄП ДЛЯ получения услуги; 3) условие 1 - проверка на ПЭП подлинности данных о зарегистрированном ИИН потребителе через  $\mathbf{M}$ пароль; 4) процесс 2 - формирование ПЭП сообщения об отказе в авторизации в связи потребителя; нарушениями  $\mathbf{c}$ имеющимися данных  $\bf{B}$ 

5) процесс 3 - выбор потребителем услуги, указанной в настоящем Регламенте, вывод на экран формы запроса для оказания услуги и заполнение потребителем формы (ввод данных) с учетом ее структуры и форматных требований, прикрепление к форме запроса необходимых копий документов в электронном виде, указанные в пункте 11 Стандарта, а также выбор потребителем регистрационного свидетельства ЭЦП для удостоверения ( подписания) запроса;

6) условие 2 - проверка на ПЭП срока действия регистрационного свидетельства ЭЦП и отсутствия в списке отозванных (аннулированных) регистрационных свидетельств, а также соответствия идентификационных данных (между ИИН указанным в запросе, и ИИН указанным в регистрационном свидетельстве  $:$   $(\Pi \Pi)$ :

7) процесс 4 - формирование сообщения об отказе в запрашиваемой услуге в ЛЦЄ связи  $\mathbf{c}$ неподтверждением подлинности потребителя:

8) процесс 5 - удостоверение запроса для оказания услуги посредством ЭЦП потребителя и направление электронного документа (запроса) через ШЭП в АРМ РШЭП обработки услугодателем; ДЛЯ

9) процесс 6 - регистрация электронного документа в АРМ РШЭП;

10) условие 3 - проверка (обработка) услугодателем соответствия приложенных потребителем документов, указанных в Стандарте и основаниям ЛЛЯ оказания V C Л V Г И;

11) процесс 7 - формирование сообщения об отказе в запрашиваемой услуге в связи  $\mathbf{c}$ имеющимися нарушениями  $\, {\bf B}$ документах потребителя;

12) процесс 8 - получение потребителем результата услуги (уведомление в форме электронного документа), сформированный АРМ РШЭП. Электронный документ формируется с использованием ЭЦП уполномоченного лица услугодателя.

9. Экранные формы заполнения запроса на электронную государственную услугу, предоставляемые потребителю в случае получения электронной государственной услуги посредством ПЭП, представлены на портале « электронного правительства» www.e.gov.kz.

10. Способ проверки получателем статуса исполнения запроса по электронной государственной услуге: на портале «электронного правительства» в разделе «История получения услуг», а также при обращении в МИО/ЦОН.

11. Необходимую информацию и консультацию по оказанию электронной государственной услуги можно получить по телефону call-центр ПЭП: 1414.

#### 3. Описание порядка взаимодействия в процессе оказания услуги

 12. СФЕ, которые участвуют в процессе оказания услуги: услугодатель; оператор Центра; ПЭП; ШЭП; РШЭП; АРМ РШЭП; АРМ ИС Ц О Н ; Е Н И С ; Г Б Д Ф Л . 13. Текстовое табличное описание последовательности действий СФЕ, с

указанием срока выполнения каждого действия, приведены в приложении 5 к настоящему Регламенту.

 14. В приложениях 1, 2, 3 к настоящему Регламенту представлены диаграммы , отражающие взаимосвязь между логической последовательностью действий СФЕ (в процессе оказания электронной государственной услуги) в соответствии с их их описаниями.

 15. Формы, шаблоны бланков, в соответствии с которыми должен быть представлен результат оказания услуги, в том числе с указанием правил форматно-логического контроля, включая формы уведомлений, писем и напоминаний, приведены в приложении 4 к настоящему Регламенту.

 16. Результаты оказания электронной государственной услуги потребителям измеряются показателями качества и доступности в соответствии с приложением 6 к настоящему Регламенту.

17. Требования, предъявляемые к процессу оказания услуги потребителями:

1) соблюдения конституционных прав и свобод человека;

2) законности при исполнении служебного долга;

3) соблюдения профессиональной этики и культуры;

4) представления исчерпывающей и полной информации;

 5) защиты и конфиденциальности информации; 6) обеспечения сохранности документов, которые потребитель не получил в установленные сроки.

 18. Технические условия оказания электронной государственной услуги: поддерживаемые устройства доступа и оказания электронных государственных услуг (компьютер, Интернет, Центр, государственное учреждение, наличие ИИН у потребителя, авторизация ПЭП, наличие у пользователя ЭЦП). Приложение 1 к Регламенту электронной государственной услуги

«Выдача справок безработным гражданам»

## Диаграмма функционального взаимодействия при оказании услуги через услугодателя

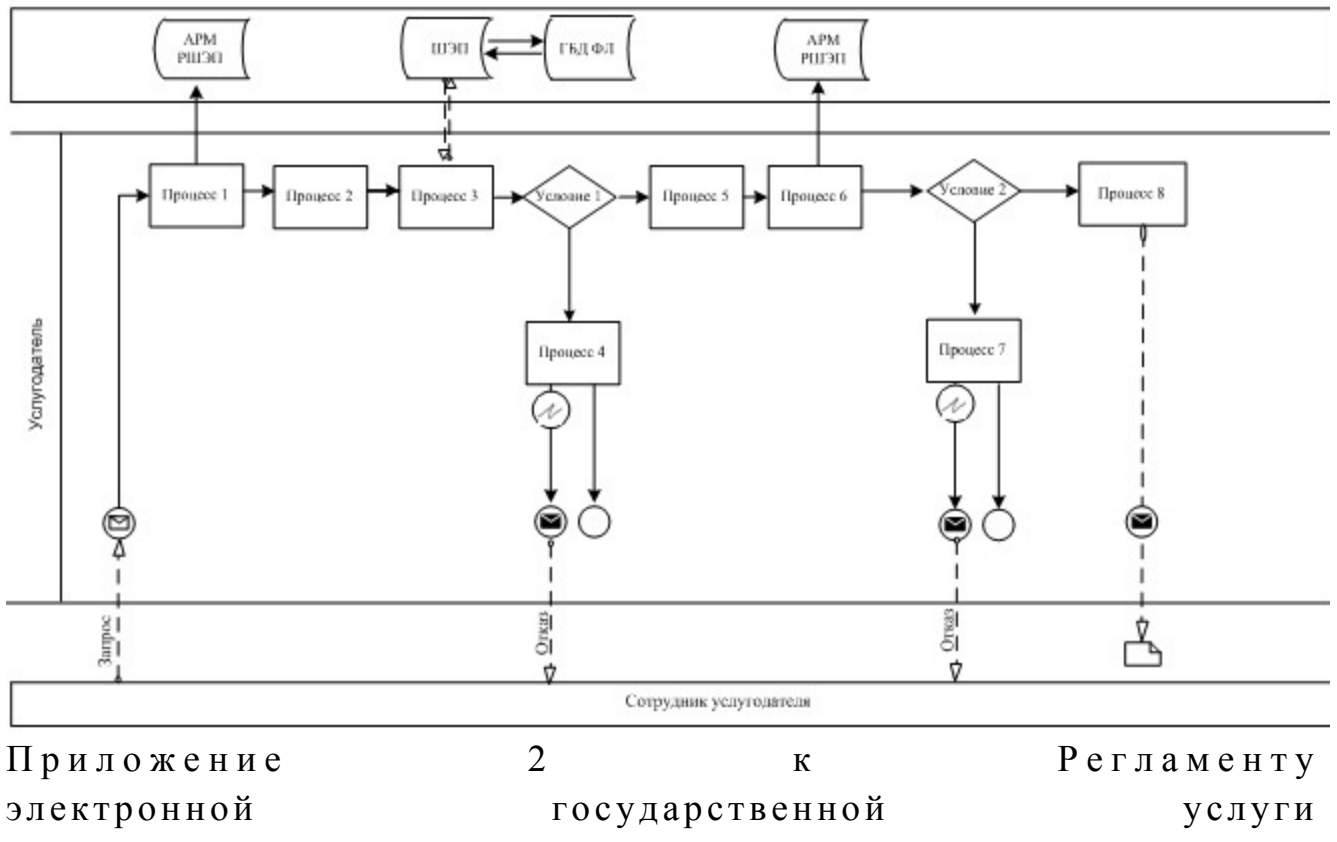

«Выдача справок безработным гражданам»

## Диаграмма функционального взаимодействия при оказании услуги через Центр

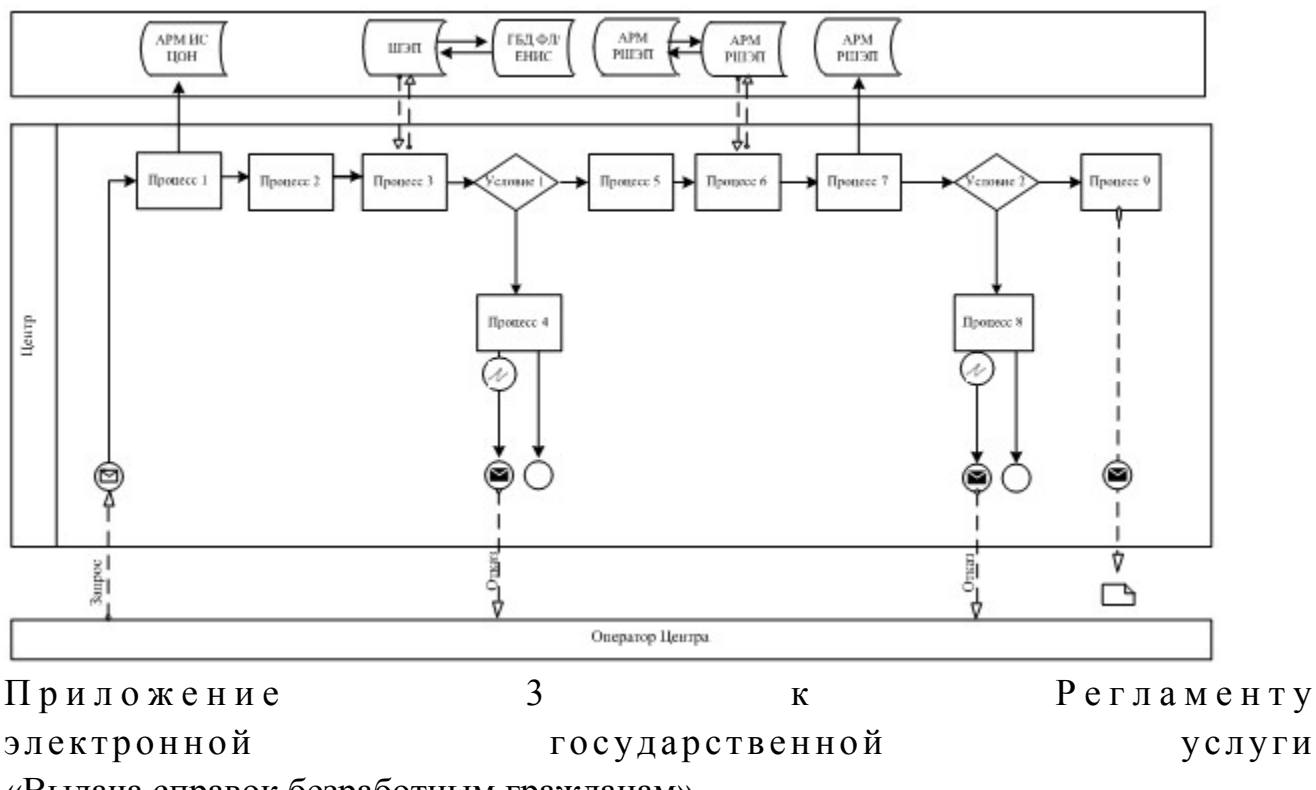

«Выдача справок безработным гражданам»

## Диаграмма функционального взаимодействия при оказании через ПЭП

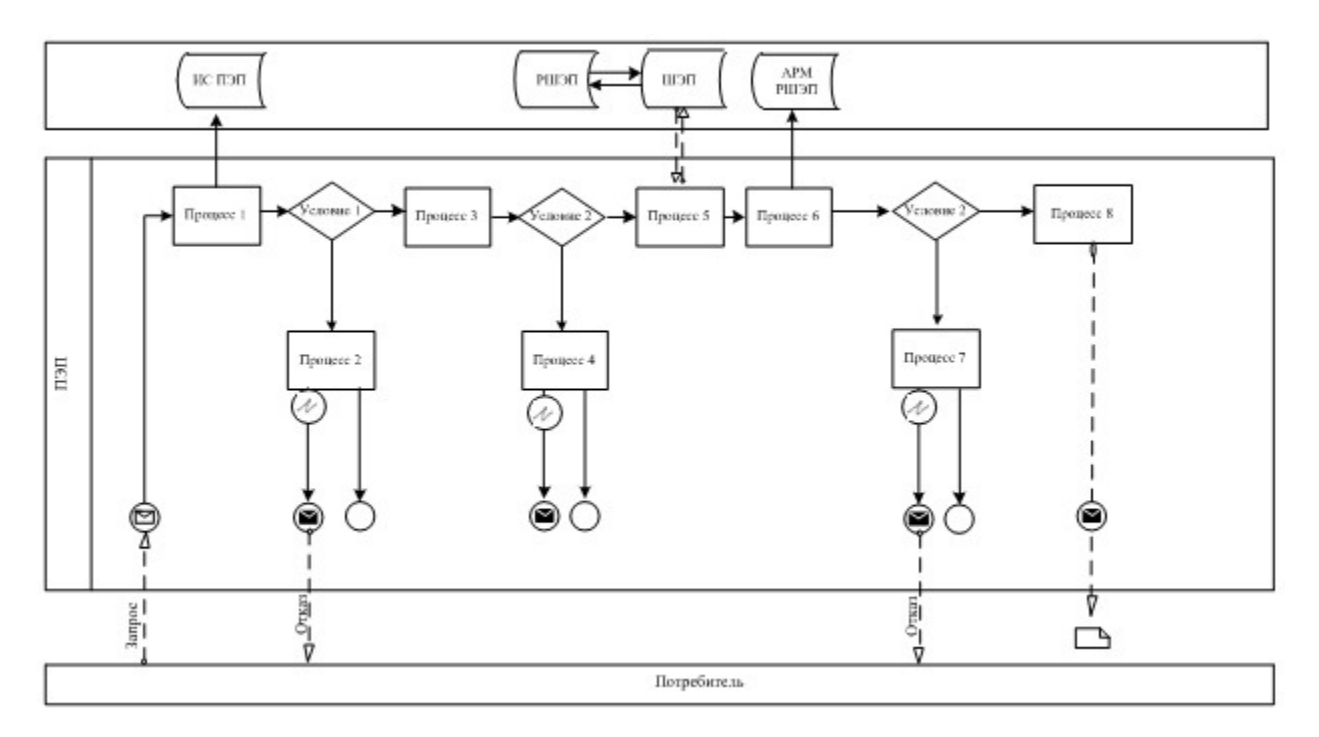

## Условные обозначения:

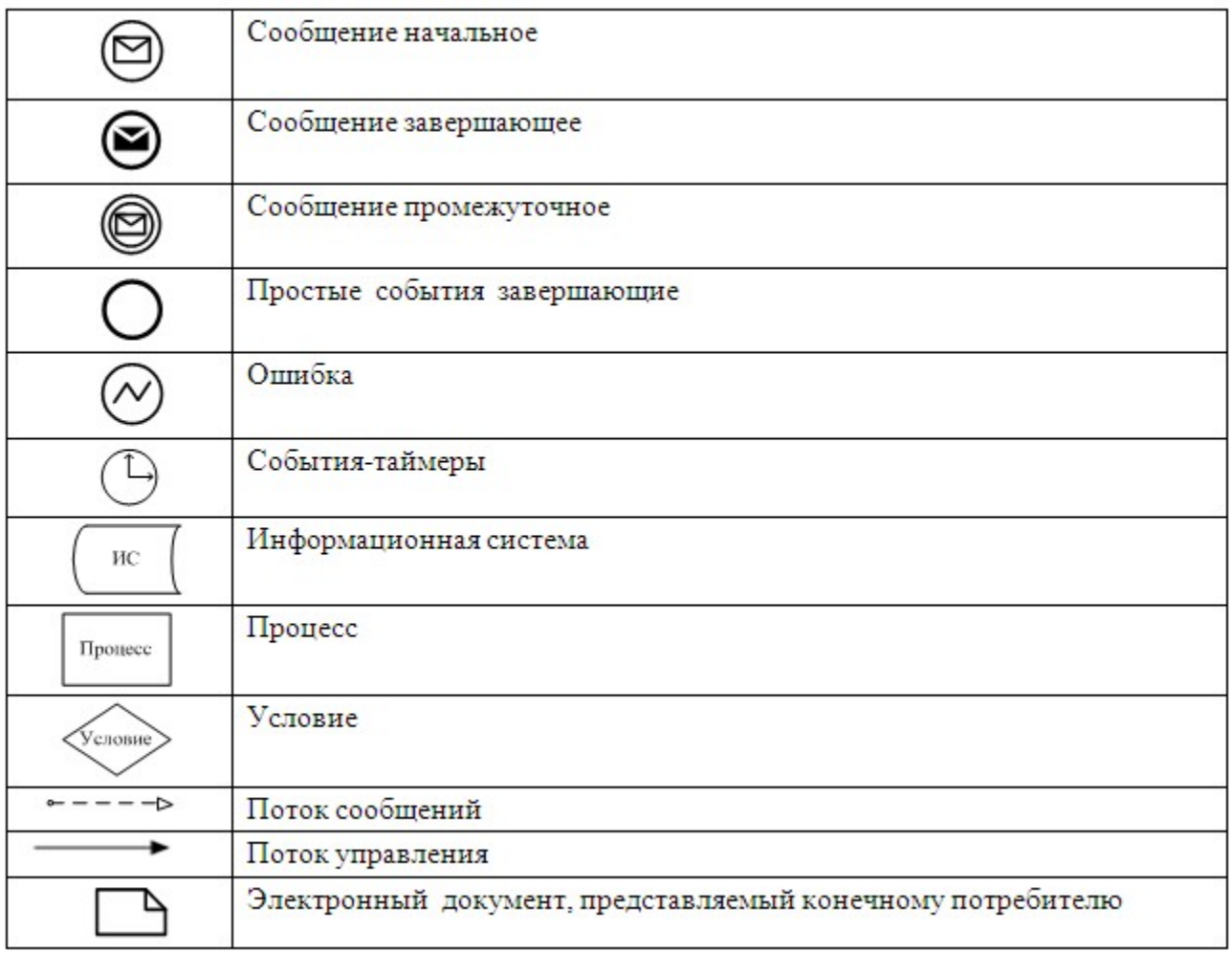

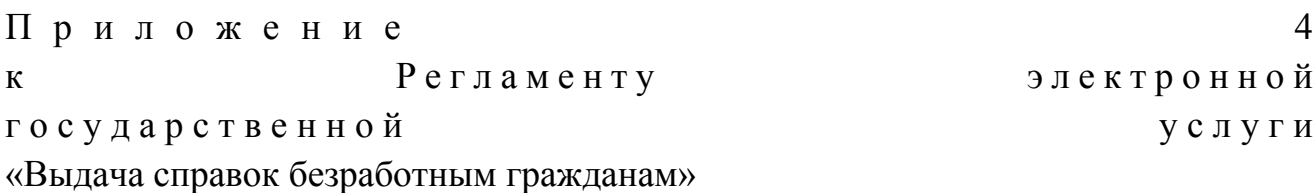

#### Экранная форма заявления на услугу

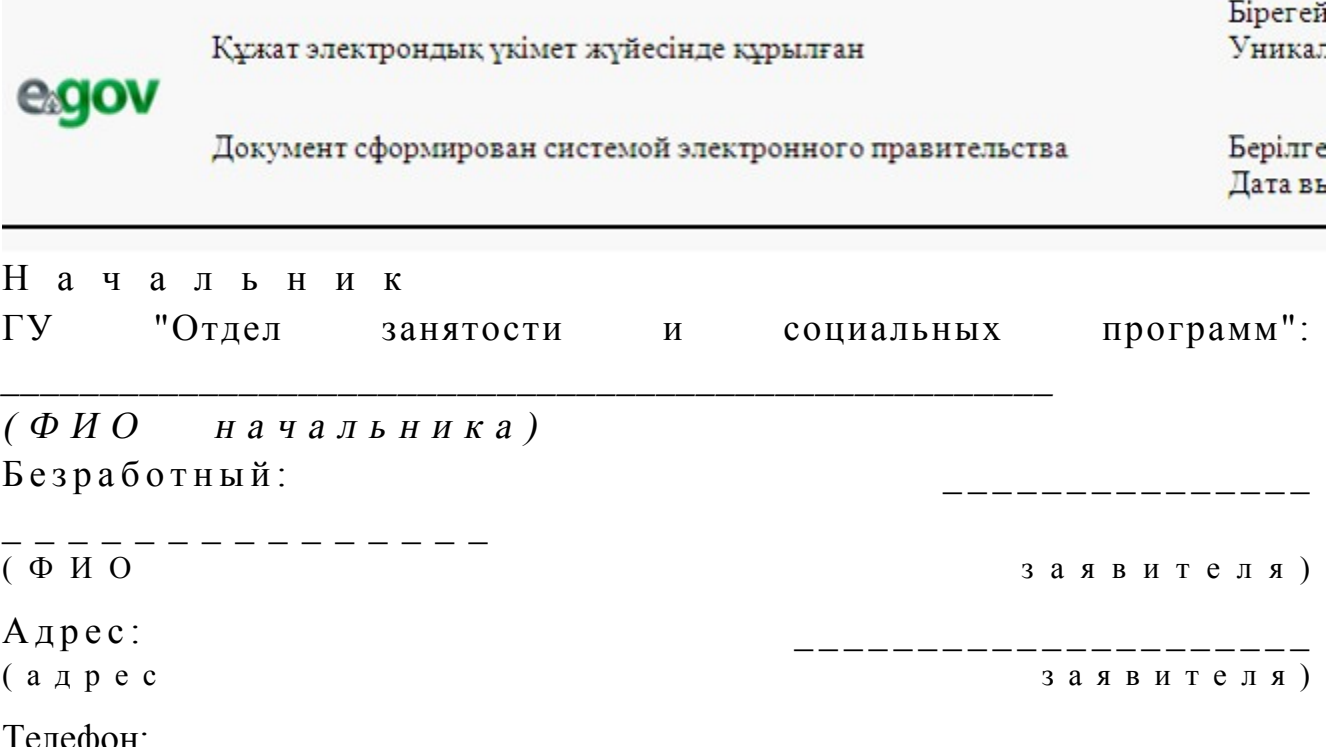

#### Заявление

Прошу выдать мне справку о статусе безработного(ой) за период  $\mathbf{c}$  <u>года</u> по <u>года по постании по год</u>.

К заявлению прилагаются документы:

Осы құжат «Электрондық құжат және электрондық цифрлық қолтаңба туралы»  $2\ 0\ 0\ 3$  $\overline{7}$ ЖЫЛҒЫ қаңтардағы N 370-II ҚРЗ 7-бабының 1-тармағына сәйкес қағаз тасығыштағы құжатқа тен. Данный документ согласно пункту 1 статьи 7 ЗРК от 7 января 2003 года «Об электронном документе и электронной цифровой подписи» равнозначен документу на бумажном носителе.

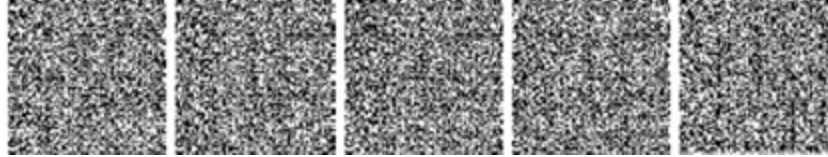

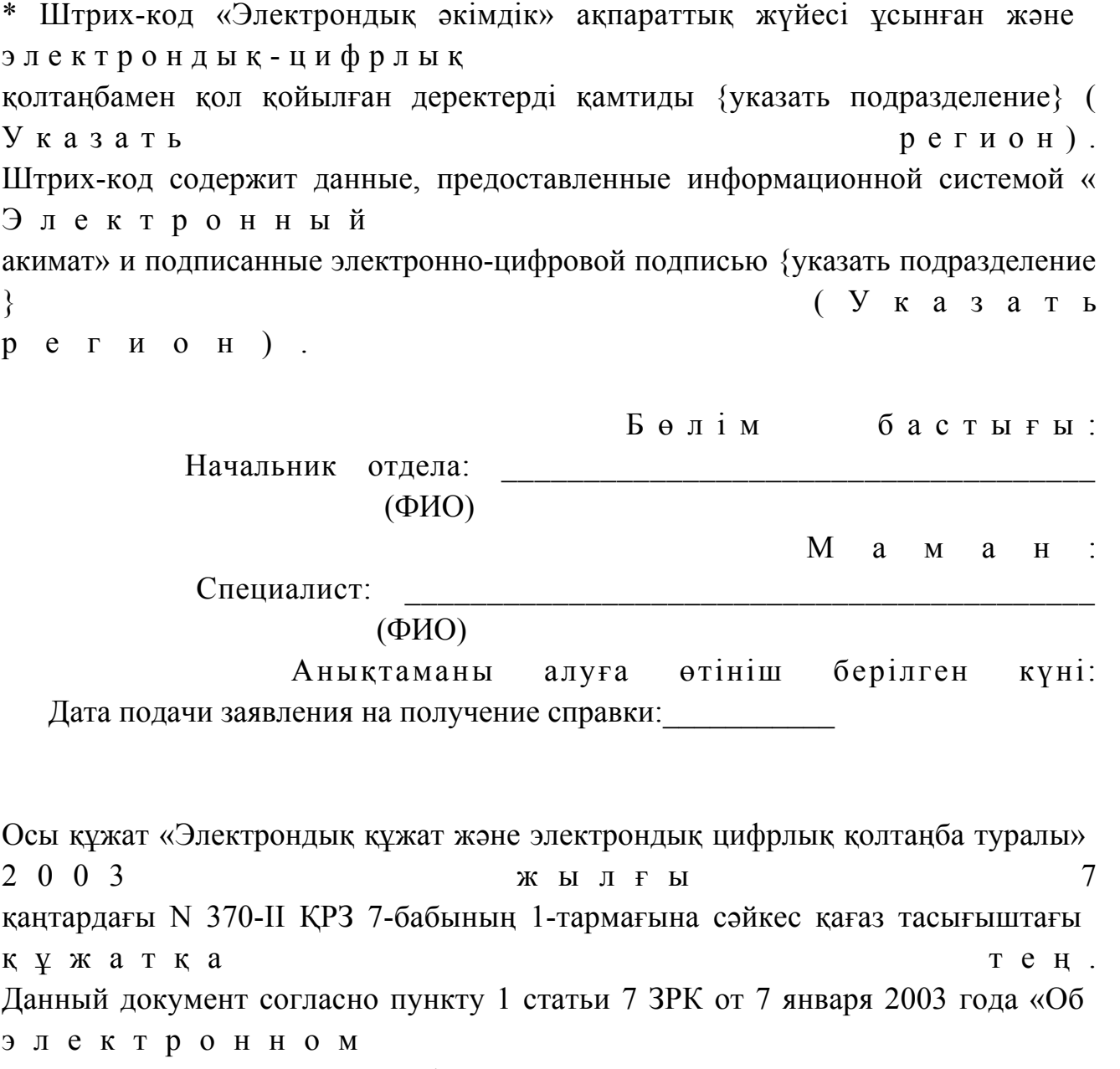

документе и электронной цифровой подписи» равнозначен документу на бумажном носителе.

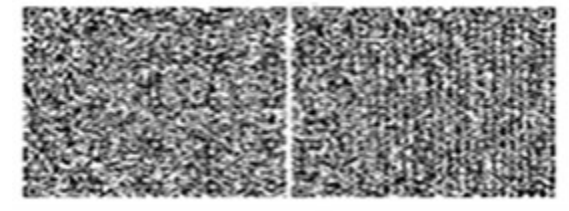

\* Штрих-код «Электрондық әкімдік» ақпараттық жүйесі ұсынған және э л е к т р о н д ы қ - ц и ф р л ы қ

қолтаңбамен қол қойылған деректерді қамтиды {указать подразделение} ( **Указать** регион). Штрих-код содержит данные, предоставленные информационной системой « Электронный акимат» и подписанные электронно-цифровой подписью {указать подразделение  $\mathcal{E}$ (Указать регион).

#### Уведомления, предоставляемые потребителю

Уведомления поставляются по мере изменения статуса исполнения заявления . Произвольная строка с текстом уведомления отражается в разделе « Уведомления» в личном кабинете на портале «электронного правительства».

## Выходная форма положительного ответа (Выдача справок безработным гражданам) на услугу

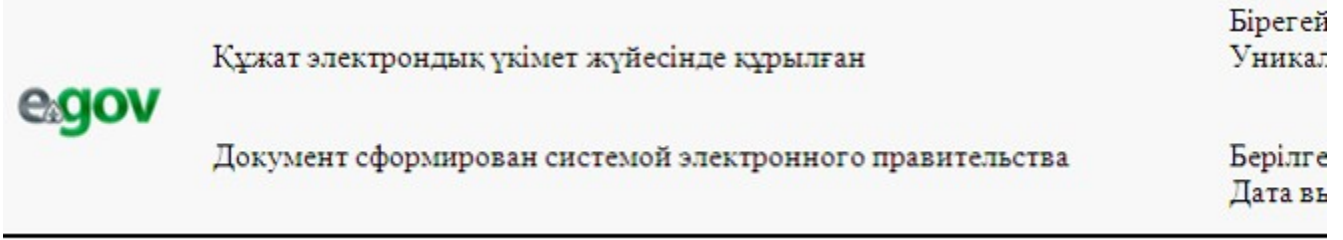

## ЖҰМЫССЫЗДЫҚ РЕТІНДЕ ТІРКЕУ ТУРАЛЫ АНЫҚТАМА СПРАВКА О РЕГИСТРАЦИИ В КАЧЕСТВЕ БЕЗРАБОТНОГО

 $T \cdot A \cdot \theta$ .  $\Phi$ .*H*.O. Халықтың жұмыстылығы туралы Қазақстан Республикасы Заңының 15 бабына  $C \ni \check{H}$   $K \ni C$ , ретінде жұмыссыз тіркелген: В соответствии со статьей 15 Закона Республики Казахстан "О занятости населения"

зарегистрирован

безработным:

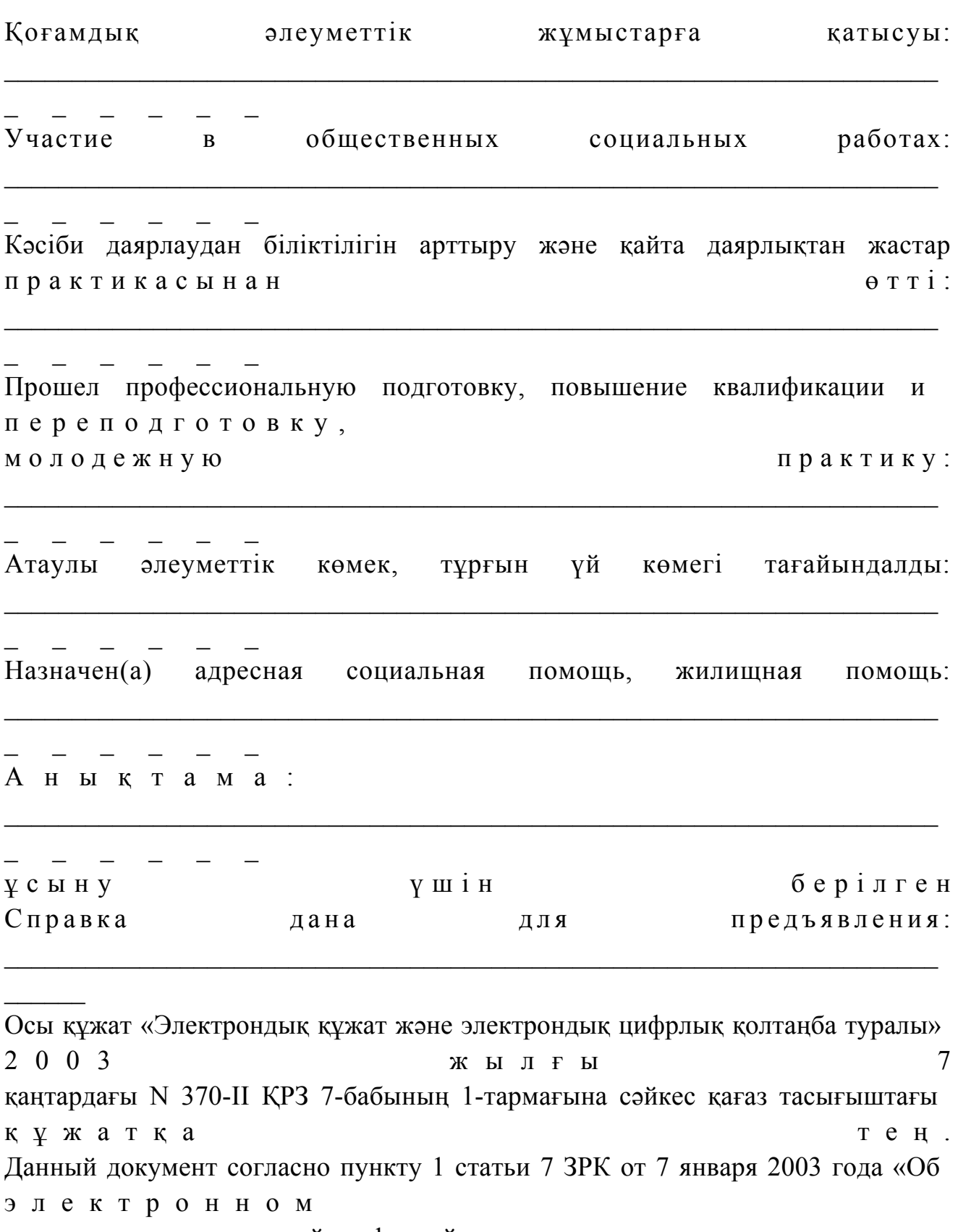

документе и электронной цифровой подписи» равнозначен документу на бумажном носителе.

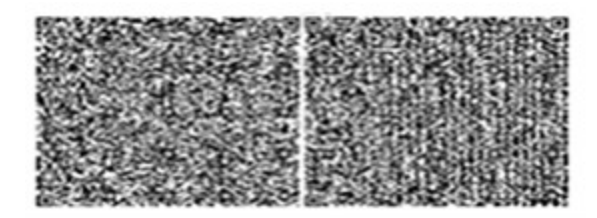

\* Штрих-код «Электрондық әкімдік» ақпараттық жүйесі ұсынған және э л е к т р о н д ы қ - ц и ф р л ы қ қолтаңбамен қол қойылған деректерді қамтиды {указать подразделение} ( Указать регион). Штрих-код содержит данные, предоставленные информационной системой « Э л е к т р о н н ы й акимат» и подписанные электронно-цифровой подписью {указать подразделение } ( У к а з а т ь регион).

#### Выходная форма отрицательного ответа (отказ) на услугу

 Выходная форма отрицательного ответа предоставляется в произвольной форме в виде письма с текстом обоснования отказа.

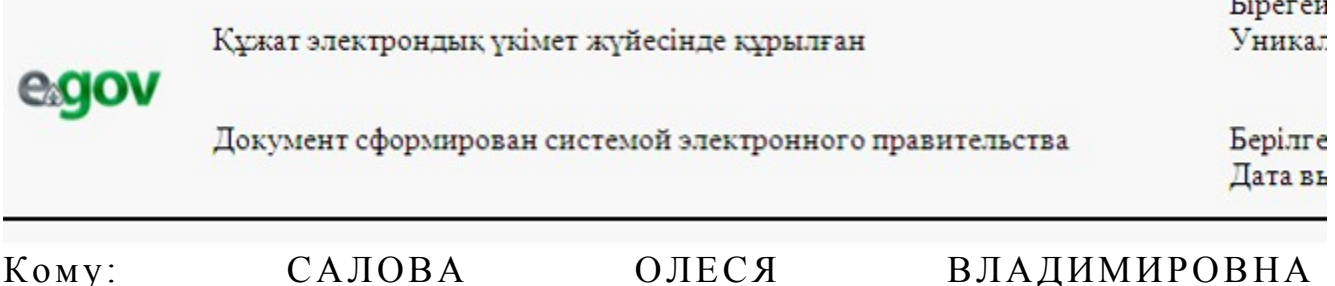

 (ФИО заявителя) Доводим до Вашего сведения, что Вам отказано в предоставлении справки безработного.

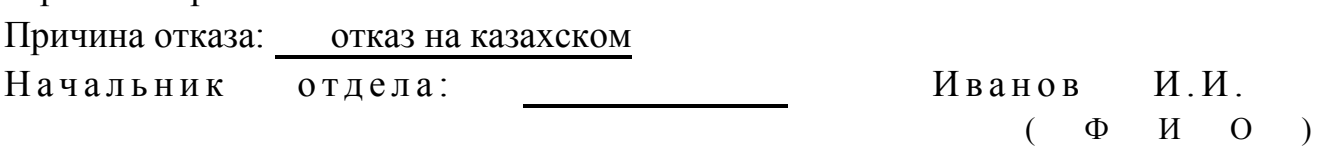

Осы құжат «Электрондық құжат және электрондық цифрлық қолтаңба туралы» 2 0 0 3 ж ы л ғ ы 7 қаңтардағы N 370-II ҚРЗ 7-бабының 1-тармағына сәйкес қағаз тасығыштағы  $K \nvert Y$  жат  $K$  а тең. Данный документ согласно пункту 1 статьи 7 ЗРК от 7 января 2003 года «Об

электронном документе и электронной цифровой подписи» равнозначен документу на бумажном носителе. \* Штрих-код «Электрондық әкімдік» ақпараттық жүйесі ұсынған және электрондық-цифрлық қолтаңбамен қол қойылған деректерді қамтиды {указать подразделение} ( Указать регион). Штрих-код содержит данные, предоставленные информационной системой « Электронный акимат» и подписанные электронно-цифровой подписью {указать подразделение  $(Y$   $K$   $a$   $3$   $a$   $T$   $b$  $\mathcal{E}$ регион). Приложение 5 Регламенту  $\mathbf{K}$ электронной государственной услуги «Выдача справок безработным гражданам»

#### Таблица 1. Описание действий СФЕ через услугодателя

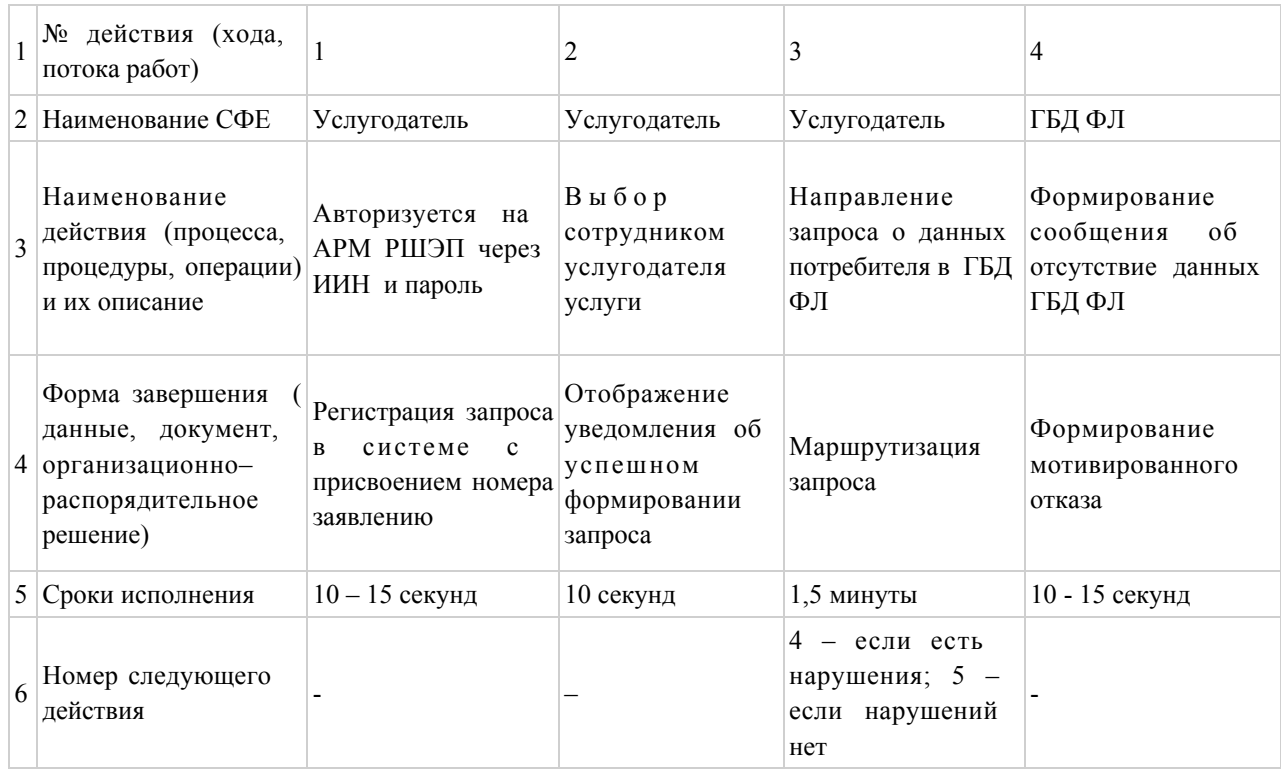

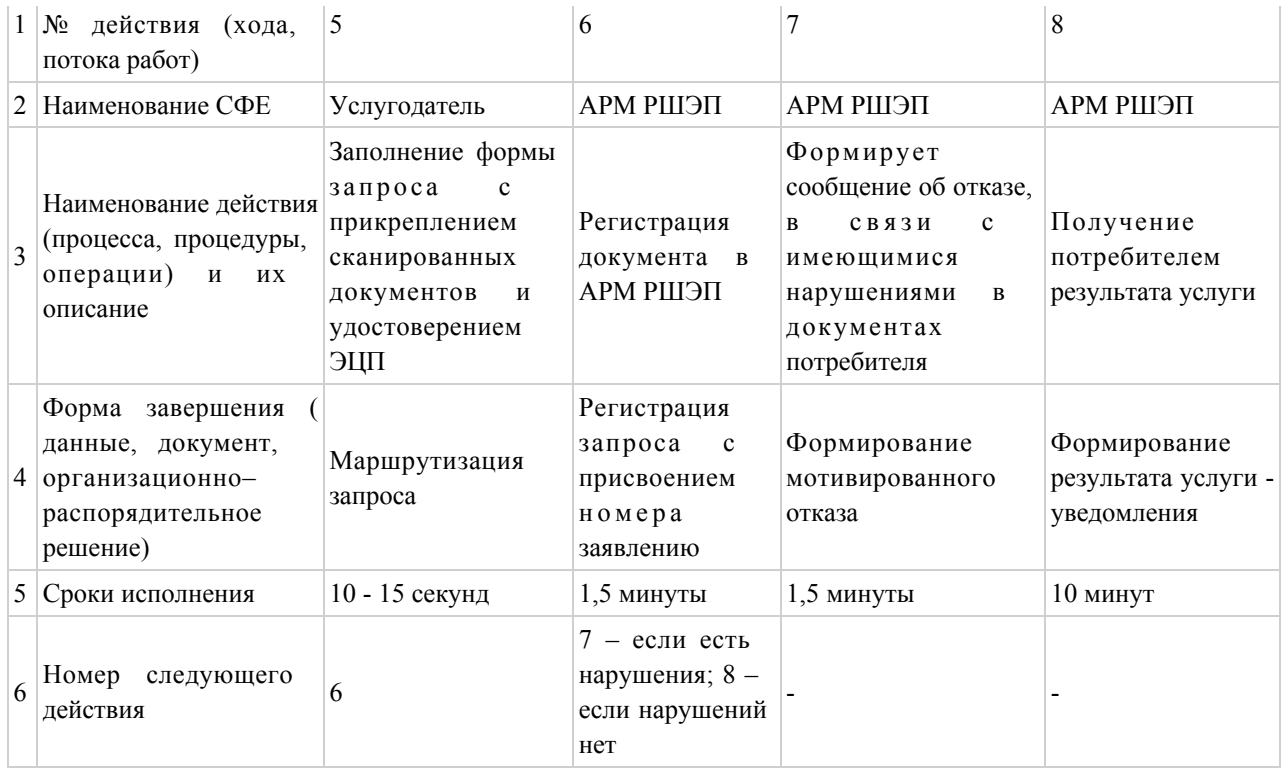

# Таблица 2. Описание действий СФЕ через Центр

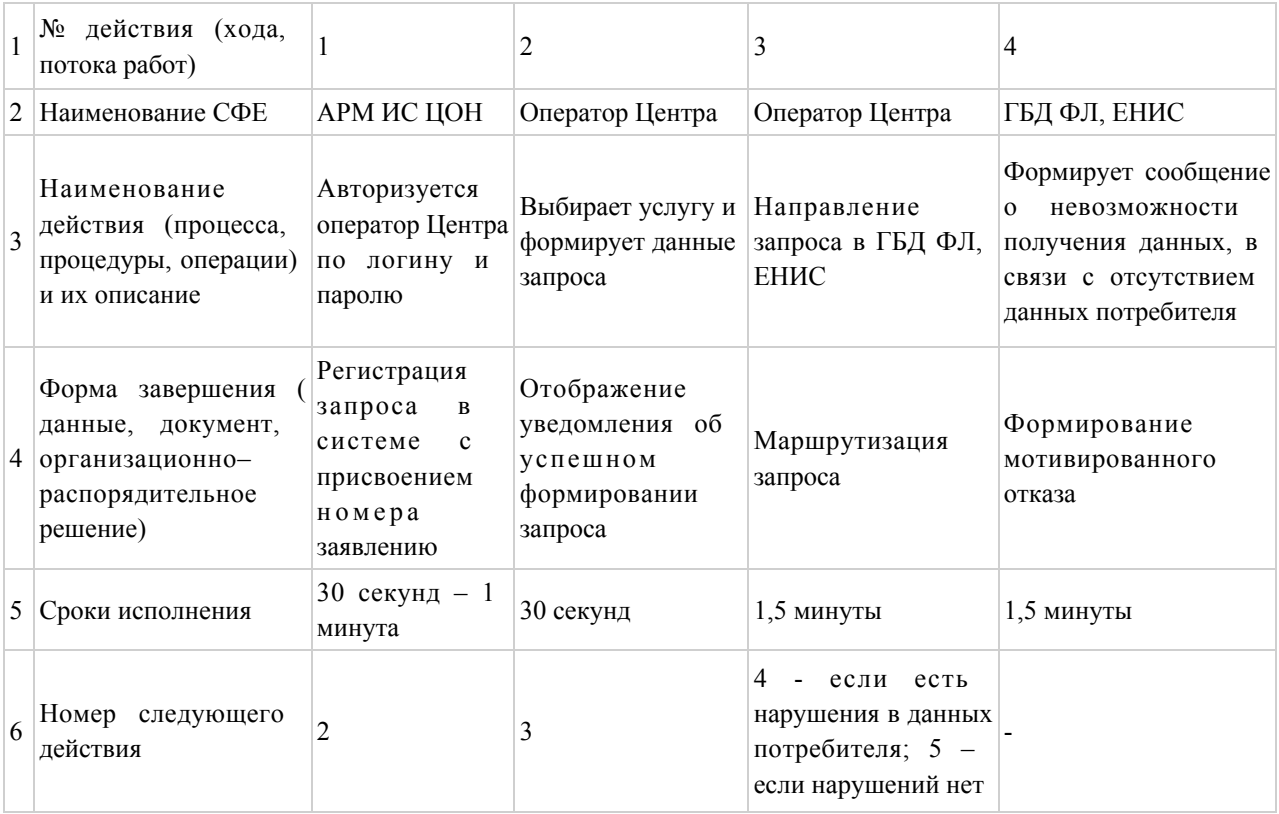

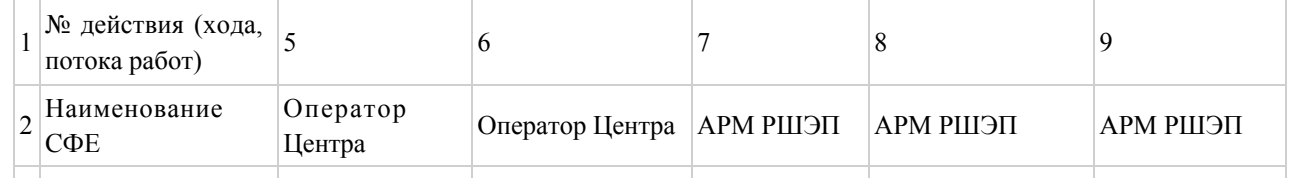

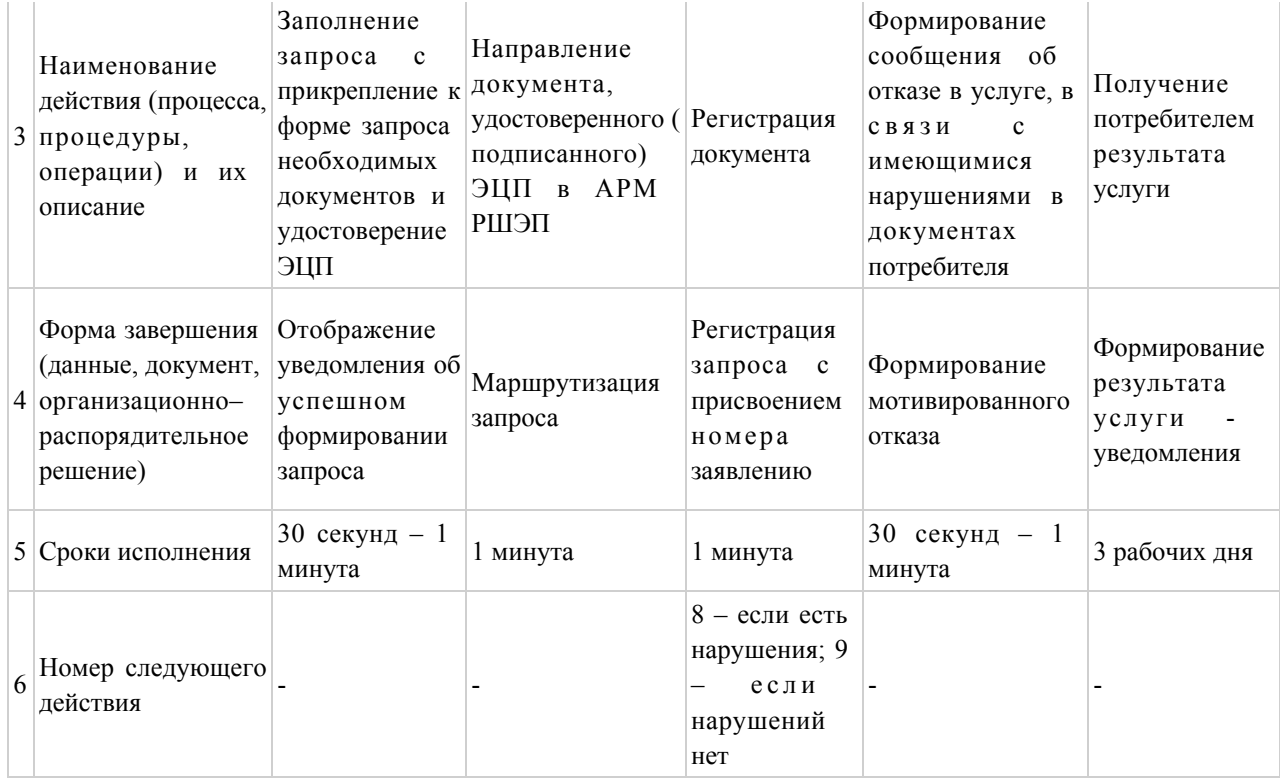

# Таблица 3. Описание действий СФЕ через ПЭП

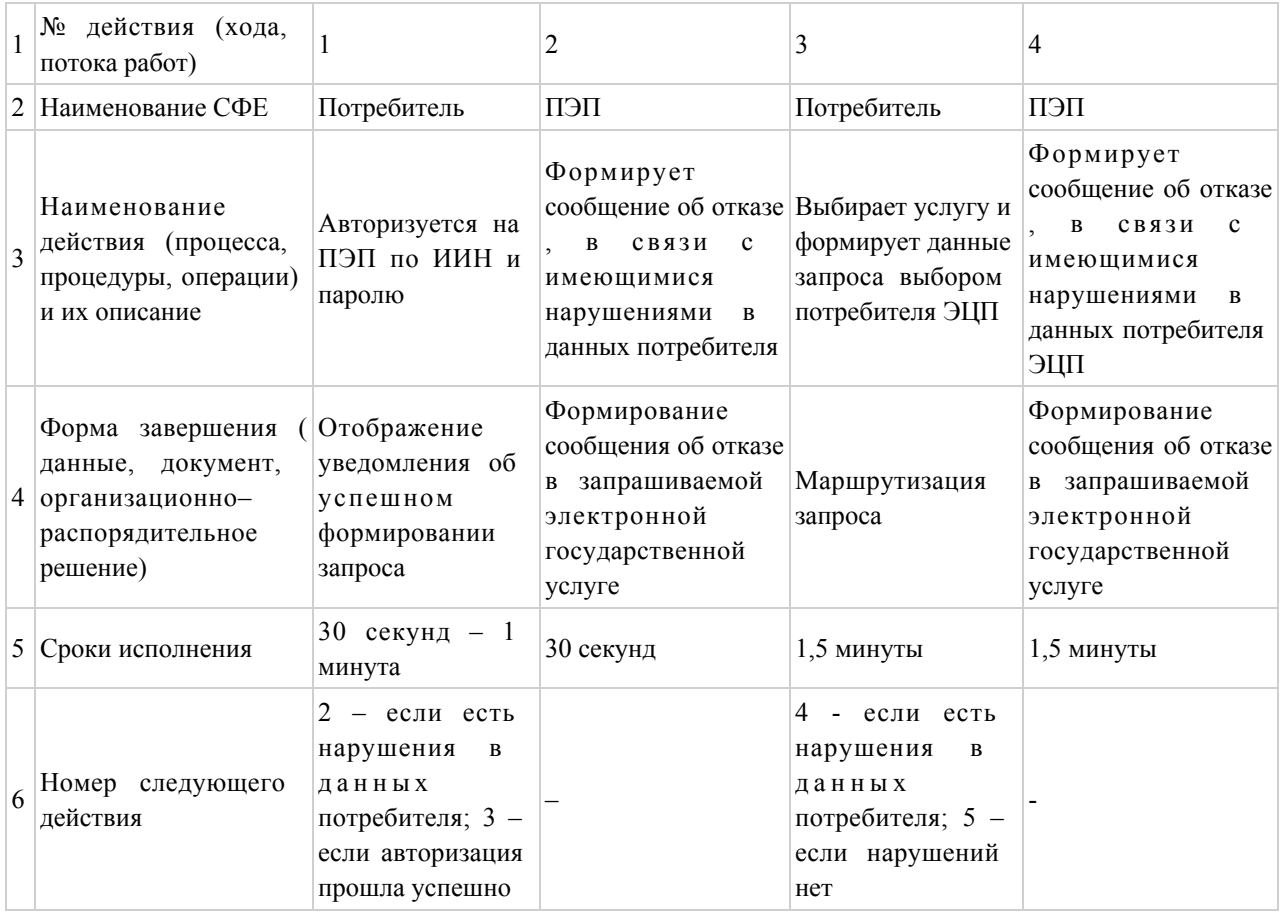

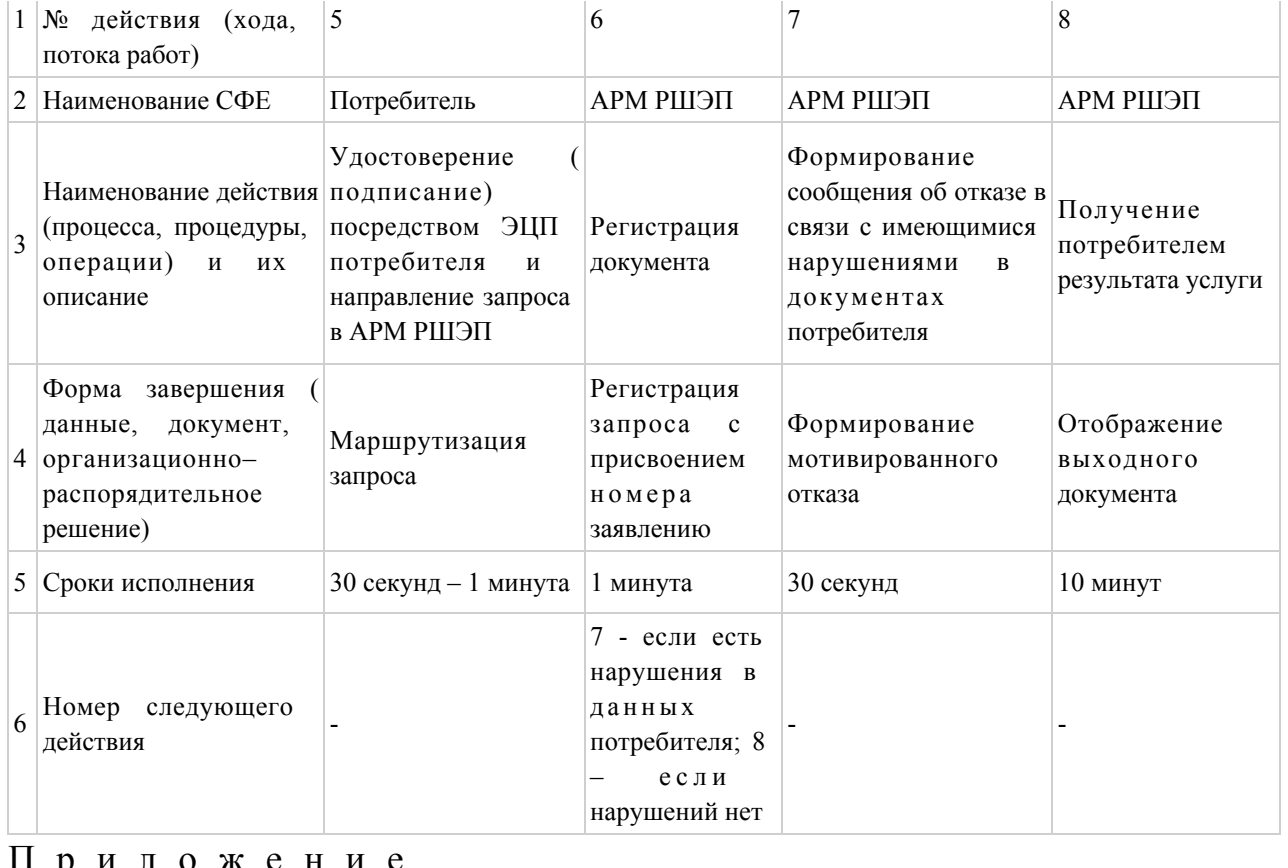

о жени

 $\mathbf K$ 

Регламенту

электронной услуги

6

государственной

«Выдача справок безработным гражданам»

#### Форма анкеты для определения показателей услуги: «качество» и «доступность»

(наименование услуги) 1. Удовлетворены ли Вы качеством процесса и результатом оказания электронной государственной услуги  $\gamma$ не удовлетворен;  $1)$  $2)$ удовлетворен; частично удовлетворен.  $3)$ 2. Удовлетворены ли Вы качеством информации о порядке оказания электронной государственной  $\gamma$ услуги удовлетворен;  $1)$  $H e$  $2)$ удовлетворен; частично

3) удовлетворен.

Утвержден постановлением акимата и Шемонаихинского района от 27 декабря 2012 года № 858

## Регламент электронной государственной услуги «Оформление документов для материального обеспечения детей-инвалидов, обучающихся и воспитывающихся на дому»

#### 1. Общие положения

 1. Электронная государственная услуга «Оформление документов для материального обеспечения детей-инвалидов, обучающихся и воспитывающихся на дому» (далее – услуга) оказывается Отделом занятости и социальных программ Шемонаихинского района (далее – услугодатель), а также через веб-портал «электронного правительства» www.e.gov.kz. 2. Услуга оказывается на основании Стандарта государственной услуги « Оформление документов для материального обеспечения детей-инвалидов, обучающихся и воспитывающихся на дому», утвержденного постановлением Правительства Республики Казахстан от 7 апреля 2011 года № 394 «Об утверждении стандартов государственных услуг в сфере социальной защиты, оказываемых местными исполнительными органами». 3. Степень автоматизации услуги: частично автоматизированная (электронная государственная услуга, содержащая медиа-разрывы). 4. Вид оказания услуги: транзакционная услуга. 5. Понятия и сокращения, используемые в настоящем регламенте электронной государственной услуги «Оформление документов для материального обеспечения детей-инвалидов, обучающихся и воспитывающихся на дому» (далее - Регламент): 1) АРМ - автоматизированное рабочее место; 2) информационная система (далее – ИС) – система, предназначенная для хранения, обработки, поиска, распространения, передачи и предоставления информации с применением аппаратно-программного комплекса;

3) ИС МИО – информационная система местных исполнительных органов;

 4) ИИН - индивидуальный идентификационный номер, уникальный номер, формируемый для физического лица, в том числе индивидуального предпринимателя, осуществляющего деятельность в виде личного п р е д п р и н и м а т е л ь с т в а ;

 5) ГБД ФЛ - государственная база данных «Физические лица»; 6) СФЕ - структурно-функциональные единицы, перечень структурных

подразделений государственных органов, государственных учреждений или иных организаций, которые участвуют в процессе оказания электронной  $\Gamma$  о с у дар с твенной  $\Gamma$ 

 7) медиа-разрыв – чередование бумажного и электронного документооборота в процессе оказания услуг, когда необходимы преобразования документов из электронной формы в бумажную или наоборот;

 8) пользователь – субъект, обращающийся к информационной системе за получением необходимых ему электронных информационных ресурсов и пользующийся и ми;

 9) транзакционная услуга – услуга по предоставлению пользователям электронных информационных ресурсов, требующая взаимного обмена информацией с применением электронной цифровой подписи;

 10) потребитель – физическое лицо, которому оказывается электронная  $\Gamma$  о с у дар с твенная  $\Gamma$ 

 11) ИС НУЦ - информационная система национального удостоверяющего центра Республики Казахстан, удостоверяющий центр, обслуживающий участников «электронного правительства», государственных и негосударственных информационных систем;

 12) ИС ЦОН - информационная система центров обслуживания населения, информационная система, предназначенная для автоматизации процесса предоставления услуг населению (физическим и юридическим лицам) через центры обслуживания населения Республики Казахстан, а также соответствующими министерствами и ведомствами;

 13) электронный документ – документ, в котором информация представлена в электронно-цифровой форме и удостоверена посредством ЭЦП;

 14) электронная государственная услуга – государственная услуга, оказываемая в электронной форме с применением информационных технологий;

 15) веб-портал «электронного правительства» (далее – ПЭП) – информационная система, представляющая собой единое окно доступа ко всей консолидированной правительственной информации, включая нормативную правовую базу, и к электронным государственным услугам;

 16) шлюз «электронного правительства» (далее – ШЭП) – информационная система, предназначенная для интеграции информационных систем « электронного правительства» в рамках реализации электронных услуг;

 17) РШЭП - региональный шлюз электронного правительства Республики К а з а х с т а н » ;

 18) электронная цифровая подпись (далее – ЭЦП) – набор электронных цифровых символов, созданный средствами электронной цифровой подписи и подтверждающий достоверность электронного документа, его принадлежность и неизменность содержания.

#### 2. Порядок деятельности услугодателя по оказанию электронной государственной услуги

6. Пошаговые действия и решения услугодателя при оказании частично автоматизированной услуги приведены в приложении 1 к настоящему Регламенту;

1) процесс 1 – ввод сотрудником услугодателя в АРМ РШЭП ИИН и пароля ( процесс авторизации) ДЛЯ оказания услуги;

2) процесс 2 - выбор сотрудником услугодателя услуги, указанной в настоящем Регламенте, вывод на экран формы запроса для оказания услуги и услугодателя ввод сотрудником данных потребителя;

3) процесс 3 - направление запроса через ШЭП в ГБД ФЛ о данных потребителя;

4) условие 1 - проверка наличия данных потребителя в ГБД ФЛ; 5) процесс 4 – формирование сообщения о невозможности получения данных ГБД связи отсутствием данных потребителя  $\Phi$ I:  $\mathbf{B}$  $\mathbf{c}$  $\bf{B}$ 6) процесс 5 - заполнение сотрудником услугодателя формы запроса в части отметки о наличии документов в бумажной форме и сканирование документов, предоставленных потребителем, прикрепление их к форме запроса и удостоверение посредством ЭЦП заполненной формы (введенных данных) оказание запроса  $H<sub>a</sub>$ услуги;

7) процесс 6 - регистрация электронного документа в АРМ РШЭП;

8) условие 2 - проверка (обработка) услугодателем соответствия приложенных документов, указанных в Стандарте и основаниям для оказания  $V$  C  $J$  V  $\Gamma$   $M$  ;

9) процесс 7 - формирование сообщения об отказе в запрашиваемой услуге в  $\overline{B}$ связи  $\mathbf{c}$ имеющимися нарушениями документах потребителя;

10) процесс 8 – получение потребителем результата услуги (уведомление об оформлении документов) сформированной АРМ РШЭП. Электронный документ формируется с использованием ЭЦП уполномоченного лица услугодателя.

7. Пошаговые действия и решения услугодателя при оказании частично автоматизированной услуги через ПЭП приведены в приложении 2 к настоящему Регламенту:

1) потребитель осуществляет регистрацию на ПЭП с помощью ИИН и пароля незарегистрированных потребителей (осуществляется ДЛЯ на  $\Pi$ ЭП);

2) процесс 1 – ввод потребителем ИИН и пароля (процесс авторизации) на

ПЭП получения ДЛЯ услуги; 3) условие 1 - проверка на ПЭП подлинности данных о зарегистрированном ИИН потребителе через  $\overline{\mathbf{M}}$ пароль;

4) процесс 2 - формирование ПЭП сообщения об отказе в авторизации в имеющимися нарушениями  $\mathbf{B}$ данных связи потребителя;

5) процесс 3 - выбор потребителем услуги, указанной в настоящем Регламенте, вывод на экран формы запроса для оказания услуги и заполнение потребителем формы (ввод данных) с учетом ее структуры и форматных требований, прикрепление к форме запроса необходимых копий документов в электронном виде, указанные в пункте 11 Стандарта, а также выбор потребителем регистрационного свидетельства ЭЦП для удостоверения ( подписания) запроса:

6) условие 2 - проверка на ПЭП срока действия регистрационного свидетельства ЭЦП и отсутствия в списке отозванных (аннулированных) регистрационных свидетельств, а также соответствия идентификационных данных (между ИИН указанным в запросе, и ИИН указанным в регистрационном  $\Theta$   $\Box$   $\Pi$   $\Box$ свидетельстве

7) процесс 4 – формирование сообщения об отказе в запрашиваемой услуге в ЛЦЄ связи неподтверждением подлинности потребителя;  $\mathbf{c}$ 

8) процесс 5 - удостоверение запроса для оказания услуги посредством ЭЦП потребителя и направление электронного документа (запроса) через ШЭП в АРМ РШЭП ДЛЯ обработки услугодателем;

9) процесс 6 - регистрация электронного документа в АРМ РШЭП;

10) условие 3 - проверка (обработка) услугодателем соответствия приложенных потребителем документов, указанных в Стандарте и основаниям для оказания услуги;

11) процесс 7 - формирование сообщения об отказе в запрашиваемой услуге в нарушениями  $\mathbf{B}$ связи имеющимися документах потребителя:  $\mathbf{c}$ 

12) процесс 8 – получение потребителем результата услуги (уведомление в форме электронного документа), сформированный АРМ РШЭП. Электронный документ формируется с использованием ЭЦП уполномоченного лица Услугодателя.

8. Экранные формы заполнения запроса и форма заявления на услугу, предоставляемые потребителю в случае получения услуги посредством ПЭП представлены веб-порталом «электронного правительства» по адресу:  $W W W . e . g 0 V . k Z .$ 

9. Способ проверки получателем статуса исполнения запроса по электронной государственной услуге: на портале «электронного правительства» в разделе « История получения услуг», а также при обращении к услугодателю.

 10. Необходимую информацию и консультацию по оказанию услуги можно получить по телефону call-центра ПЭП: (1414).

#### 3. Описание порядка взаимодействия в процессе оказания электронной государственной услуги

 11. СФЕ, которые участвуют в процессе оказания услуги: услугодатель; ПЭП; ШЭП; РШЭП; АРМ РШЭП; ГБД ФЛ.

 12. Текстовое табличное описание последовательности действий СФЕ, с указанием срока выполнения каждого действия, приведено в приложении 3 к настоящему регименту.

 13. В приложении 1, 2 к настоящему Регламенту приведены диаграммы, отражающие взаимосвязь между логической последовательностью действий СФЕ (в процессе оказания электронной государственной услуги) в соответствии с их их описаниями.

 14. Результаты оказания электронной государственной услуги потребителям измеряются показателями качества и доступности согласно приложению 4 к настоящему Регламенту.

 15. В приложении 5 к настоящему Регламенту представлены формы, шаблоны бланков, в соответствии с которыми должен быть представлен результат оказания электронной государственной услуги.

 16. Требования, предъявляемые к процессу оказания электронной государственной услуги потребителями:

1) соблюдения конституционных прав и свобод человека;

2) законности при исполнении служебного долга;

3) соблюдения профессиональной этики и культуры;

 4) представления исчерпывающей и полной информации; 5) защиты и конфиденциальности информации;

 6) обеспечения сохранности документов, которые потребитель не получил в установленные сроки.

 17. Технические условия оказания электронной государственной услуги: поддерживаемые устройства доступа и оказания электронных государственных услуг (компьютер, Интернет, пункт общественного доступа, государственное учреждение).

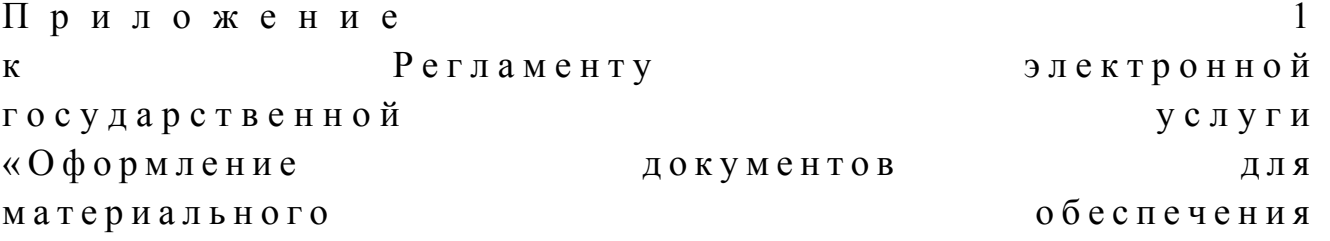

## Диаграмма № 1 функционального взаимодействия при оказании услуги через услугодателя

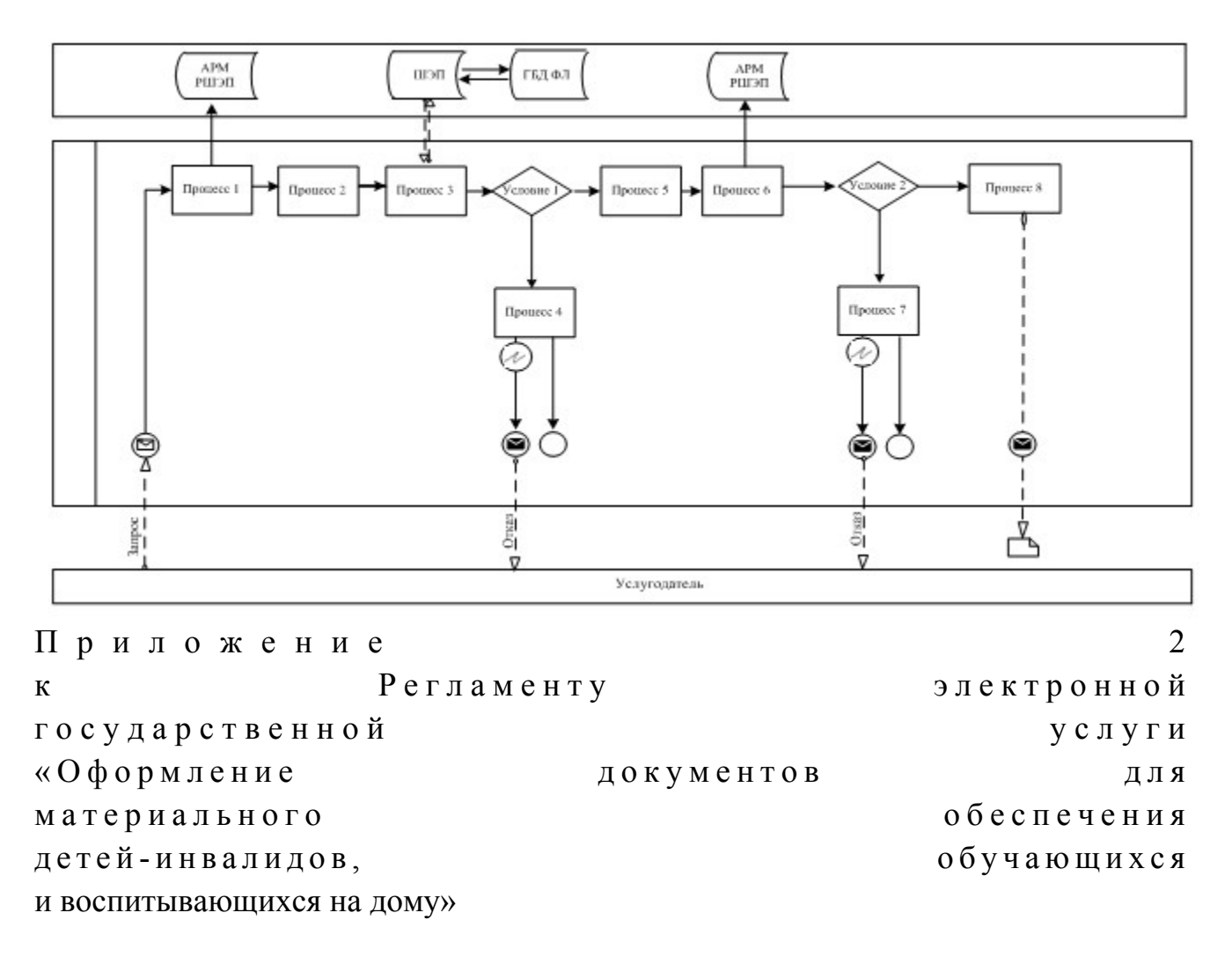

## Диаграмма № 2 функционального взаимодействия при оказании услуги через ПЭП

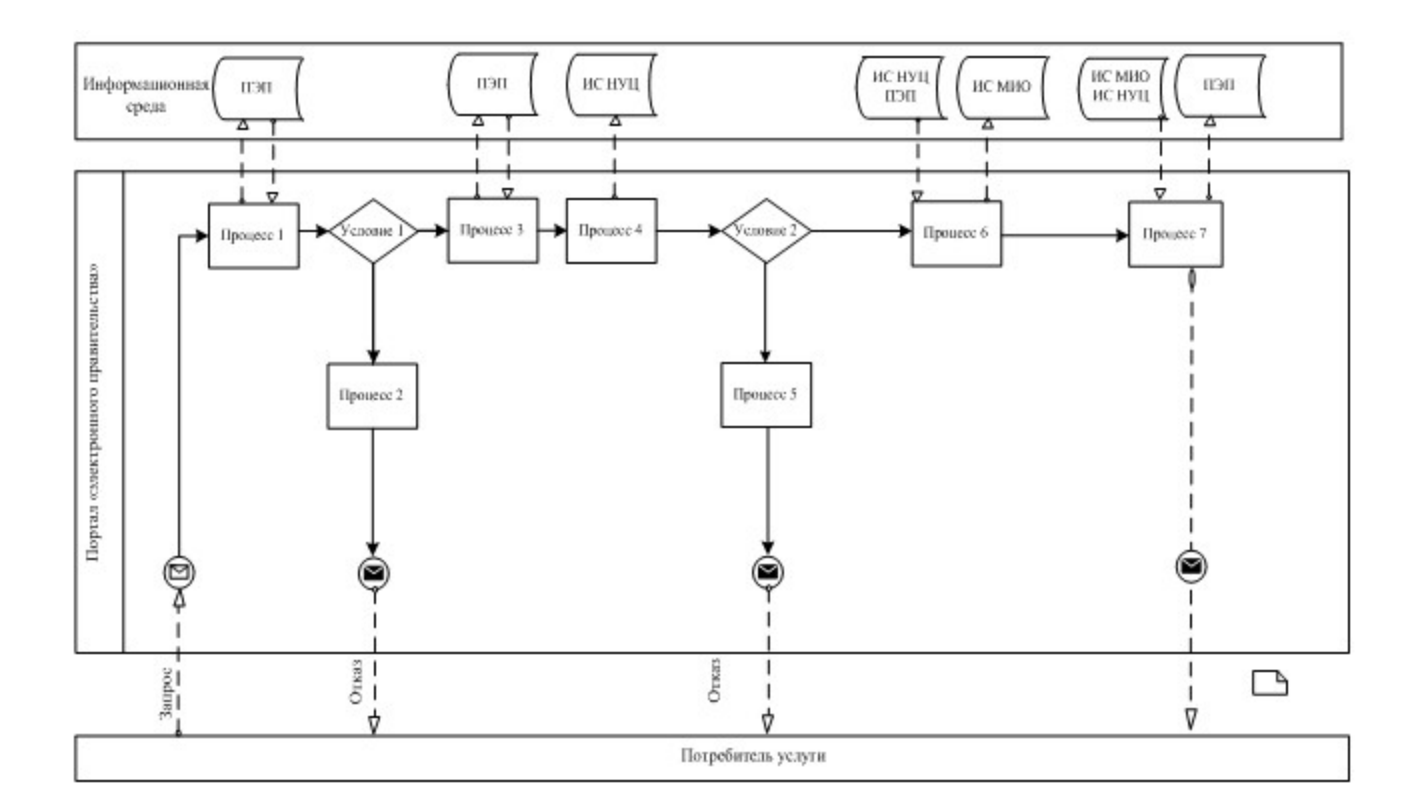

#### Условные обозначения

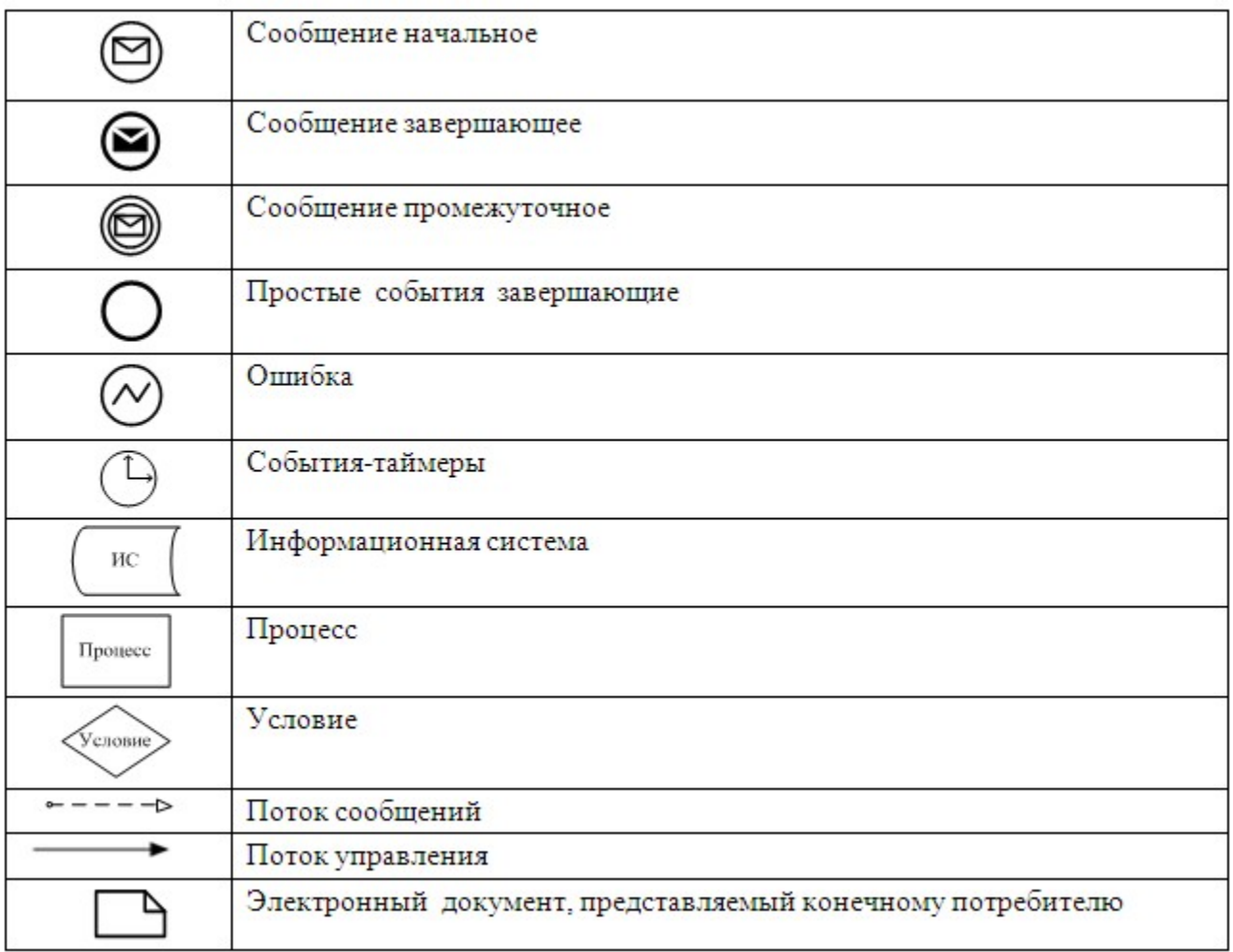

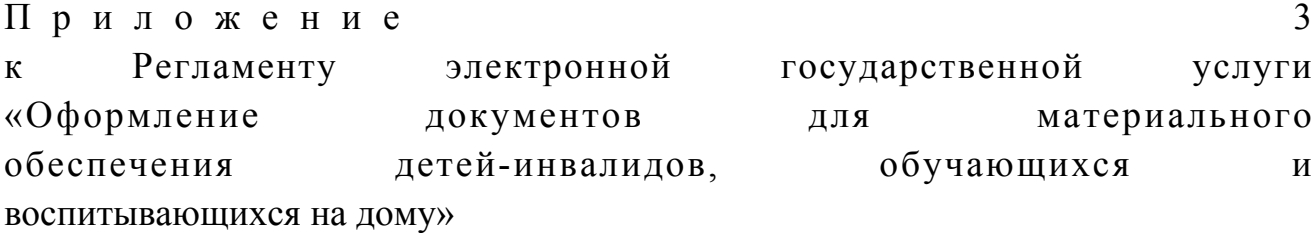

## Таблица 1. Описание действий СФЕ через услугодателя

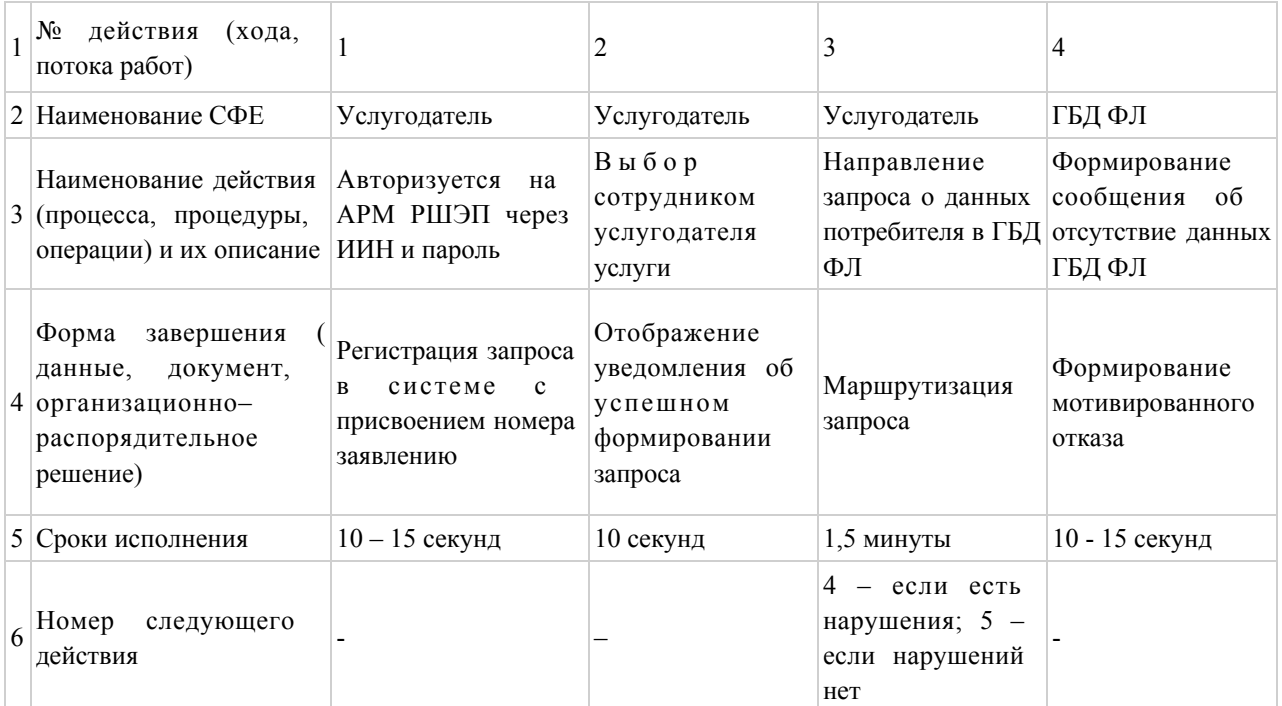

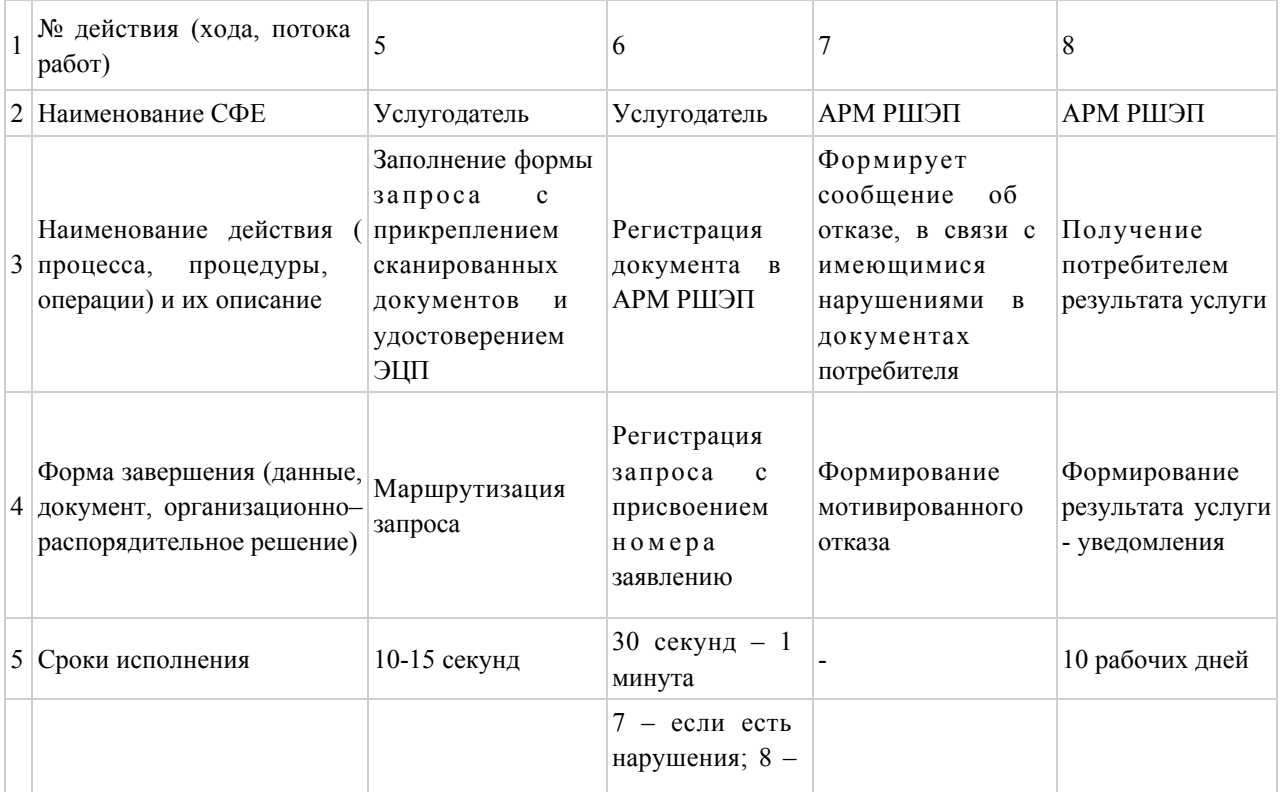

# Таблица 2. Описание действий СФЕ через ПЭП

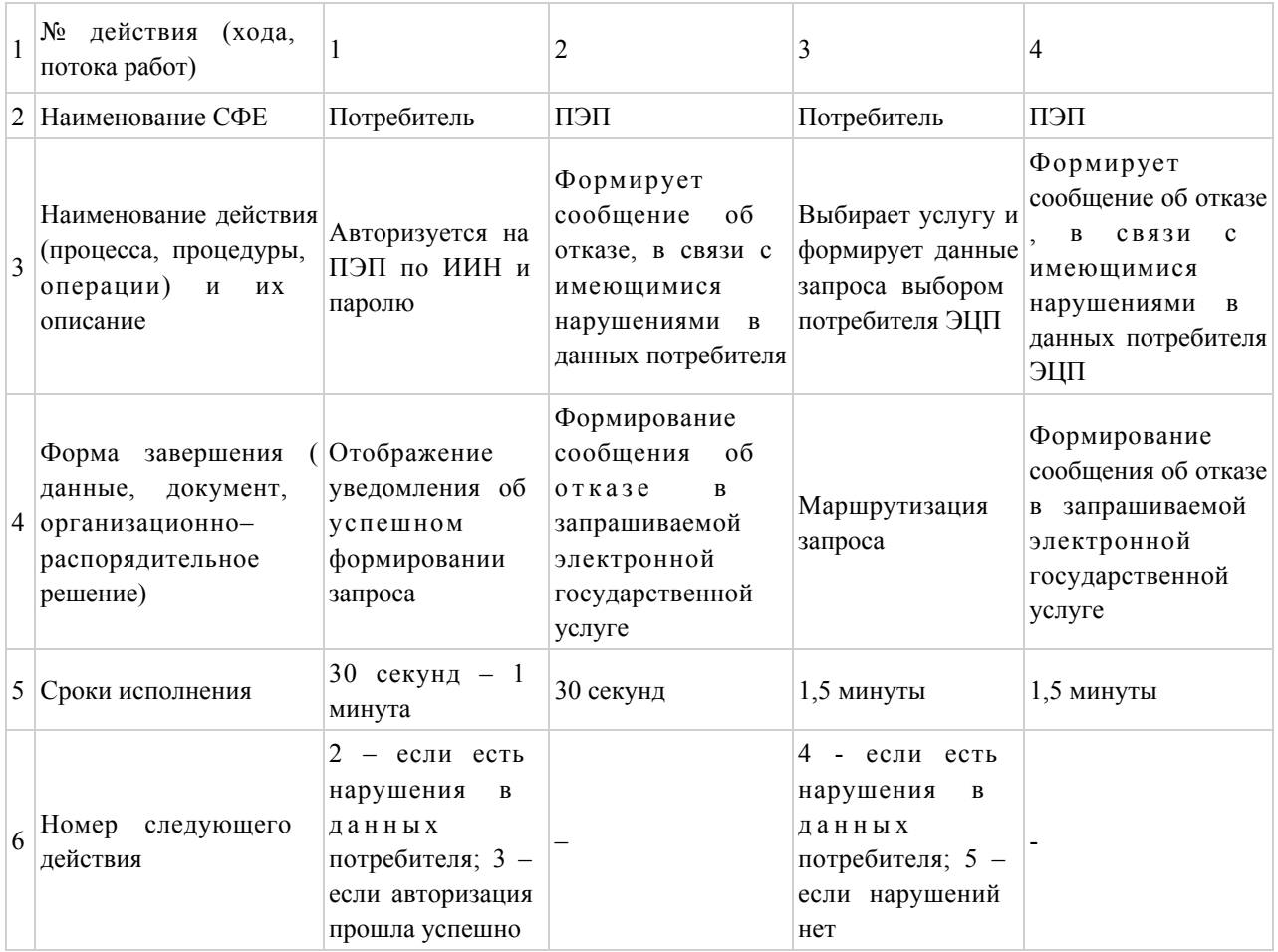

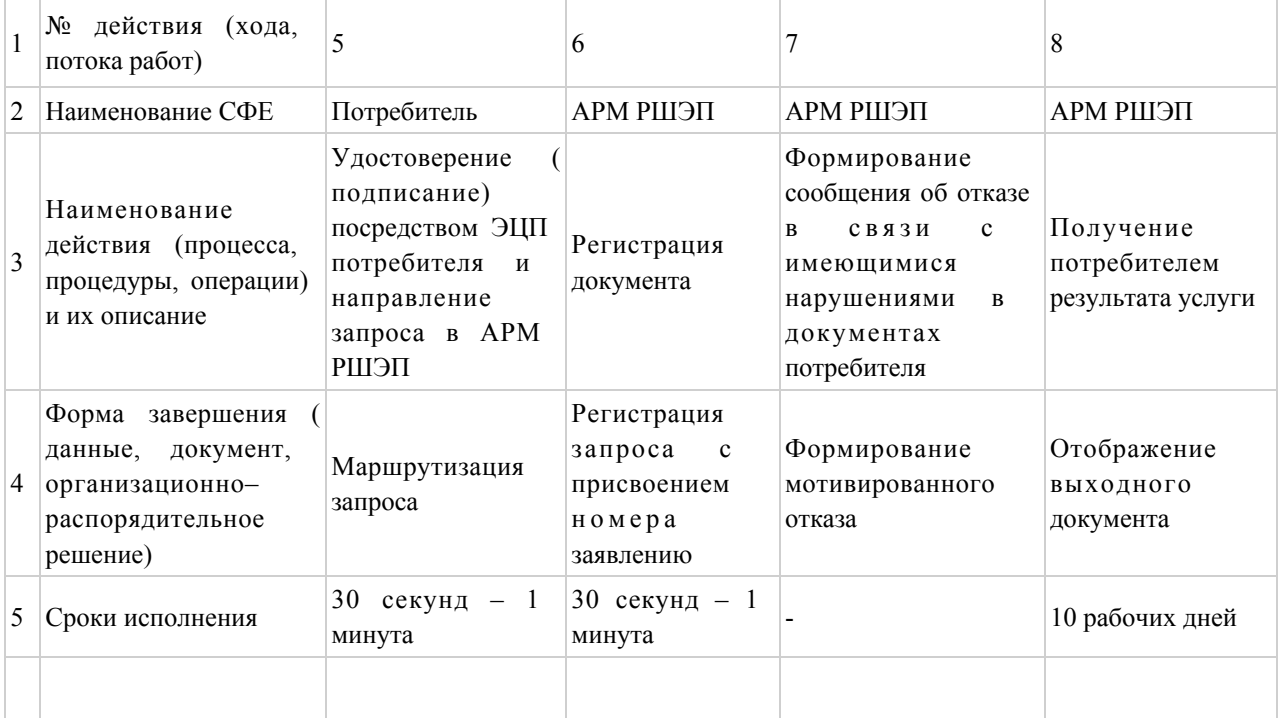

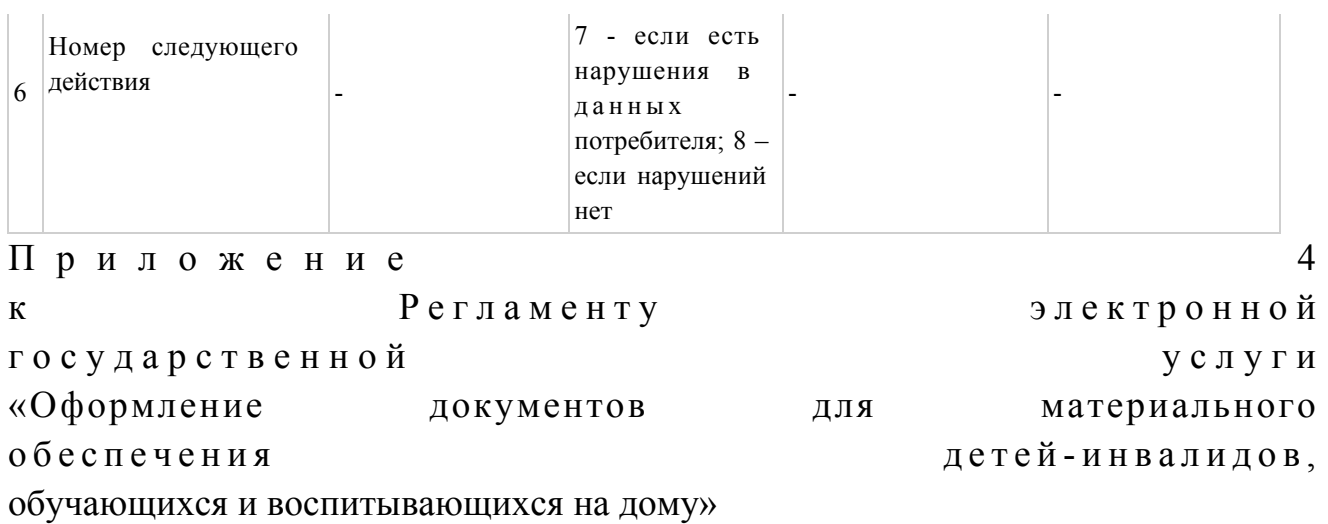

#### Форма анкеты для определения показателей услуги: «качество» и «доступность»

(наименование услуги) 1. Удовлетворены ли Вы качеством процесса и результатом оказания  $\gamma$ государственной электронной услуги удовлетворен;  $1)$  $H e$  $2)$ частично удовлетворен;  $3)$ удовлетворен. 2. Удовлетворены ли Вы качеством информации о порядке оказания  $\gamma$ электронной государственной услуги  $1)$  $H e$ удовлетворен;  $2)$ удовлетворен; частично 3) удовлетворен. Приложение 5 Регламенту электронной  $\mathbf K$ государственной услуги «Оформление материального документов ДЛЯ детей-инвалидов, обеспечения обучающихся и воспитывающихся на дому»

#### Экранная форма заявления на электронную государственную услугу

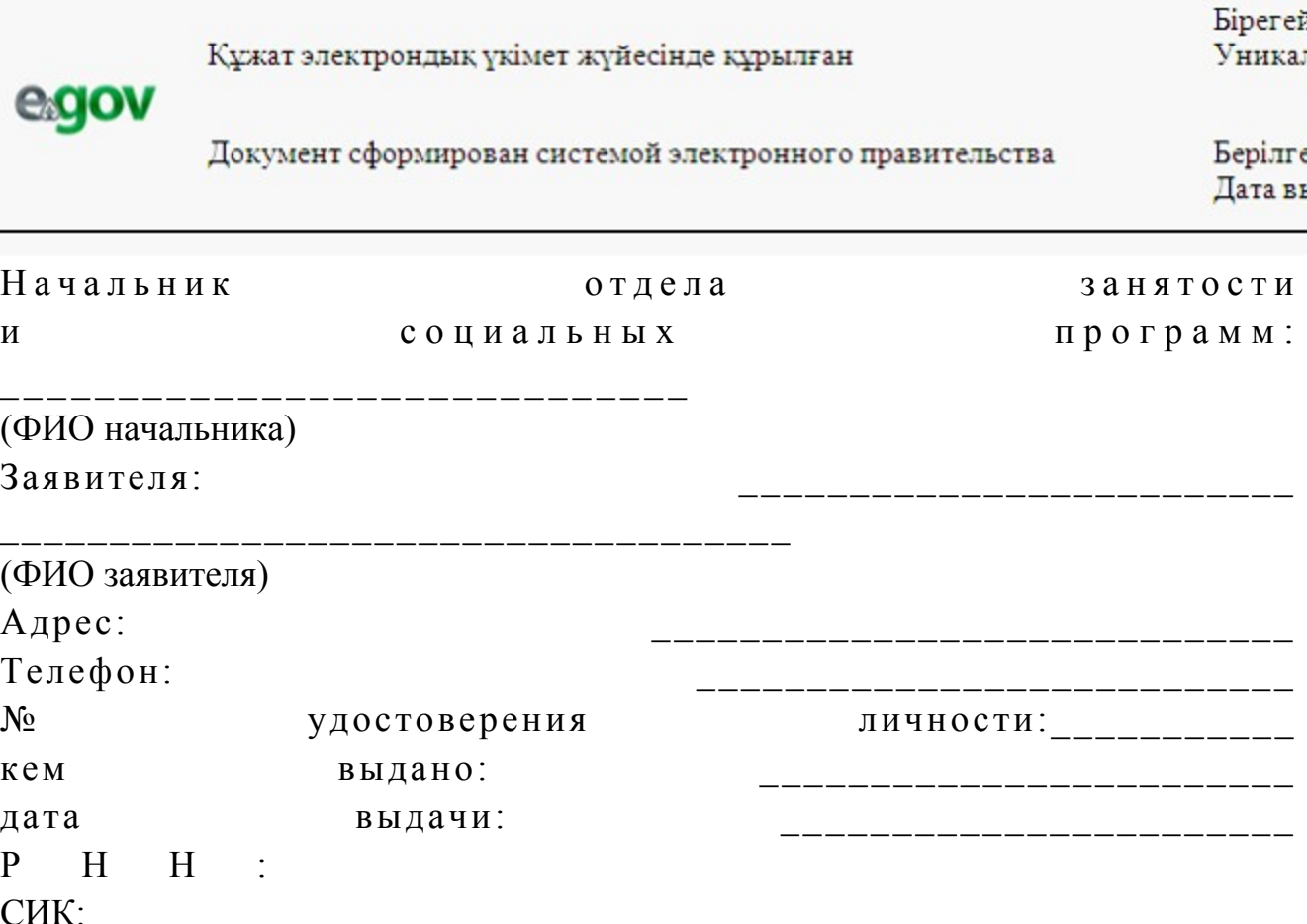

#### Заявление

Прошу Вас назначить материальное обеспечение  $H^a$ ребенка-инвалида, обучающегося и воспитывающегося на дому.

Дата рождения: при полно по при полно по при полно по при полно по при полно по при полно по при по

№ лицевого счета: Наименование банка:

К заявлению прилагаются документы: 1) электронная копия свидетельства о рождении ребенка; 2) электронная копия книги регистрации граждан либо справки адресного  $\sigma$  ю ро;

3) электронная копия заключения психолого-педагогической консультации;

4) электронная копия справки  $0<sup>6</sup>$ инвалидности; 5) электронная копия документа о наличии счета в банке.

Осы құжат «Электрондық құжат және электрондық цифрлық қолтаңба туралы»  $2 \t0 \t0 \t3$  $\overline{7}$ ЖЫЛҒЫ қаңтардағы N 370-II ҚРЗ 7-бабының 1-тармағына сәйкес қағаз тасығыштағы

#### к ұ ж а т қ а

Данный документ согласно пункту 1 статьи 7 ЗРК от 7 января 2003 года «Об электронном

документе и электронной цифровой подписи» равнозначен документу на бумажном носителе.

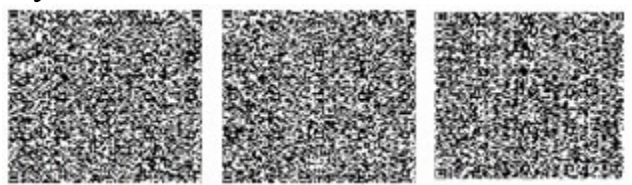

\* Штрих-код «Электрондық әкімдік» ақпараттық жүйесі ұсынған және электрондық-цифрлық қолтаңбамен қол қойылған деректерді қамтиды {указать подразделение} ( **Указать** регион). Штрих-код содержит данные, предоставленные информационной системой « Электронный акимат» и подписанные электронно-цифровой подписью {указать подразделение (Указать ∤ регион).

## Выходная форма положительного ответа (документов для материального обеспечения детей-инвалидов, обучающихся и воспитывающихся на дому) на услугу

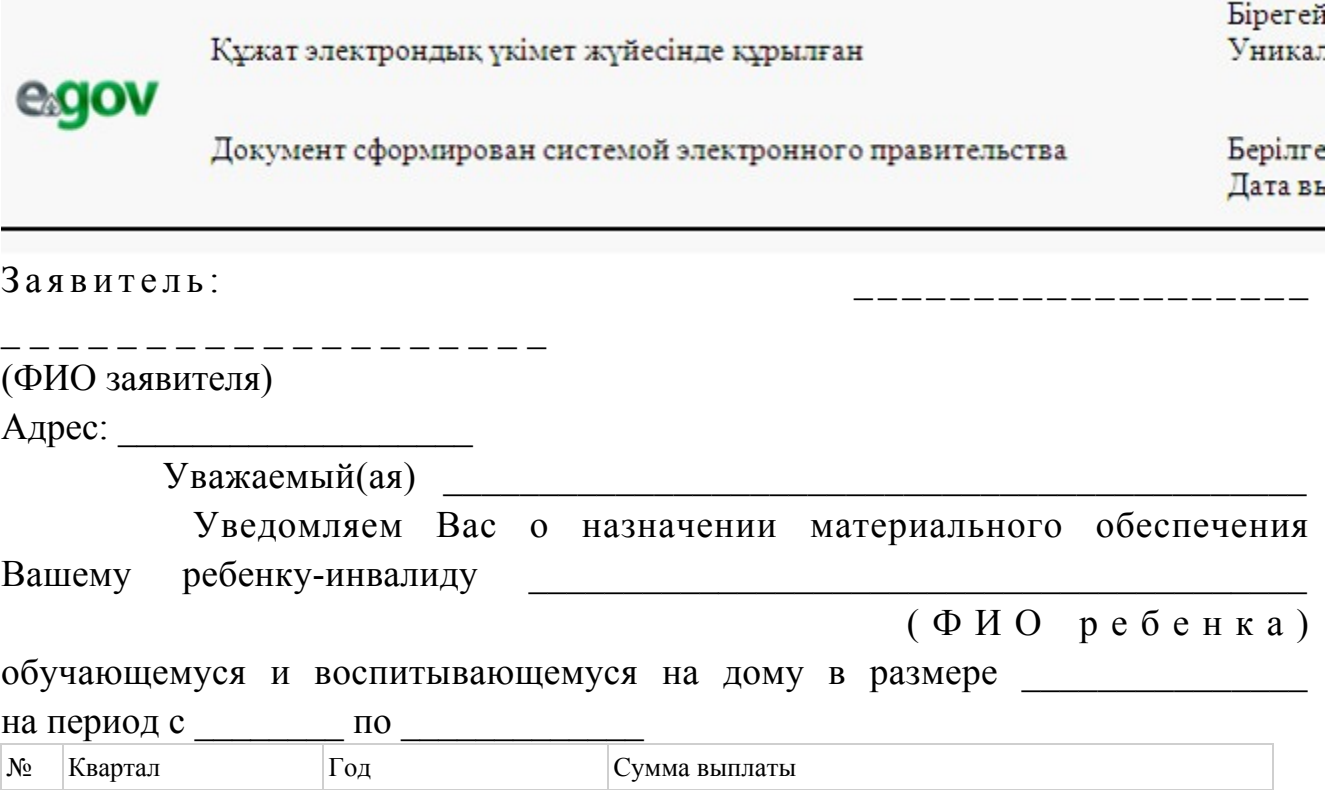

 Информируем Вас о том, что для получения материального обеспечения Вам необходимо обратиться в отдел занятости и социальных программ.

Специалист (ФИО) Начальник отдела (ФИО) Осы құжат «Электрондық құжат және электрондық цифрлық қолтаңба туралы» 2 0 0 3 ж ы л ғ ы 7 қаңтардағы N 370-II ҚРЗ 7-бабының 1-тармағына сәйкес қағаз тасығыштағы  $K \ncong K$  ат  $K$  а т $K$  а тенескопика тенескопика тенескопика тенескопика тенескопика тенескопика тенескопика тенескопика тенескопика тенескопика тенескопика тенескопика тенескопика тенескопика тенескопика тенескопика тен Данный документ согласно пункту 1 статьи 7 ЗРК от 7 января 2003 года «Об э л е к т р о н н о м документе и электронной цифровой подписи» равнозначен документу на бумажном носителе.

\* Штрих-код «Электрондық әкімдік» ақпараттық жүйесі ұсынған және э л е к т р о н д ы қ - ц и ф р л ы қ қолтаңбамен қол қойылған деректерді қамтиды {указать подразделение} ( У к а з а т ь р е г и о н ) . Штрих-код содержит данные, предоставленные информационной системой « Э л е к т р о н н ы й акимат» и подписанные электронно-цифровой подписью {указать подразделение } ( У к а з а т ь

регион).

1

#### Уведомления, предоставляемые потребителю

 Уведомления поставляются по мере изменения статуса исполнения заявления либо в случае продления срока оказания услуги. Произвольная строка с текстом уведомления отражается в разделе «Уведомления» в личном кабинете на портале «электронного правительства».

```
Выходная форма отрицательного ответа (отказ)
на электронную государственную услугу
```
 Выходная форма отрицательного ответа предоставляется в произвольной форме в виде письма с текстом обоснования отказа при формировании заключения комиссии.

Утвержден постановлением акимата и Шемонаихинского района от 27 декабря 2012 года № 858

## Регламент электронной государственной услуги «Постановка на очередь детей дошкольного возраста (до 7 лет) для направления в детские дошкольные организации»

#### 1. Общие положения

 1. Электронная государственная услуга «Постановка на очередь детей дошкольного возраста (до 7 лет) для направления в детские дошкольные организации» (далее - услуга) оказывается Отделом образования Шемонаихинского района, аппаратами акимов поселков, сельских округов (далее - услугодатель) и через центр обслуживания населения по месту жительства ( далее - Центр), а также через веб-портал «электронного правительства»: w w w . e . g o v . k z .

 2. Услуга оказывается на основании стандарта государственной услуги « Постановка на очередь детей дошкольного возраста (до 7 лет) для направления в детские дошкольные организации», утвержденного постановлением Правительства Республики Казахстан от 31 августа 2012 года № 1119 «Об утверждении стандартов государственных услуг, оказываемых Министерством образования и науки Республики Казахстан, местными исполнительными органами в сфере образования и науки». 3. Степень автоматизации услуги: частично автоматизированная (электронная государственная услуга, содержащая медиа-разрывы). 4. Вид оказания услуги: транзакционная услуга. 5. Понятия и сокращения, используемые в настоящем регламенте электронной государственной услуги «Постановка на очередь детей дошкольного возраста (до 7 лет) для направления в детские дошкольные организации» (далее - Регламент): 1) АРМ - автоматизированное рабочее место; 2) информационная система (далее – ИС) – система, предназначенная для хранения, обработки, поиска, распространения, передачи и предоставления информации с применением аппаратно-программного комплекса;

3) ИС ЗАГС - информационная система «Записи актов гражданского

состояния» система, предназначенная для регистрации актов гражданского состояния, хранения, обработки, поиска, распространения, передачи и предоставления информации с применением аппаратно-программного комплекса

4) ЕНИС - единая нотариальная информационная система, аппаратно-программный комплекс, предназначенный для автоматизации нотариальной деятельности и взаимодействия органов юстиции и нотариальных  $\Pi$ a  $\mathbf{T}$  $\Pi$  $\mathbf{a}$ 

5) ИС МИО - информационная система местных исполнительных органов;

6) ИИН - индивидуальный идентификационный номер, уникальный номер, формируемый для физического лица, в том числе индивидуального предпринимателя, осуществляющего деятельность  $\mathbf{B}$ виде личного предпринимательства;

7) ГБД ФЛ - государственная база данных «Физические лица»; 8) СФЕ - структурно-функциональные единицы, перечень структурных подразделений государственных органов, государственных учреждений или иных организаций, которые участвуют в процессе оказания электронной государственной услуги;

9) ДДО - детская дошкольная организация, реализующая общеобразовательные программы дошкольного воспитания и обучения;

10) медиа-разрыв - чередование бумажного и электронного документооборота в процессе оказания услуг, когда необходимы преобразования документов И3 электронной формы  $\mathbf{B}$ бумажную или наоборот;

11) пользователь - субъект, обращающийся к информационной системе за получением необходимых ему электронных информационных ресурсов и пользующийся ими;

12) транзакционная услуга - услуга по предоставлению пользователям электронных информационных ресурсов, требующая взаимного обмена информацией  $\mathbf{c}$ применением электронной цифровой подписи;

13) потребитель - физическое лицо, которому оказывается электронная государственная услуга;

14) ИС НУЦ - информационная система национального удостоверяющего центра Республики Казахстан, удостоверяющий центр, обслуживающий участников «электронного правительства», государственных  $\overline{M}$ негосударственных информационных систем;

15) ИС ЦОН - информационная система центров обслуживания населения, информационная система, предназначенная для автоматизации процесса предоставления услуг населению (физическим и юридическим лицам) через центры обслуживания населения Республики Казахстан, a также

соответствующими министерствами ведомствами; И 16) электронный документ - документ, в котором информация представлена в электронно-цифровой  $\phi$ opme  $\mathbf{M}$ удостоверена посредством ЭЦП;

17) электронная государственная услуга - государственная услуга, оказываемая в электронной форме с применением информационных технологий;

18) веб-портал «электронного правительства» (далее - ПЭП) информационная система, представляющая собой единое окно доступа ко всей консолидированной правительственной информации, включая нормативную базу, электронным государственным правовую  $\mathbf{M}$  $\mathbf{K}$ услугам;

19) шлюз «электронного правительства» (далее - ШЭП) - информационная система, предназначенная для интеграции информационных систем « электронного правительства» в рамках реализации электронных услуг;

20) РШЭП - региональный шлюз электронного правительства Республики Казахстан»;

21) электронная цифровая подпись (далее - ЭЦП) - набор электронных цифровых символов, созданный средствами электронной цифровой подписи и подтверждающий достоверность электронного документа, его принадлежность и неизменность содержания.

## 2. Порядок деятельности услугодателя по оказанию электронной государственной услуги

6. Пошаговые действия и решения услугодателя при оказании частично автоматизированной услуги приведены в приложении 1 к настоящему Регламенту:

1) процесс 1 - ввод сотрудником услугодателя в АРМ РШЭП ИИН и пароля ( процесс авторизации) для оказания электронной государственной услуги;

2) процесс 2 - выбор сотрудником услугодателя электронной государственной услуги, указанной в настоящем Регламенте, вывод на экран формы запроса для оказания электронной государственной услуги и ввод сотрудником услугодателя данных потребителя; 3) процесс 3 - направление запроса через ШЭП в ГБД ФЛ о данных потребителя ;

4) условие 1 - проверка наличия данных потребителя в ГБД ФЛ; 5) процесс 4 - формирование сообщения о невозможности получения данных отсутствием ГБД  $\Phi$ JI; связи  $\mathbf c$ данных потребителя  $\overline{B}$  $\mathbf{B}$ 6) процесс 5 - заполнение сотрудником услугодателя формы запроса в части отметки о наличии документов в бумажной форме и сканирование документов, предоставленных потребителем, прикрепление их к форме запроса и

удостоверение посредством ЭЦП заполненной формы (введенных данных) запроса на оказание электронной государственной услуги;

7) процесс 6 – регистрация электронного документа в АРМ РШЭП;

 8) условие 2 – проверка (обработка) услугодателем соответствия приложенных документов, указанных в Стандарте и основаниям для оказания электронной государственной услуги;

 9) процесс 7 - формирование сообщения об отказе в запрашиваемой электронной государственной услуге в связи с имеющимися нарушениями в документах потребителя;

 10) процесс 8 – получение потребителем результата электронной государственной услуги (направление в ДДО либо уведомление о постановке на очередь в форме электронного документа) сформированной АРМ РШЭП. Электронный документ формируется с использованием ЭЦП уполномоченного лица у слугодателя.

 7. Пошаговые действия и решения услугодателя при оказании частично автоматизированной услуги через Центр приведены в приложении 2 к настоящему Регламенту:

 1) процесс 1 – ввод оператора Центра в АРМ ИС ЦОН логина и пароля ( процесс авторизации) для оказания электронной государственной услуги;

 2) процесс 2 – выбор оператором Центра электронной государственной услуги, указанной в настоящем Регламенте, вывод на экран формы запроса для оказания электронной государственной услуги и ввод оператором Центра данных потребителя, а также данных по доверенности представителя потребителя (при нотариально удостоверенной доверенности, при ином удостоверении доверенности - данные доверенности не заполняются);

 3) процесс 3 – направление запроса через ШЭП в ГБД ФЛ о данных потребителя, а также в ЕНИС – о данных доверенности представителя п о т р е б и т е л я ;

 4) условие 1 – проверка наличия данных потребителя в ГБД ФЛ, данных  $A \circ B \circ C$  н н о с т и в  $B$  в в Е Н И С ;

 5) процесс 4 – формирование сообщения о невозможности получения данных в связи с отсутствием данных потребителя в ГБД ФЛ, данных доверенности в Е Н И С ;

 6) процесс 5 – заполнение оператором Центра формы запроса в части отметки о наличии документов в бумажной форме и сканирование документов, предоставленных потребителем, прикрепление их к форме запроса и удостоверение посредством ЭЦП заполненной формы (введенных данных) запроса на оказание электронной государственной услуги;

7) процесс 6 - направление электронного документа (запроса потребителя)

удостоверенного (подписанного) ЭЦП оператора Центра через ШЭП в АРМ Р Ш Э П ;

8) процесс 7 – регистрация электронного документа в АРМ РШЭП;

 9) условие 2 – проверка (обработка) услугодателем соответствия приложенных потребителем документов, указанных в Стандарте и основаниям для оказания электронной государственной услуги;

 10) процесс 8 - формирование сообщения об отказе в запрашиваемой электронной государственной услуге в связи с имеющимися нарушениями в документах потребителя;

 11) процесс 9 – получение потребителем через оператора Центра результата электронной государственной услуги (направление в ДДО либо уведомление о постановке на очередь в форме электронного документа) сформированной АРМ Р Ш Э П .

 8. Пошаговые действия и решения услугодателя при оказании частично автоматизированной услуги через ПЭП приведены в приложении 3 к настоящему Р е г л а м е н т у :

 1) потребитель осуществляет регистрацию на ПЭП с помощью ИИН и пароля (осуществляется для незарегистрированных потребителей на ПЭП);

 2) процесс 1 – ввод потребителем ИИН и пароля (процесс авторизации) на ПЭП для получения электронной государственной услуги;

 3) условие 1 – проверка на ПЭП подлинности данных о зарегистрированном потребителе через ИИН и пароль;

 4) процесс 2 – формирование ПЭПом сообщения об отказе в авторизации в связи с имеющимися нарушениями в данных потребителя;

 5) процесс 3 – выбор потребителем электронной государственной услуги, указанной в настоящем Регламенте, вывод на экран формы запроса для оказания электронной государственной услуги и заполнение потребителем формы (ввод данных) с учетом ее структуры и форматных требований, прикрепление к форме запроса необходимых копий документов в электронном виде, указанные в пункте 11 Стандарта, а также выбор потребителем регистрационного свидетельства ЭЦП для удостоверения (подписания) запроса; 6) условие 2 – проверка на ПЭП срока действия регистрационного свидетельства ЭЦП и отсутствия в списке отозванных (аннулированных) регистрационных свидетельств, а также соответствия идентификационных

данных (между ИИН указанным в запросе, и ИИН указанным в регистрационном свидетельстве  $\Theta$  Ц П ) ;

 7) процесс 4 – формирование сообщения об отказе в запрашиваемой электронной государственной услуге в связи с неподтверждением подлинности ЭЦ П п о требителя;
8) процесс 5 – удостоверение запроса для оказания электронной государственной услуги посредством ЭЦП потребителя и направление электронного документа (запроса) через ШЭП в АРМ РШЭП для обработки у с л у г о д а т е л е м ;

9) процесс 6 – регистрация электронного документа в АРМ РШЭП;

 10) условие 3 – проверка (обработка) услугодателем соответствия приложенных потребителем документов, указанных в Стандарте и основаниям для оказания электронной государственной услуги; 11) процесс 7 - формирование сообщения об отказе в запрашиваемой электронной государственной услуге в связи с имеющимися нарушениями в документах потребителя;

 12) процесс 8 – получение потребителем результата электронной государственной услуги (направление в ДДО либо уведомление о постановке на очередь в форме электронного документа), сформированный АРМ РШЭП. Электронный документ формируется с использованием ЭЦП уполномоченного лица у слугодателя.

 9. Экранные формы заполнения запроса на электронную государственную услугу, предоставляемые потребителю в случае получения электронной государственной услуги посредством ПЭП, представлены на портале « электронного правительства» www.e.gov.kz. 10. Способ проверки получателем статуса исполнения запроса по

электронной государственной услуге: на веб-портале «электронного правительства» в разделе «История получения услуг», а также при обращении к услугодателю или или Центр.

 11. Необходимую информацию и консультацию по оказанию услуги можно получить по телефону call-центра ПЭП: (1414).

## 3. Описание порядка взаимодействия в процессе оказания электронной государственной услуги

 12. СФЕ, которые участвуют в процессе оказания услуги: услугодатель; оператор Центра; ПЭП; ШЭП; РШЭП; АРМ РШЭП; АРМ ИС Ц О Н ; Е Н И С ; Г Б Д Ф Л . 13. Текстовое табличное описание последовательности действий СФЕ, с указанием срока выполнения каждого действия, приведено в приложении 4 к настоящему Регламенту.

 14. В приложениях 1, 2, 3 к настоящему Регламенту приведены диаграммы, отражающие взаимосвязь между логической последовательностью действий СФЕ (в процессе оказания электронной государственной услуги) в соответствии

описаниями.

15. В приложении 5 к настоящему Регламенту представлены формы, шаблоны бланков, в соответствии с которыми должен быть представлен оказания электронной государственной результат услуги. 16. Результаты оказания электронной государственной услуги потребителям

измеряются показателями качества и доступности в соответствии с приложением 6 Регламенту. настоящему  $\mathbf K$ 

17. Требования, предъявляемые к процессу оказания электронной государственной услуги потребителями:

1) соблюдения конституционных прав и свобод человека; законности при исполнении служебного 2) долга;

3) соблюдения профессиональной ЭТИКИ  $\mathbf{M}$ культуры; 4) представления исчерпывающей и полной информации;  $5)$ конфиденциальности защиты  $\mathbf{M}$ информации;

6) обеспечения сохранности документов, которые потребитель не получил в установленные сроки.

18. Технические условия оказания электронной государственной услуги: поддерживаемые устройства доступа и оказания электронных государственных услуг (компьютер, Интернет, Центр, государственное учреждение, наличие ИИН у потребителя, авторизация ПЭП, наличие у пользователя ЭЦП).

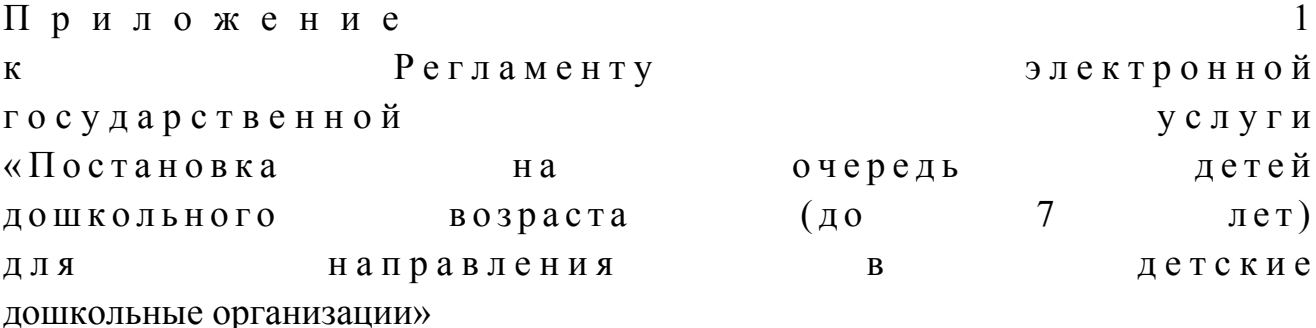

Диаграмма функционального взаимодействия при оказании электронной государственной услуги через услугодателя

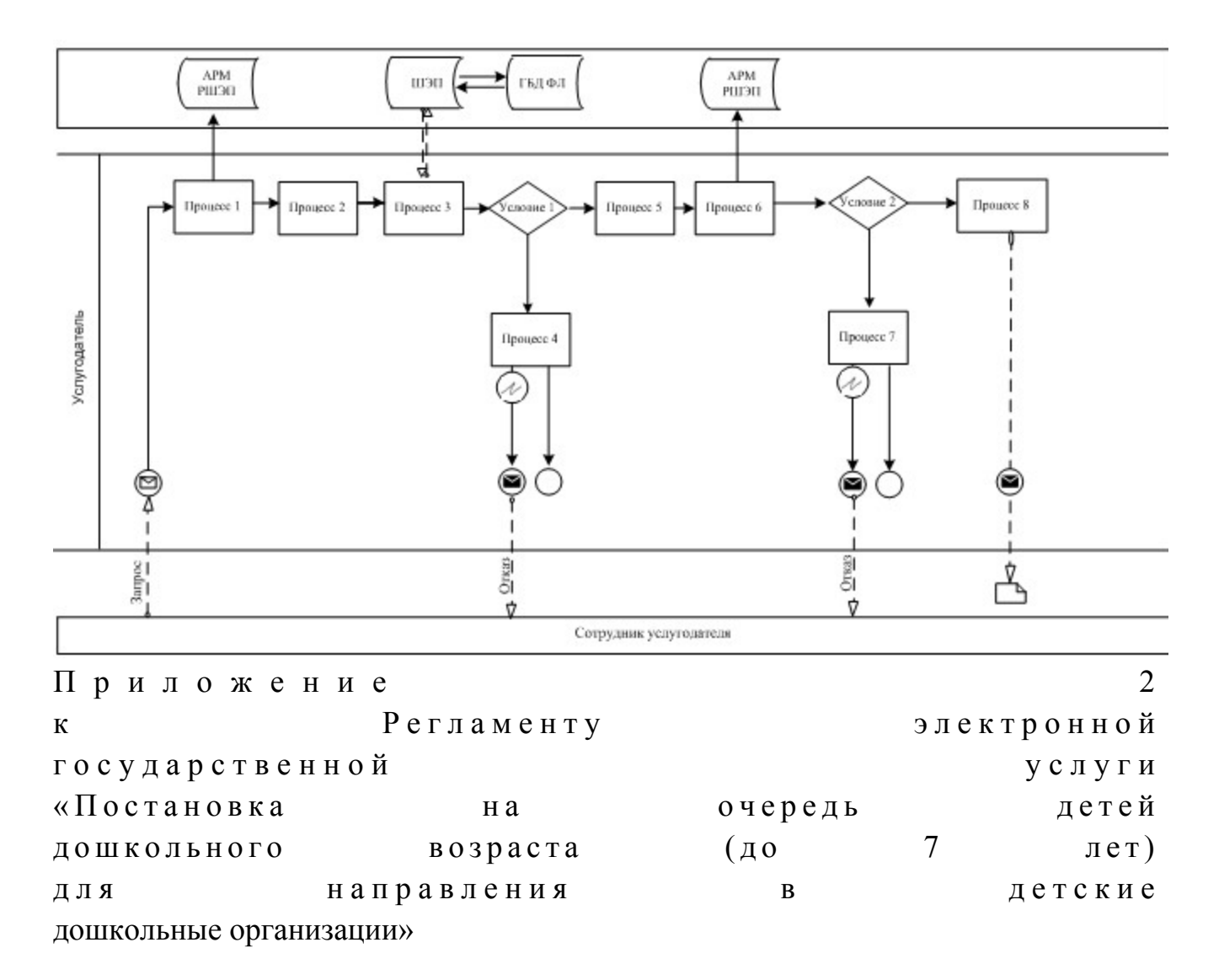

## Диаграмма функционального взаимодействия при оказании электронной государственной услуги через Центр

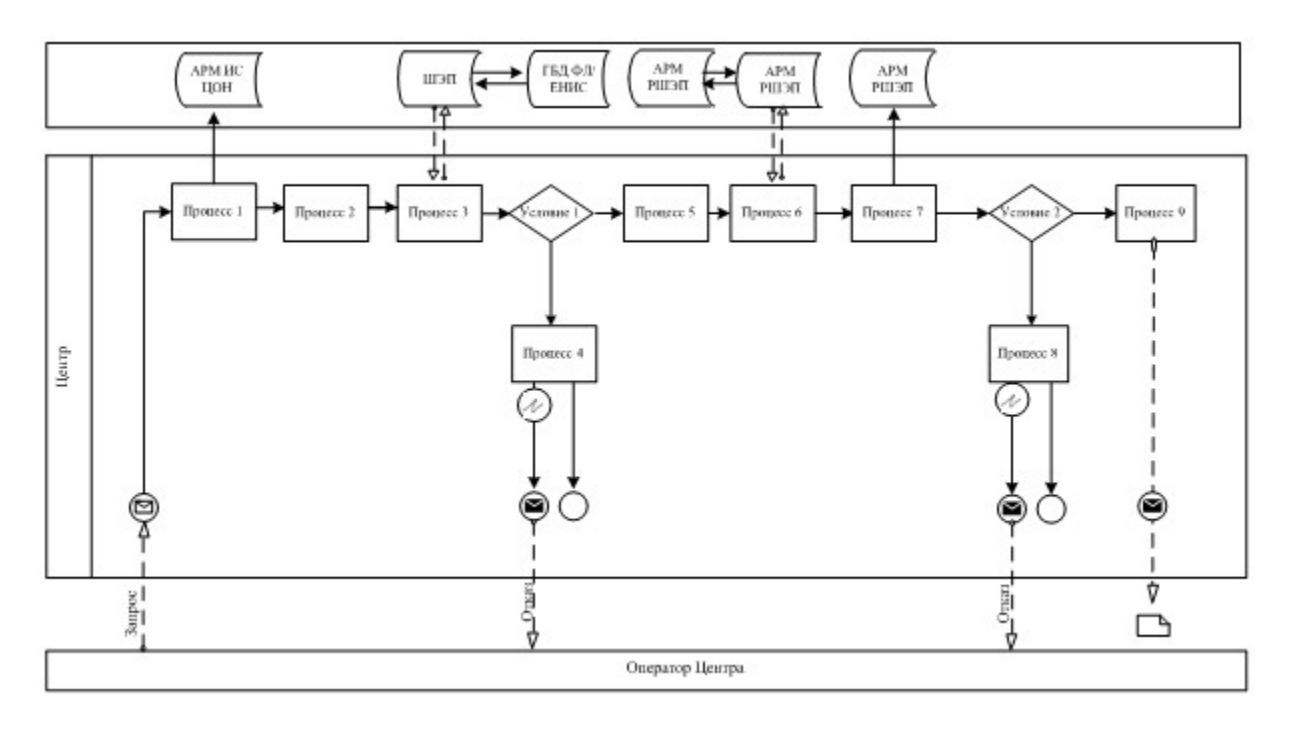

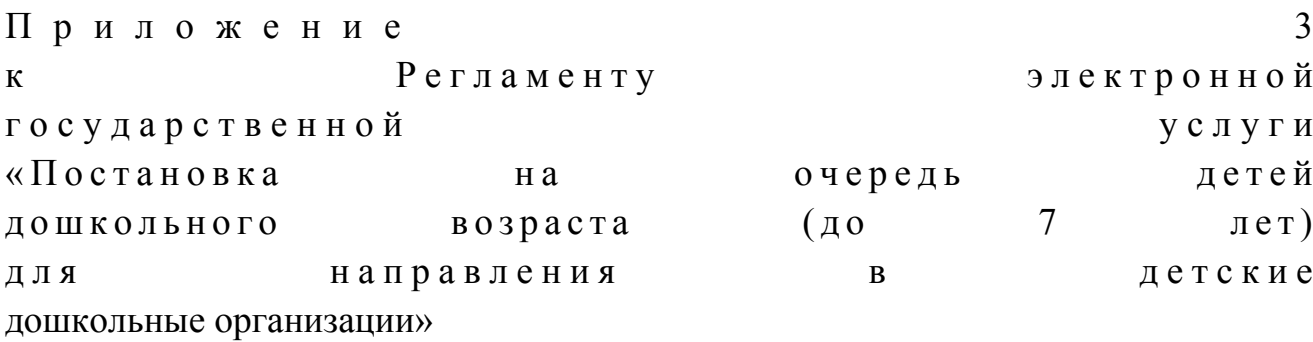

# Диаграмма функционального взаимодействия при оказании электронной государственной услуги через ПЭП

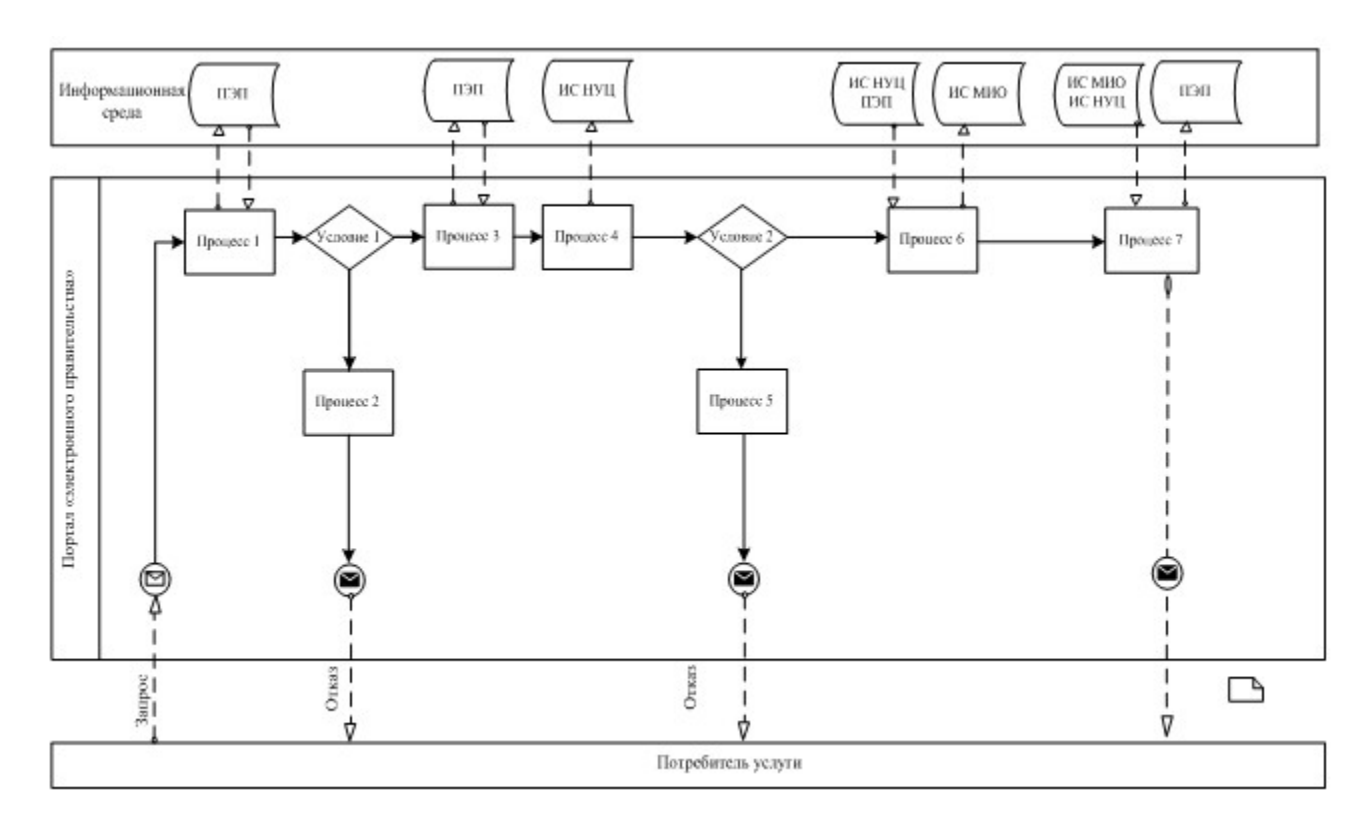

### Условные обозначения

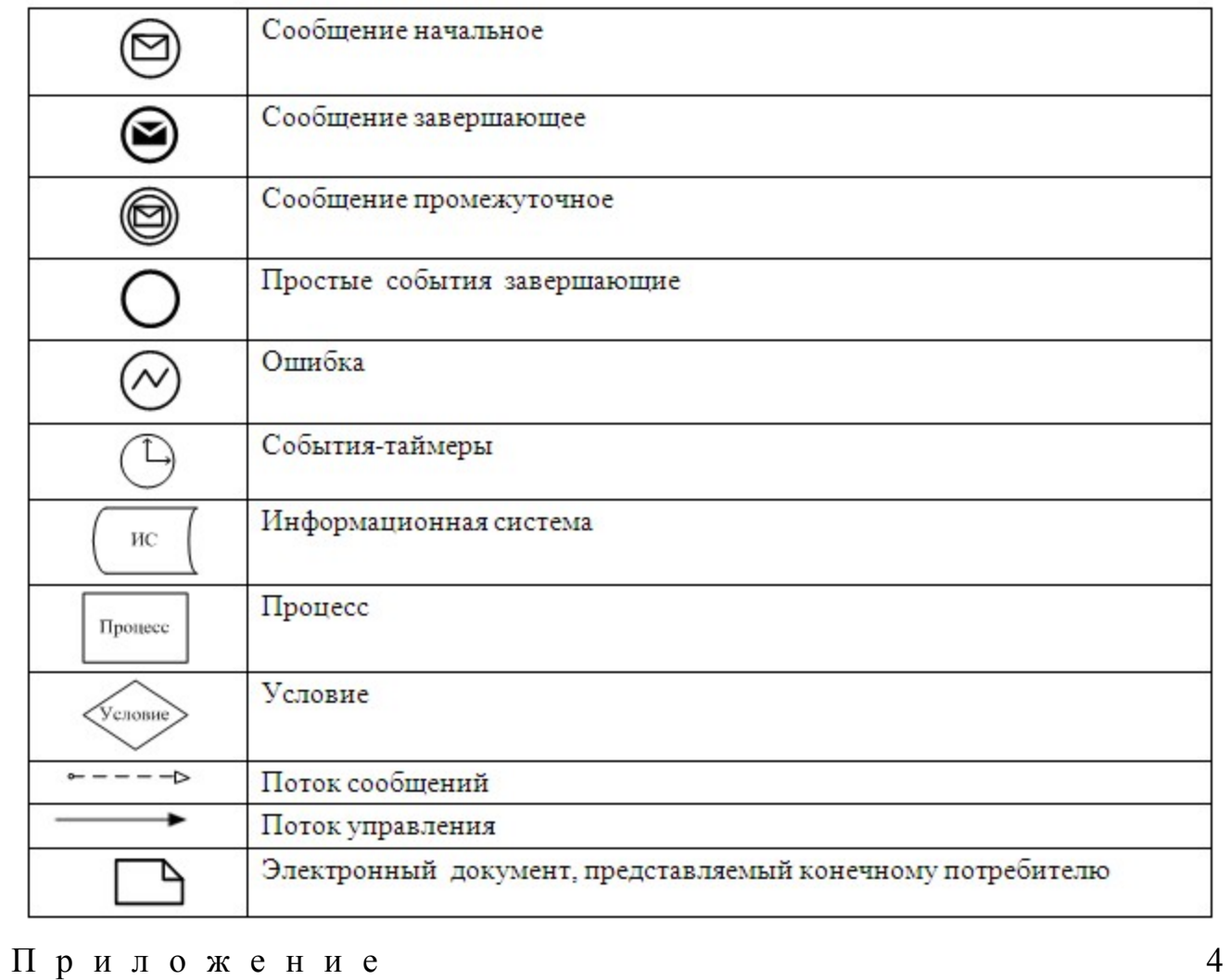

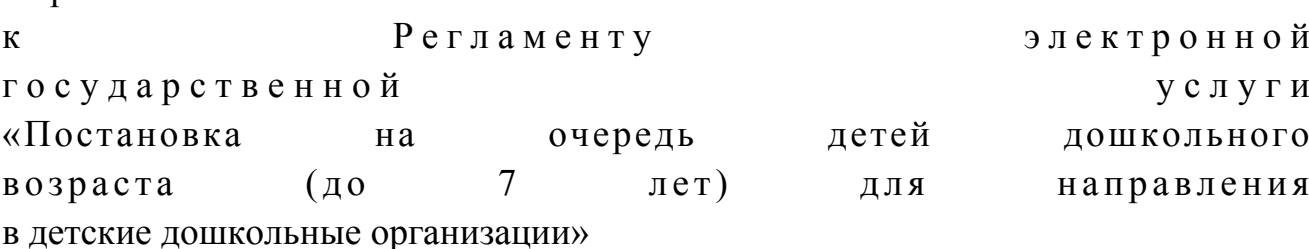

# Таблица 1. Описание действий СФЕ через услугодателя

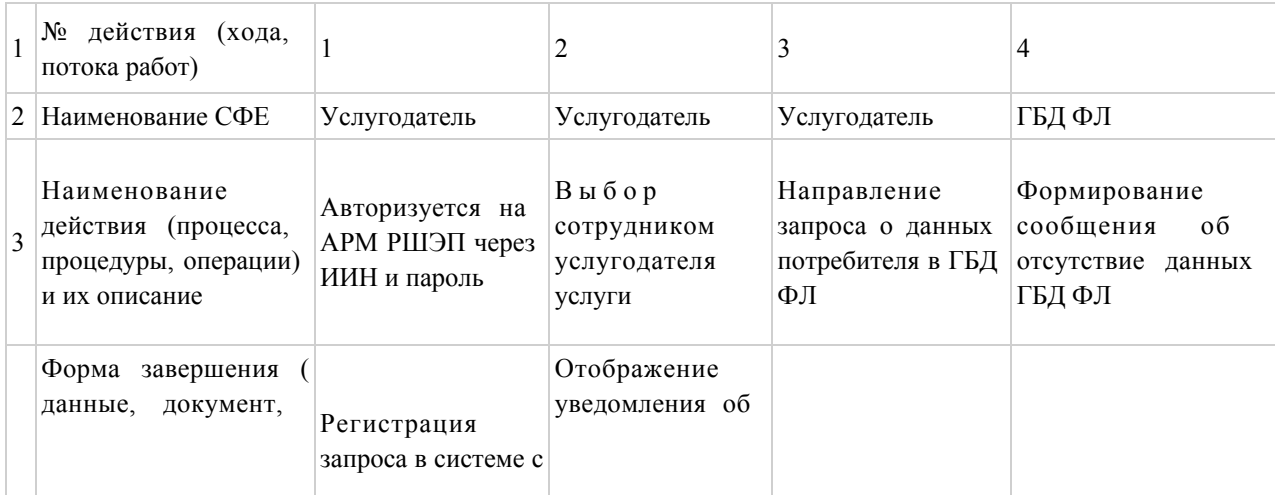

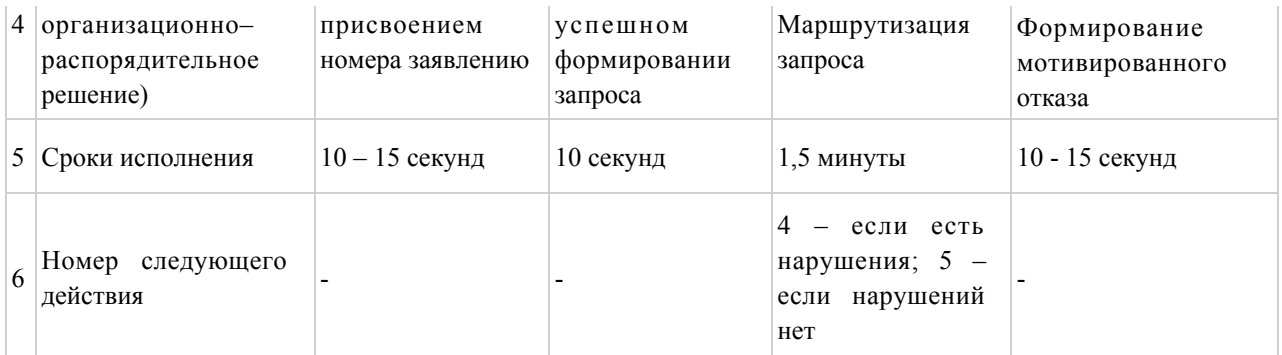

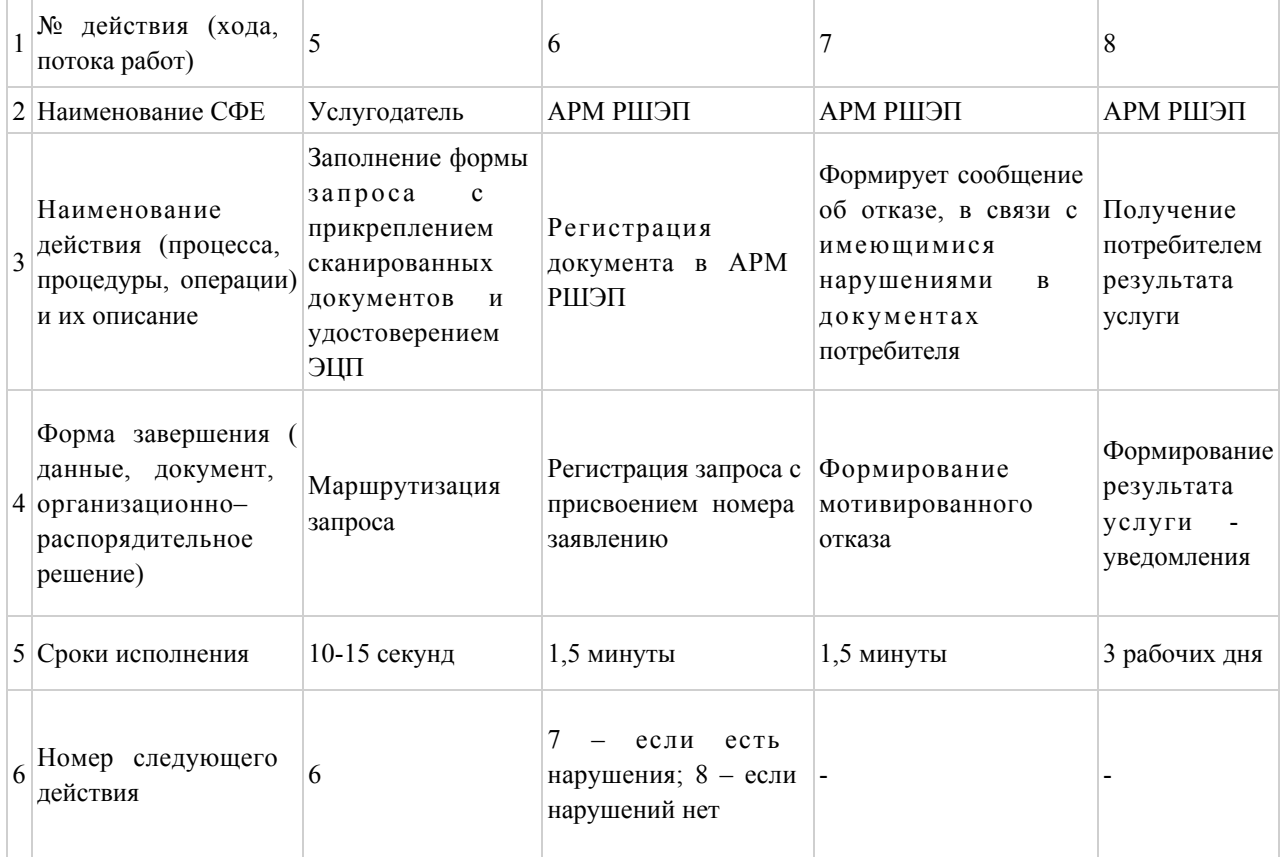

# Таблица 2. Описание действий СФЕ через Центр

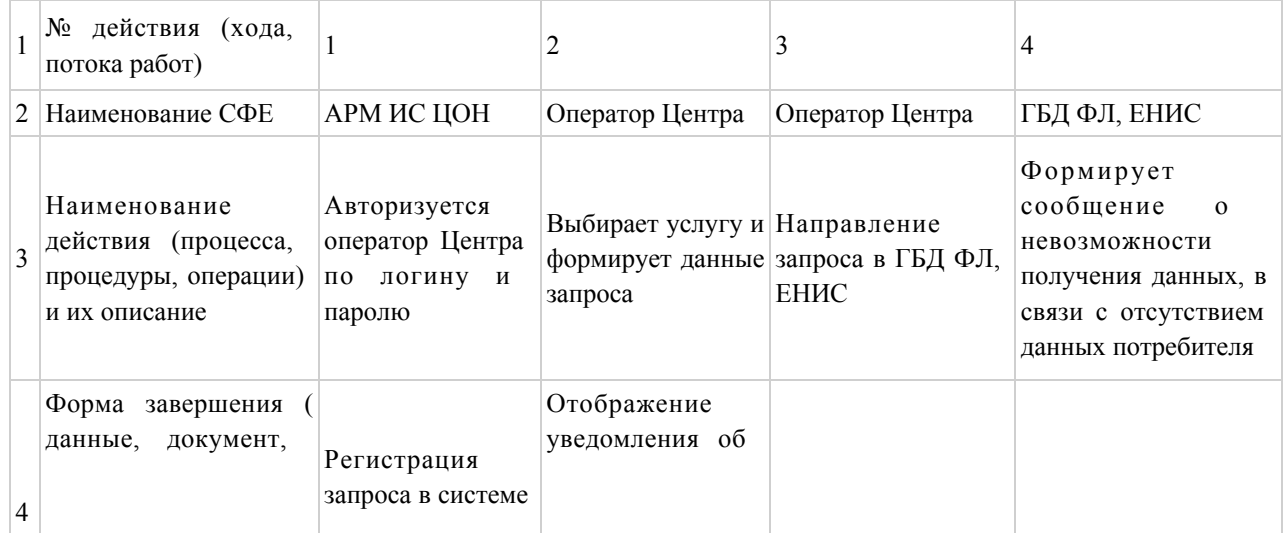

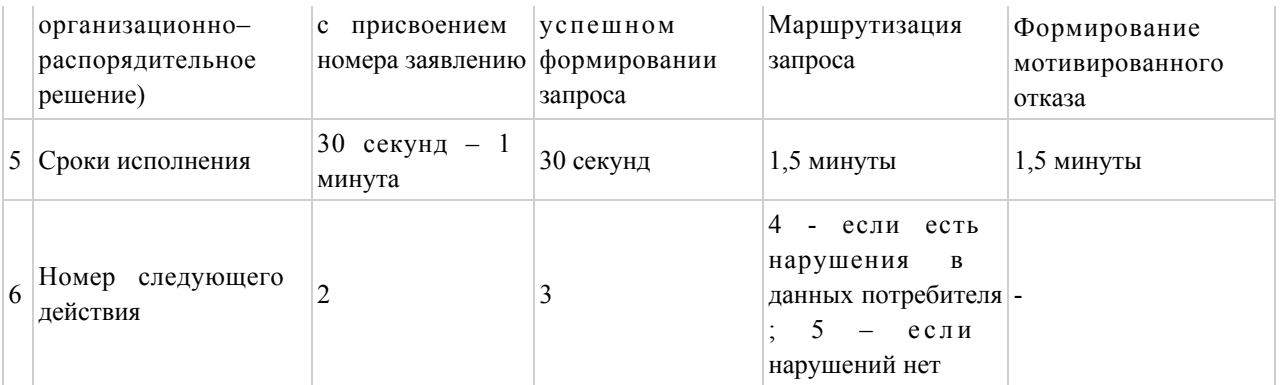

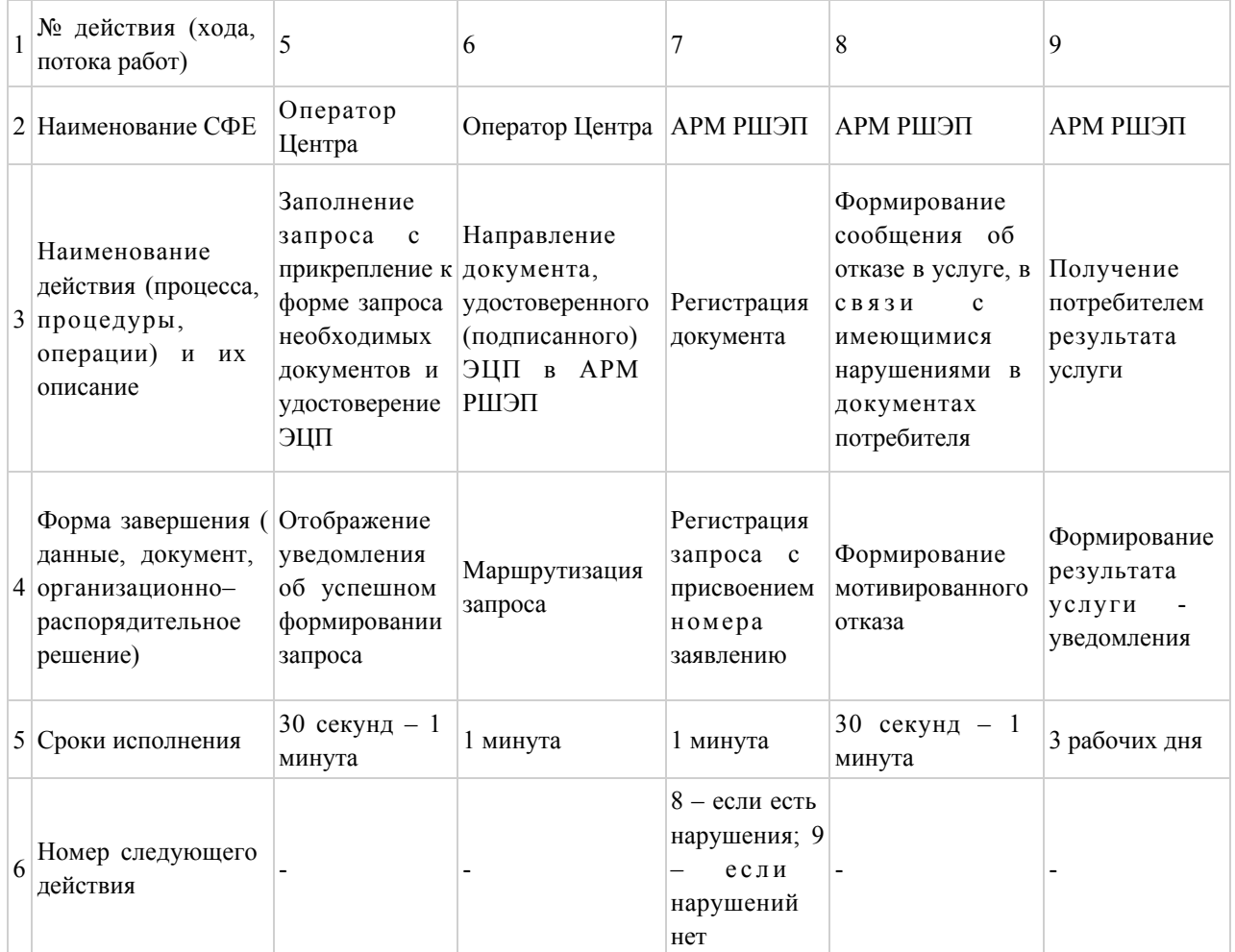

# Таблица 3. Описание действий СФЕ через ПЭП

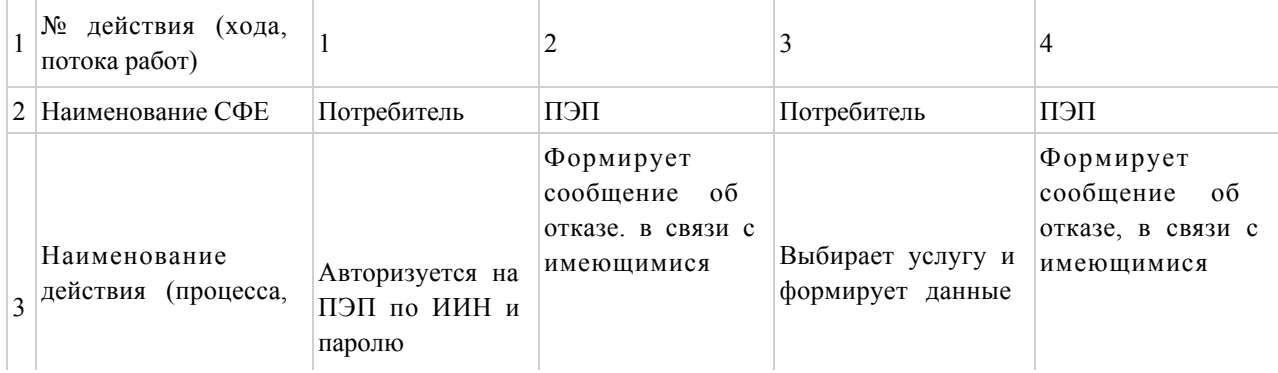

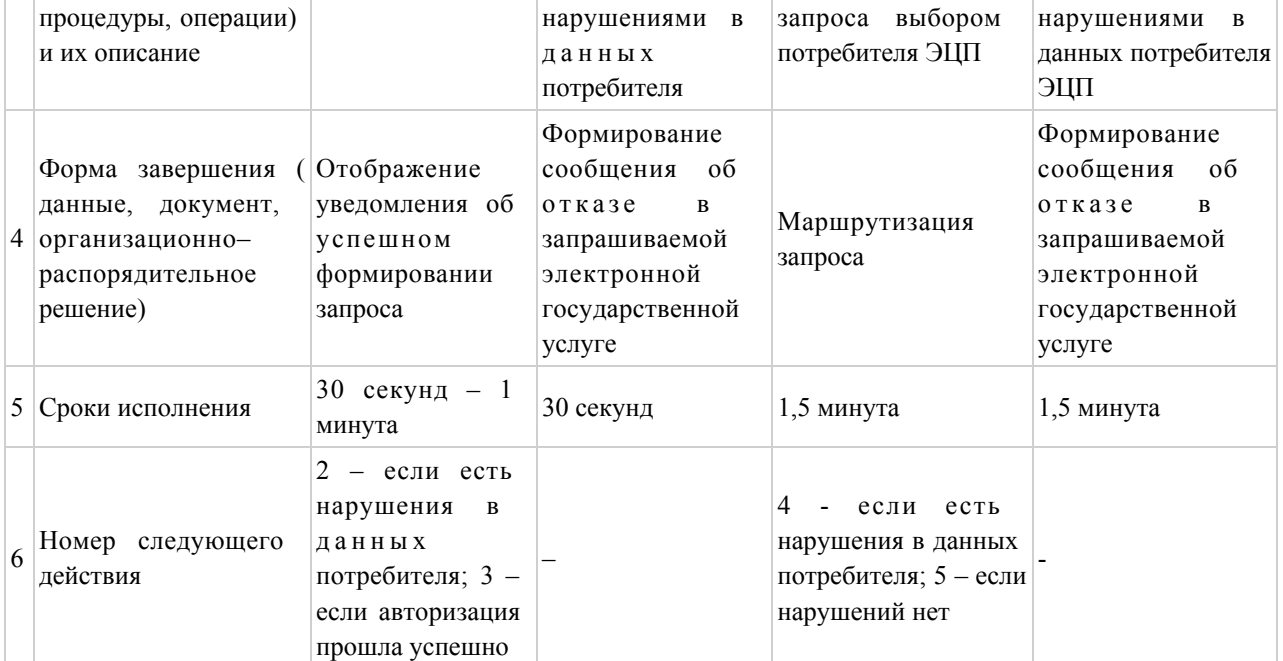

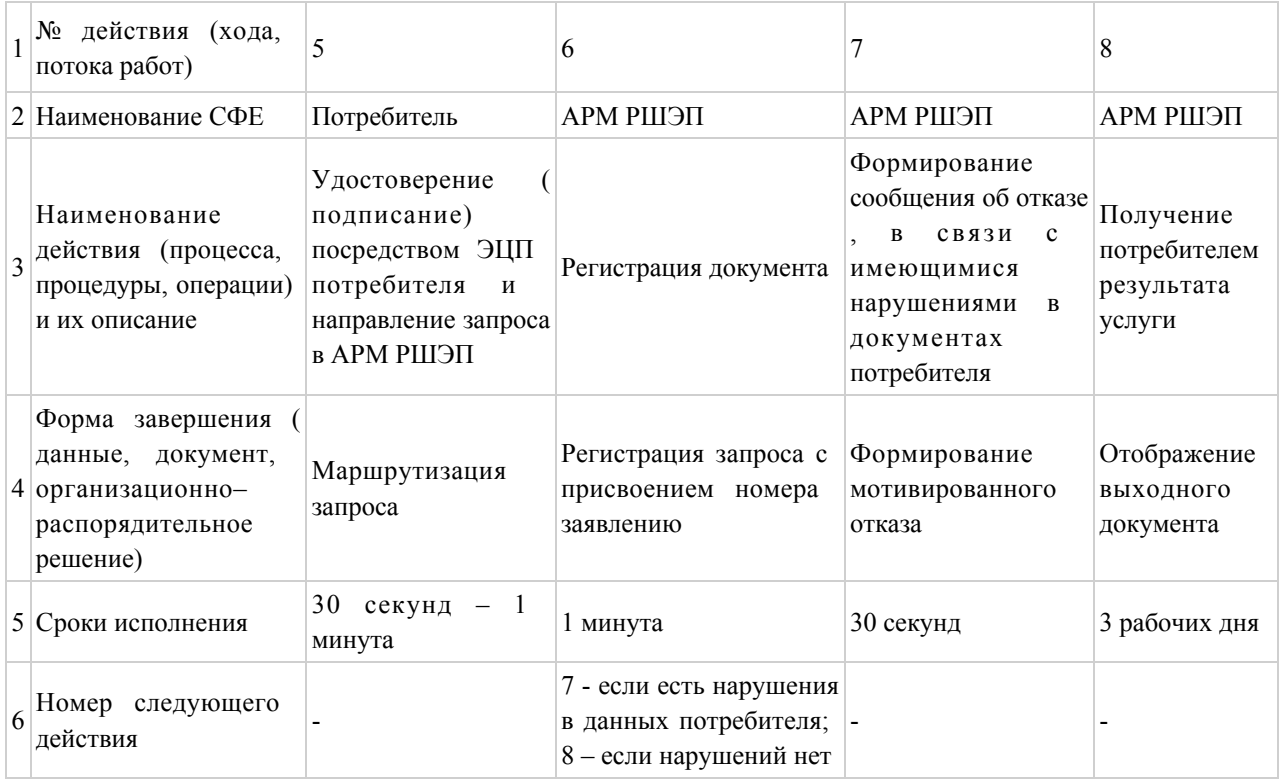

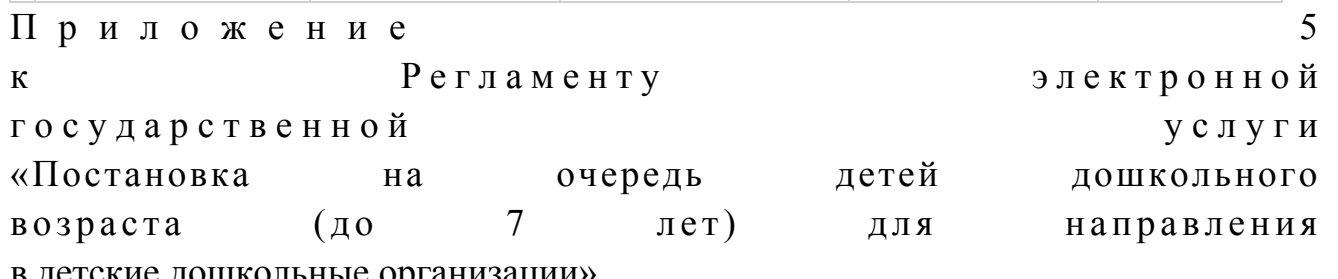

в детские дошкольные организации»

Формы, шаблоны бланков, в соответствии с которыми должен быть представлен результат оказания электронной государственной услуги (выходной документ), включая формы уведомления

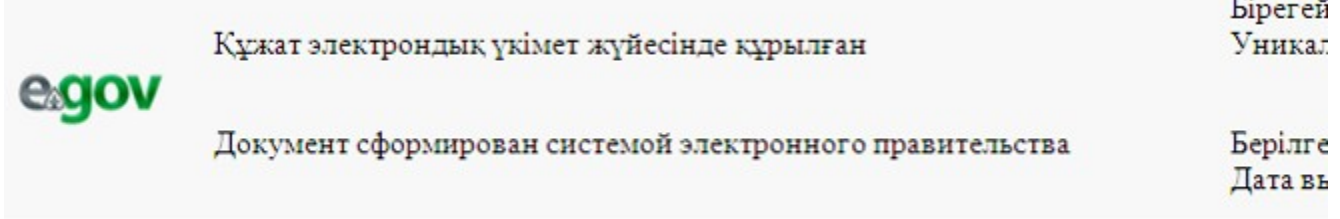

Отдел образования Шемонаихинского района

#### НАПРАВЛЕНИЕ №

Для зачисления ребенка в дошкольную организацию

 Отдел образования Шемонаихинского района направляет в дошкольную организацию № \_\_\_\_\_\_\_\_, расположенную по адресу: город (поселок)\_\_\_\_\_\_\_\_\_\_\_\_\_\_\_\_\_, ул. \_\_\_\_\_\_\_\_\_\_\_\_\_\_\_\_\_

фамилия, имя, отчество ребенка: \_\_\_\_\_\_\_\_\_\_\_\_\_\_\_\_\_\_\_\_\_\_\_

дата рождения: \_\_\_\_\_\_\_\_\_\_\_\_\_\_\_\_\_\_\_\_\_\_\_\_\_\_\_\_\_\_\_\_\_\_\_\_\_\_\_\_

домашний адрес ребенка:

 Направление должно быть предоставлено в дошкольную организацию в течение пяти дней со дня его выдачи.

Направление выдано «\_\_» \_\_\_\_\_\_\_ \_\_\_\_\_г.

Начальник отдела образования \_\_\_\_\_\_\_\_\_\_\_\_\_\_\_\_\_\_\_\_\_\_\_\_\_\_

```
 Шемонаихинского района (ФИО, подпись, печать)
```
Осы құжат «Электрондық құжат және электрондық цифрлық қолтаңба туралы» 2 0 0 3 ж ы л ғ ы 7 қаңтардағы N 370-II ҚРЗ 7-бабының 1-тармағына сәйкес қағаз тасығыштағы

 $K \nvert Y$  жат  $K$  а тең.

```
Данный документ согласно пункту 1 статьи 7 ЗРК от 7 января 2003 года «Об 
э л е к т р о н н о м
```
документе и электронной цифровой подписи» равнозначен документу на бумажном носителе.

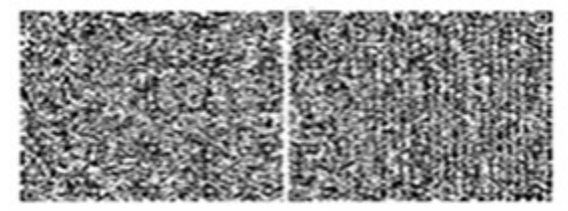

```
* Штрих-код «Электрондық әкімдік» ақпараттық жүйесі ұсынған және 
э л е к т р о н д ы қ - ц и ф р л ы қ
қолтаңбамен қол қойылған деректерді қамтиды {указать подразделение} (
Указать регион).
Штрих-код содержит данные, предоставленные информационной системой «
Э л е к т р о н н ы й
акимат» и подписанные электронно-цифровой подписью {указать подразделение
} ( У к а з а т ь
регион).
```
#### Форма уведомления

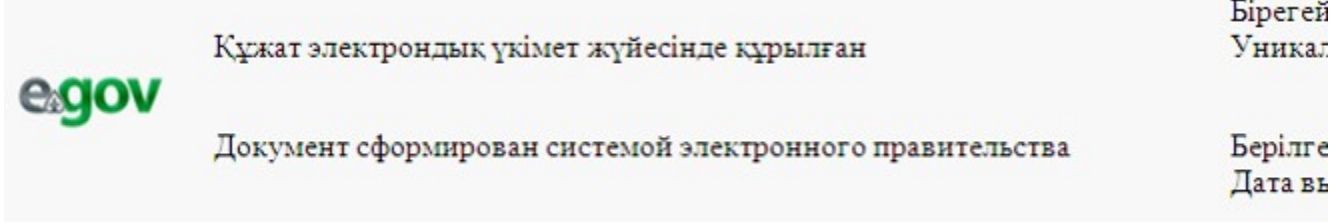

#### Уведомление о регистрации ребенка

Настоящее уведомление выдано \_\_\_\_\_\_\_\_\_\_\_\_\_\_\_\_\_\_\_\_\_\_\_\_\_

( Ф И О р о д и т е л я )

в том, что \_\_\_\_\_\_\_\_\_\_\_\_\_\_\_\_\_\_\_\_\_\_\_\_\_\_\_\_\_\_\_\_\_\_\_\_\_\_\_\_\_\_\_\_\_\_\_\_\_

(ФИО ребенка)

поставлен(а) на очередь в Журнале регистрации детей дошкольного возраста для направления в дошкольные организации за № \_\_\_\_\_, от « $\longrightarrow$  20 года.

 Потребители, состоящие в очереди на получение места в дошкольную организацию, имеют возможность осуществлять контроль продвижения своей очередности в соответствии с графиком работы (отдел, акимат), а также через электронный портал.

Специалист отдела образования Шемонаихинского района (ФИО) Осы құжат «Электрондық құжат және электрондық цифрлық қолтаңба туралы» 2 0 0 3 ж ы л ғ ы 7 қаңтардағы N 370-II ҚРЗ 7-бабының 1-тармағына сәйкес қағаз тасығыштағы  $K \nvert Y \nvert X$  ат  $K$  а тенескопивности с напада тенескопивности с напада тенескопивности с напада тенескопивности с напада тенескопивности с напада тенескопивности с напада тенескопивности с напада тенескопивности с напада Данный документ согласно пункту 1 статьи 7 ЗРК от 7 января 2003 года «Об э л е к т р о н н о м

документе и электронной цифровой подписи» равнозначен документу на бумажном носителе.

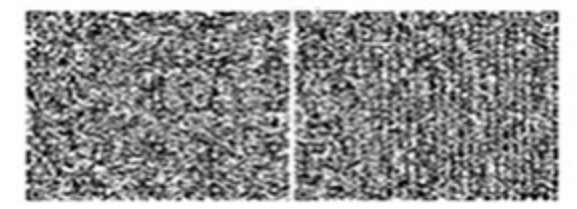

\* Штрих-код «Электрондық әкімдік» ақпараттық жүйесі ұсынған және э л е к т р о н д ы қ - ц и ф р л ы қ қолтаңбамен қол қойылған деректерді қамтиды {указать подразделение} ( Указать регион). Штрих-код содержит данные, предоставленные информационной системой « Э л е к т р о н н ы й акимат» и подписанные электронно-цифровой подписью {указать подразделение

} ( У к а з а т ь регион).

#### Форма отказа в предоставлении государственной услуги

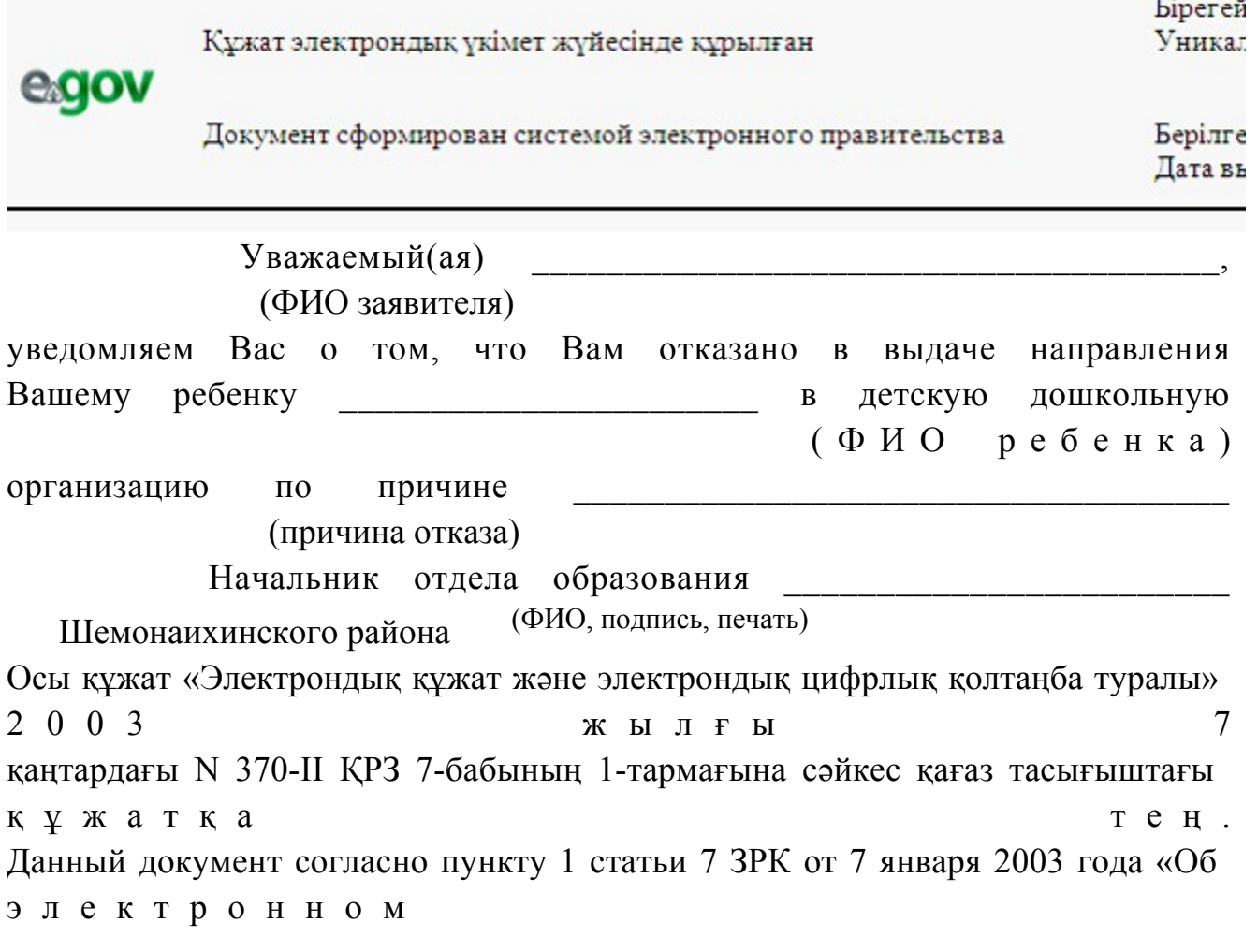

документе и электронной цифровой подписи» равнозначен документу на бумажном носителе.

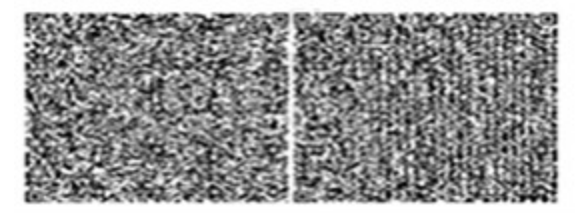

\* Штрих-код «Электрондық әкімдік» ақпараттық жүйесі ұсынған және э л е к т р о н д ы қ - ц и ф р л ы қ қолтаңбамен қол қойылған деректерді қамтиды {указать подразделение} ( У к а з а т ь р е г и о н ) . Штрих-код содержит данные, предоставленные информационной системой « Э л е к т р о н н ы й акимат» и подписанные электронно-цифровой подписью {указать подразделение } ( У к а з а т ь регион).  $\Pi$  риложение 6 к Регламенту электронной государственной услуги «Постановка на очередь детей дошкольного возраста (до 7 лет) для направления в детские дошкольные организации»

### Форма анкеты для определения показателей электронной государственной услуги: «качество» и «доступность»

«Постановка на очередь детей дошкольного возраста (до 7 лет) для направления в детские дошкольные организации» (наименование услуги)

 1. Удовлетворены ли Вы качеством процесса и результатом оказания электронной государственной услуги ? 1) не удовлетворен; 2) частично удовлетворен; 3 ) у д о в л е т в о р е н . 2. Удовлетворены ли Вы качеством информации о порядке оказания электронной государственной услуги ? 1) не удовлетворен; 2) частично удовлетворен;

3) удовлетворен.

Утвержден постановлением акимата и Шемонаихинского района от 27 декабря 2012 года № 858

Регламент электронной государственной услуги «Выдача справок органов, осуществляющих функции по опеке или попечительству для оформления сделок с имуществом, принадлежащим на праве собственности несовершеннолетним детям»

#### 1. Общие положения

 1. Электронная государственная услуга «Выдача справок органов, осуществляющих функции по опеке или попечительству для оформления сделок с имуществом, принадлежащим на праве собственности несовершеннолетним детям» (далее - услуга) оказывается государственным учреждением «Отдел образования Шемонаихинского района» (далее - услугодатель)через Центры обслуживания населения по месту жительства (далее - Центр) и через веб-портал «электронного правительства» по адресу: www.e.gov.kz.

 2. Электронная государственная услуга оказывается на основании стандарта государственной услуги «Выдача справок органов, осуществляющих функции по опеке или попечительству для оформления сделок с имуществом, принадлежащим на праве собственности несовершеннолетним детям» (далее - Стандарт), утвержденного постановлением Правительства Республики Казахстан от 31 августа 2012 года № 1119 «Об утверждении стандартов государственных услуг, оказываемых Министерством образования и науки Республики Казахстан, местными исполнительными органами в сфере образования и науки».

 3. Степень автоматизации услуги: частично автоматизированная (электронная государственная услуга, содержащая медиа-разрывы). 4. Вид оказания услуги: транзакционная. 5. Понятия и сокращения, используемые в настоящем регламенте электронной государственной услуги «Выдача справок органов, осуществляющих функции по опеки или попечительству для оформления сделок с имуществом, принадлежащим на праве собственности несовершеннолетним детям»  $(Aa \text{ are } e$  –  $P \text{ er} \text{ are } H$  : 1) АРМ - автоматизированное рабочее место; 2) информационная система (далее – ИС) – система, предназначенная для хранения, обработки, поиска, распространения, передачи и предоставления информации с применением аппаратно-программного комплекса;

 3) ИС ЗАГС - информационная система «Записи актов гражданского состояния» система, предназначенная для регистрации актов гражданского состояния, хранения, обработки, поиска, распространения, передачи и предоставления информации с применением аппаратно-программного комплекса ;

 4) ЕНИС - единая нотариальная информационная система, аппаратно-программный комплекс, предназначенный для автоматизации нотариальной деятельности и взаимодействия органов юстиции и нотариальных п а л а т ;

5) ИС МИО – информационная система местных исполнительных органов;

 6) ИИН - индивидуальный идентификационный номер, уникальный номер, формируемый для физического лица, в том числе индивидуального предпринимателя, осуществляющего деятельность в виде личного п р е д п р и н и м а т е л ь с т в а ;

7) ГБД ФЛ - государственная база данных «Физические лица»;

 8) СФЕ - структурно-функциональные единицы, перечень структурных подразделений государственных органов, государственных учреждений или иных организаций, которые участвуют в процессе оказания электронной  $\Gamma$  о с у дар с твенной  $\Gamma$ 

 9) медиа-разрыв – чередование бумажного и электронного документооборота в процессе оказания услуг, когда необходимы преобразования документов из электронной формы в бумажную или наоборот;

 10) пользователь – субъект, обращающийся к информационной системе за получением необходимых ему электронных информационных ресурсов и пользующийся и ми;

 11) транзакционная услуга – услуга по предоставлению пользователям электронных информационных ресурсов, требующая взаимного обмена информацией с применением электронной цифровой подписи;

 12) потребитель – физическое лицо, которому оказывается электронная  $\Gamma$  о с у дар с твенная  $\Gamma$ 

 13) ИС НУЦ - информационная система национального удостоверяющего центра Республики Казахстан, удостоверяющий центр, обслуживающий участников «электронного правительства», государственных и негосударственных информационных систем;

 14) ИС ЦОН - информационная система центров обслуживания населения, информационная система, предназначенная для автоматизации процесса предоставления услуг населению (физическим и юридическим лицам) через центры обслуживания населения Республики Казахстан, а также соответствующими министерствами и ведомствами;

 15) электронный документ – документ, в котором информация представлена в электронно-цифровой форме и удостоверена посредством ЭЦП;

 16) электронная государственная услуга – государственная услуга, оказываемая в электронной форме с применением информационных технологий;

 17) веб-портал «электронного правительства» (далее – ПЭП) – информационная система, представляющая собой единое окно доступа ко всей консолидированной правительственной информации, включая нормативную правовую базу, и к электронным государственным услугам;

 18) шлюз «электронного правительства» (далее – ШЭП) – информационная система, предназначенная для интеграции информационных систем « электронного правительства» в рамках реализации электронных услуг;

 19) РШЭП - региональный шлюз электронного правительства Республики К а з а х с т а н » ;

 20) электронная цифровая подпись (далее – ЭЦП) – набор электронных цифровых символов, созданный средствами электронной цифровой подписи и подтверждающий достоверность электронного документа, его принадлежность и неизменность содержания.

### 2. Порядок деятельности услугодателя по оказанию электронной государственной услуги

 6. Пошаговые действия и решения услугодателя при оказании частично автоматизированной услуги через Центр приведены в приложении 1 к настоящему Регламенту:

 1) процесс 1 – ввод оператора Центра в АРМ ИС ЦОН логина и пароля ( процесс авторизации) для оказания электронной государственной услуги;

 2) процесс 2 – выбор оператором Центра услуги, указанной в настоящем Регламенте, вывод на экран формы запроса для оказания электронной государственной услуги и ввод оператором Центра данных потребителя, а также данных по доверенности представителя потребителя (при нотариально удостоверенной доверенности, при ином удостоверении доверенности - данные доверенности не заполняются);

 3) процесс 3 – направление запроса через ШЭП в ГБД ФЛ о данных потребителя, а также в ЕНИС – о данных доверенности представителя п о т р е б и т е л я ;

 4) условие 1 – проверка наличия данных потребителя в ГБД ФЛ, данных доверенности в  $E H W C$ ;

 5) процесс 4 – формирование сообщения о невозможности получения данных в связи с отсутствием данных потребителя в ГБД ФЛ, данных доверенности в

 $E$  $H$ И  $\mathcal{C}$ 

6) процесс 5 - заполнение оператором Центра формы запроса в части отметки о наличии документов в бумажной форме и сканирование документов, предоставленных потребителем, прикрепление их к форме запроса и удостоверение посредством ЭЦП заполненной формы (введенных данных) запроса на оказание VСЛVГИ $:$ 

7) процесс 6 – направление электронного документа (запроса потребителя) удостоверенного (подписанного) ЭЦП оператора Центра через ШЭП в АРМ  $\mathbf{P}$ Ш Э  $\Pi$ 

8) процесс 7 - регистрация электронного документа в АРМ РШЭП;

9) условие 2 - проверка (обработка) услугодателя соответствия приложенных потребителем документов, указанных в Стандарте и основаниям для оказания электронной государственной услуги;

10) процесс 8 - формирование сообщения об отказе в запрашиваемой электронной государственной услуге в связи с имеющимися нарушениями в потребителя; документах

11) процесс 9 - получение потребителем через оператора Центра результата государственной электронной услуги  $(c\pi)$ 

7. Пошаговые действия и решения услугодателя при оказании частично автоматизированной услуги через ПЭП приведены в приложении 2 к настоящему Регламенту:

1) потребитель осуществляет регистрацию на ПЭП с помощью ИИН и пароля (осуществляется ДЛЯ незарегистрированных потребителей на  $\Pi$  $\partial$  $\Pi$ );

2) процесс 1 – ввод потребителем ИИН и пароля (процесс авторизации) на  $\Pi$ **C** $\Pi$ ДЛЯ получения электронной государственной услуги;

3) условие 1 - проверка на ПЭП подлинности данных о зарегистрированном потребителе ИИН через  $\mathbf{M}$ пароль;

4) процесс 2 - формирование ПЭП сообщения об отказе в авторизации в связи имеющимися нарушениями  $\mathbf{B}$ данных  $\mathbf{c}$ потребителя;

5) процесс 3 - выбор потребителем услуги, указанной в настоящем Регламенте, вывод на экран формы запроса для оказания услуги и заполнение потребителем формы (ввод данных) с учетом ее структуры и форматных требований, прикрепление к форме запроса необходимых копий документов в электронном виде, указанные в пункте 11 Стандарта, а также выбор потребителем регистрационного свидетельства ЭЦП для удостоверения ( подписания) запроса:

6) условие 2 - проверка на ПЭП срока действия регистрационного свидетельства ЭЦП и отсутствия в списке отозванных (аннулированных) регистрационных свидетельств, а также соответствия идентификационных

данных (между ИИН указанным в запросе, и ИИН указанным в регистрационном свидетельстве  $\partial$  Ц П );

 7) процесс 4 – формирование сообщения об отказе в запрашиваемой электронной государственной услуге в связи с неподтверждением подлинности ЭЦ П п о требителя;

 8) процесс 5 – удостоверение запроса для оказания электронной государственной услуги посредством ЭЦП потребителя и направление электронного документа (запроса) через ШЭП в АРМ РШЭП для обработки у с л у г о д а т е л е м ;

9) процесс 6 – регистрация электронного документа в АРМ РШЭП;

 10) условие 3 – проверка (обработка) услугодателем соответствия приложенных потребителем документов, указанных в Стандарте и основаниям для оказания электронной государственной услуги;

 11) процесс 7 – формирование сообщения об отказе в запрашиваемой электронной государственной услуге в связи с имеющимися нарушениями в документах потребителя;

 12) процесс 8 – получение потребителем результата электронной государственной услуги (справки в форме электронного документа), сформированный АРМ РШЭП. Электронный документ формируется с использованием ЭЦП уполномоченного лица услугодателя.

 8. Экранные формы заполнения запроса на электронную государственную услугу, предоставляемые потребителю в случае получения электронной государственной услуги посредством ПЭП, представлены на портале « электронного правительства» www.e.gov.kz.

 9. Способ проверки получателем статуса исполнения запроса по электронной государственной услуге: на веб-портале «электронного правительства» в разделе «История получения услуг», а также при обращении к услугодателю или Центр.

 10. Необходимую информацию и консультацию по оказанию услуги можно получить по телефону саll–центра ПЭП: (1414).

### 3. Описание порядка взаимодействия в процессе оказания электронной государственной услуги

 11. СФЕ, которые участвуют в процессе оказания электронной го с ударственной услуги:

 оператор Центра; ПЭП; ШЭП; РШЭП; АРМ РШЭП; АРМ ИС ЦОН; ЕНИС;  $\Gamma$  Б Д  $\Phi$  Л.

 12. Текстовое табличное описание последовательности действий СФЕ, с указанием срока выполнения каждого действия, приведено в приложении 3 к настоящему Регламенту.

 13. В приложениях 1, 2 к настоящему Регламенту приведены диаграммы, отражающие взаимосвязь между логической последовательностью действий СФЕ (в процессе оказания электронной государственной услуги) в соответствии с их их описаниями.

 14. В приложении 4 к настоящему Регламенту представлены формы, шаблоны бланков, в соответствии с которыми должен быть представлен результат оказания электронной государственной услуги. 15. Результаты оказания электронной государственной услуги потребителям измеряются показателями качества и доступности в соответствии с приложением

5 к настоящему Регламенту. 16. Требования, предъявляемые к процессу оказания электронной государственной услуги потребителями: 1) соблюдения конституционных прав и свобод человека;

 2) законности при исполнении служебного долга; 3) соблюдения профессиональной этики и культуры; 4) представления исчерпывающей и полной информации; 5) защиты и конфиденциальности информации; 6) обеспечения сохранности документов, которые потребитель не получил в установленные сроки.

 17. Технические условия оказания электронной государственной услуги: поддерживаемые устройства доступа и оказания электронных государственных услуг (компьютер, Интернет, Центр, государственное учреждение, наличие ИИН у потребителя, авторизация ПЭП, наличие у пользователя ЭЦП).

 $\Pi$  риложение 1 к Регламенту электронной государственной услуги «Выдача справок органов, осуществляющих функции по опеке или попечительству для оформления сделок с имуществом, принадлежащим на праве собственности несовершеннолетним детям»

Диаграмма функционального взаимодействия при оказании электронной государственной услуги через Центр

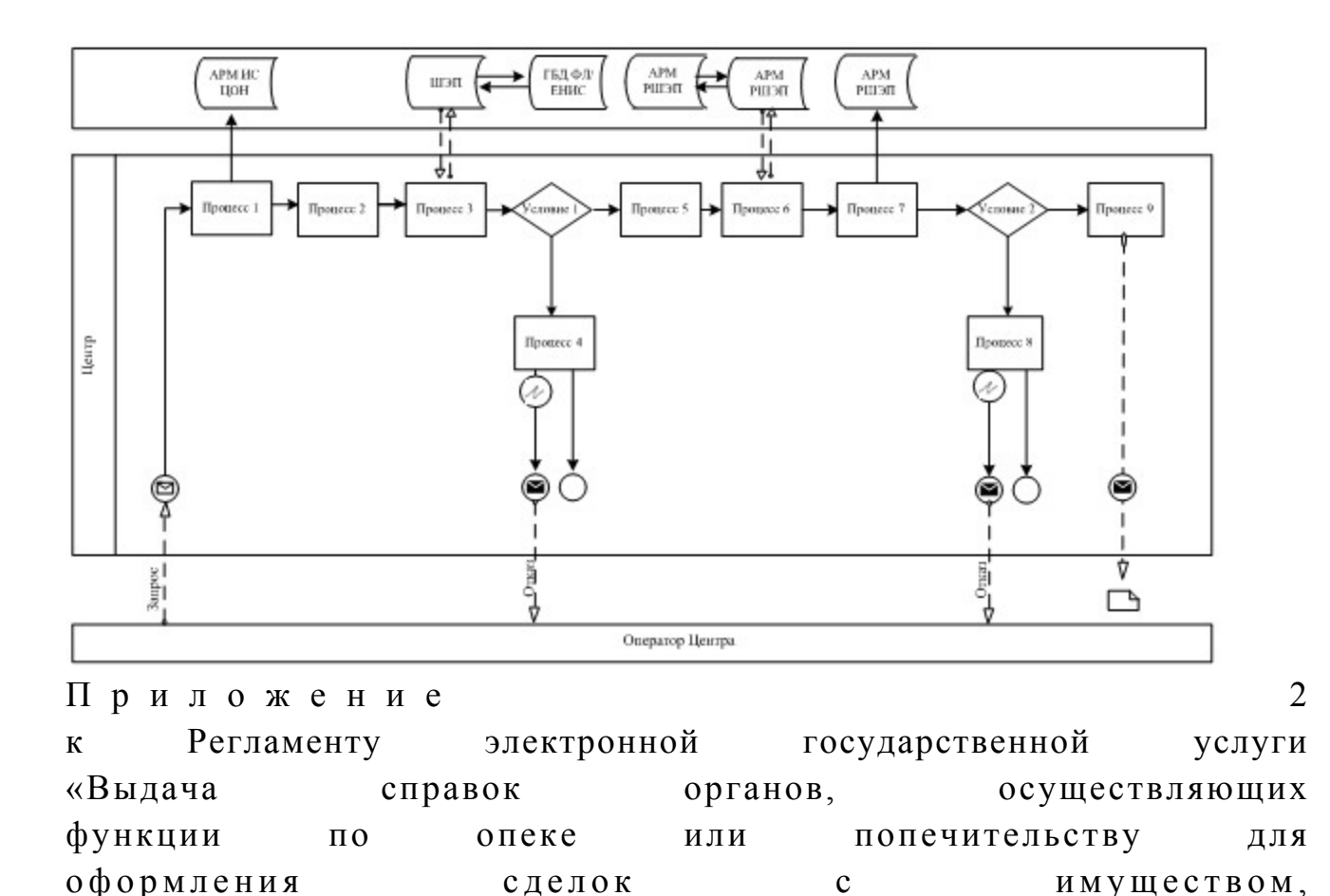

принадлежащим на праве собственности

Диаграмма функционального взаимодействия при оказании

несовершеннолетним детям»

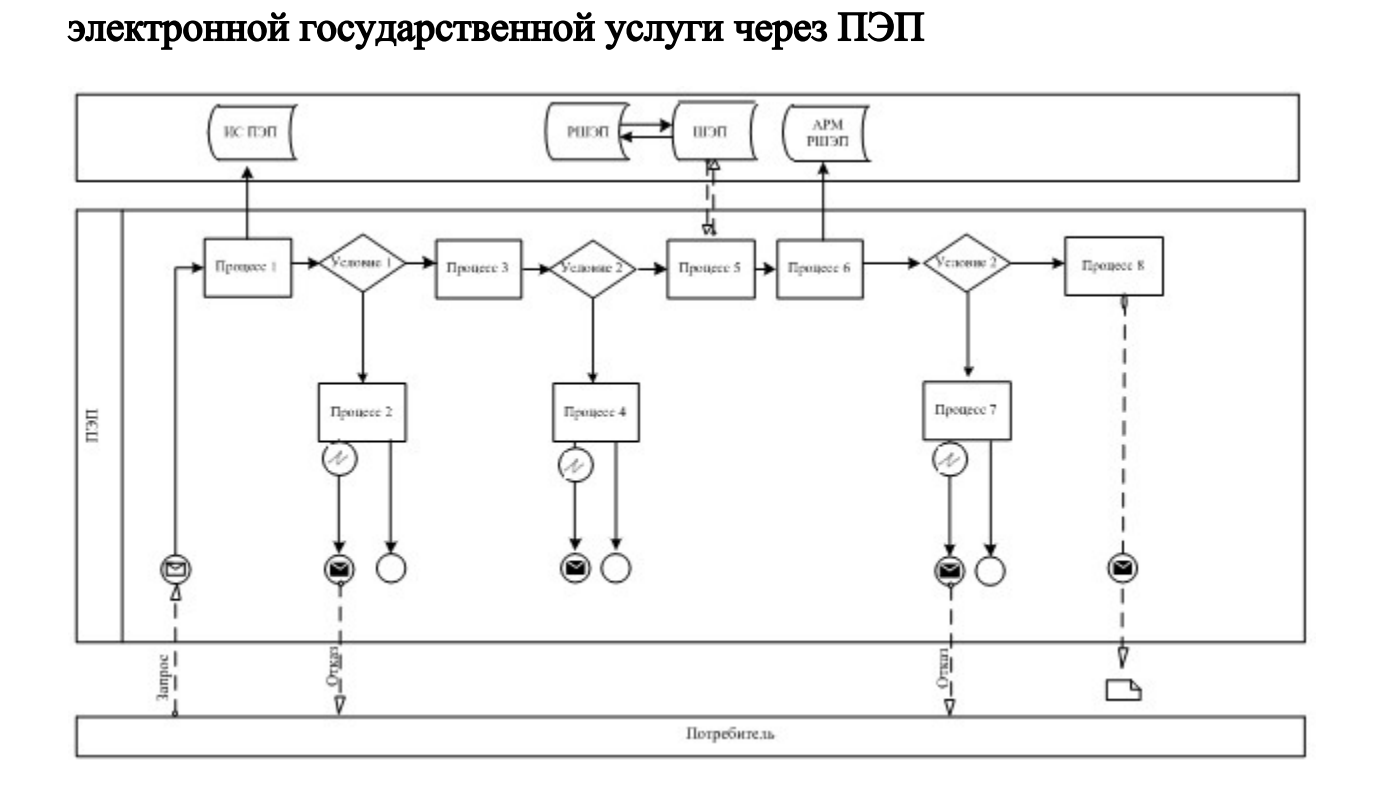

# Условные обозначения

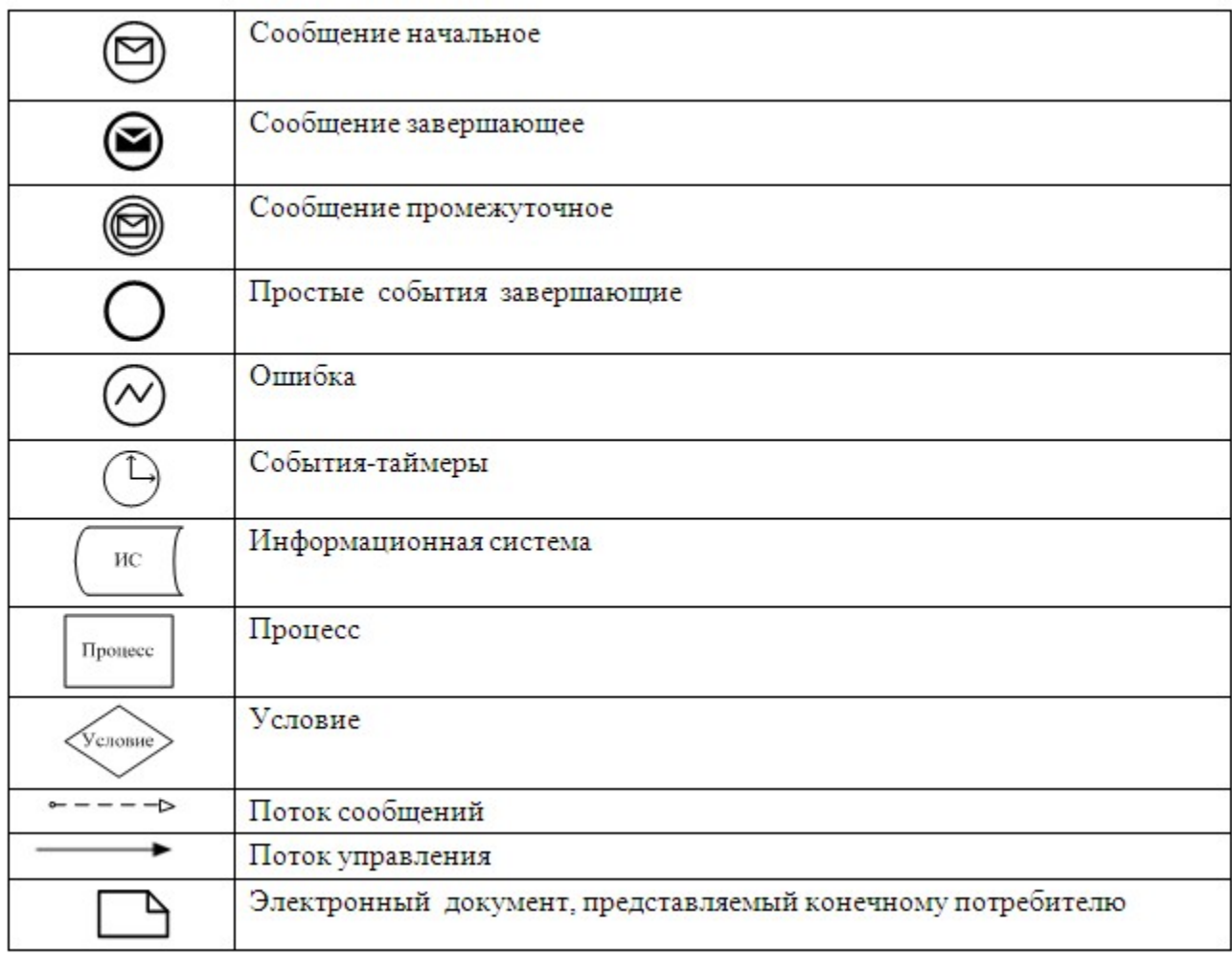

## Приложение  $3$

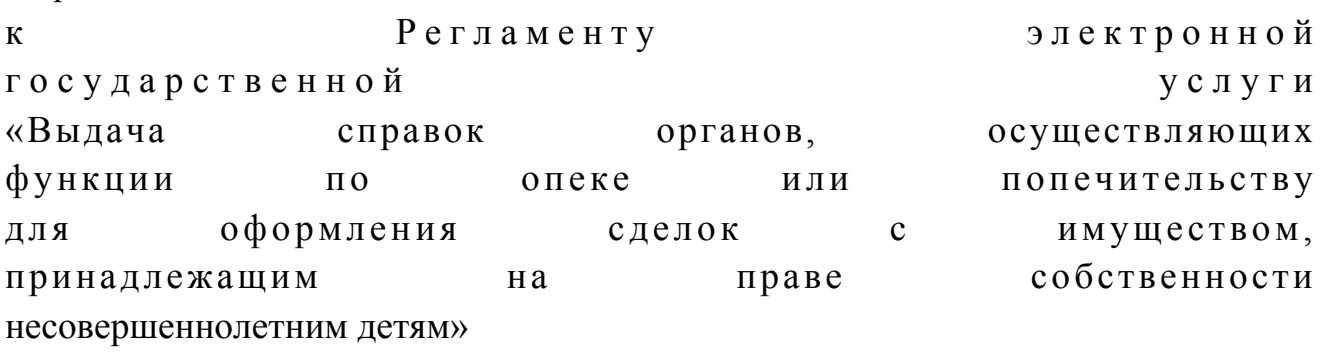

# Таблица 1. Описание действий СФЕ через Центр

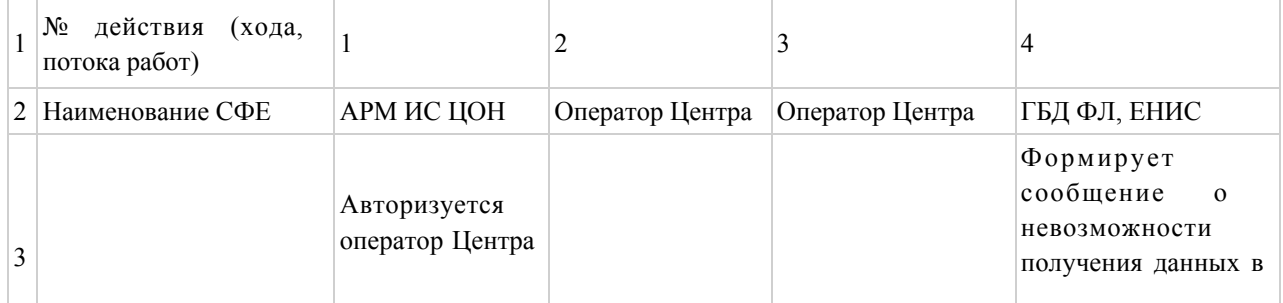

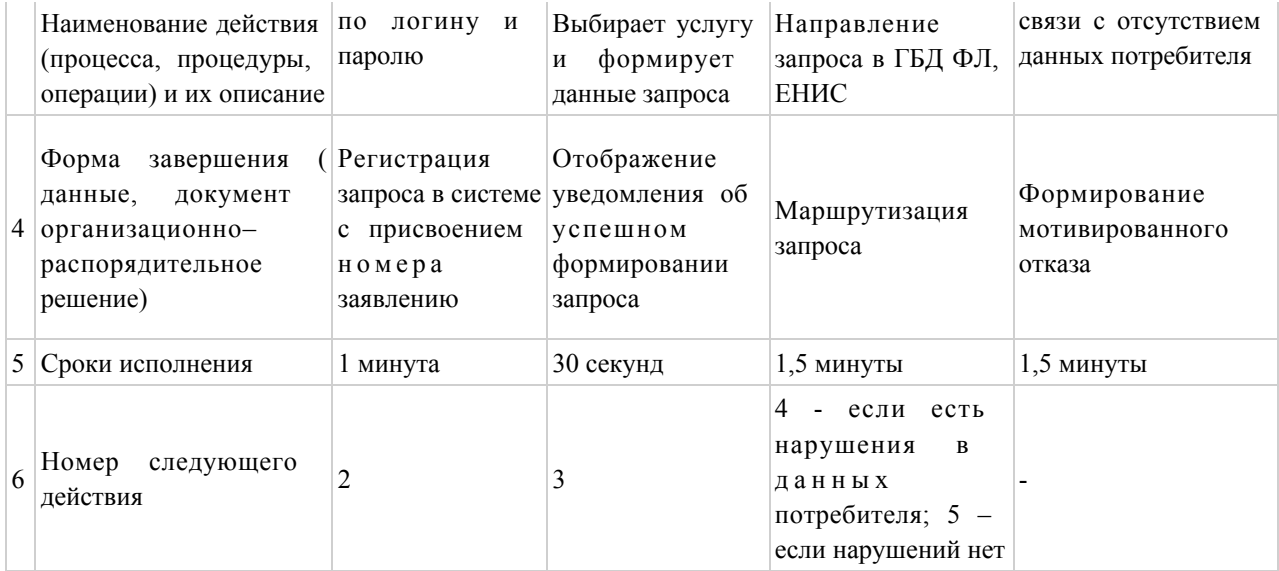

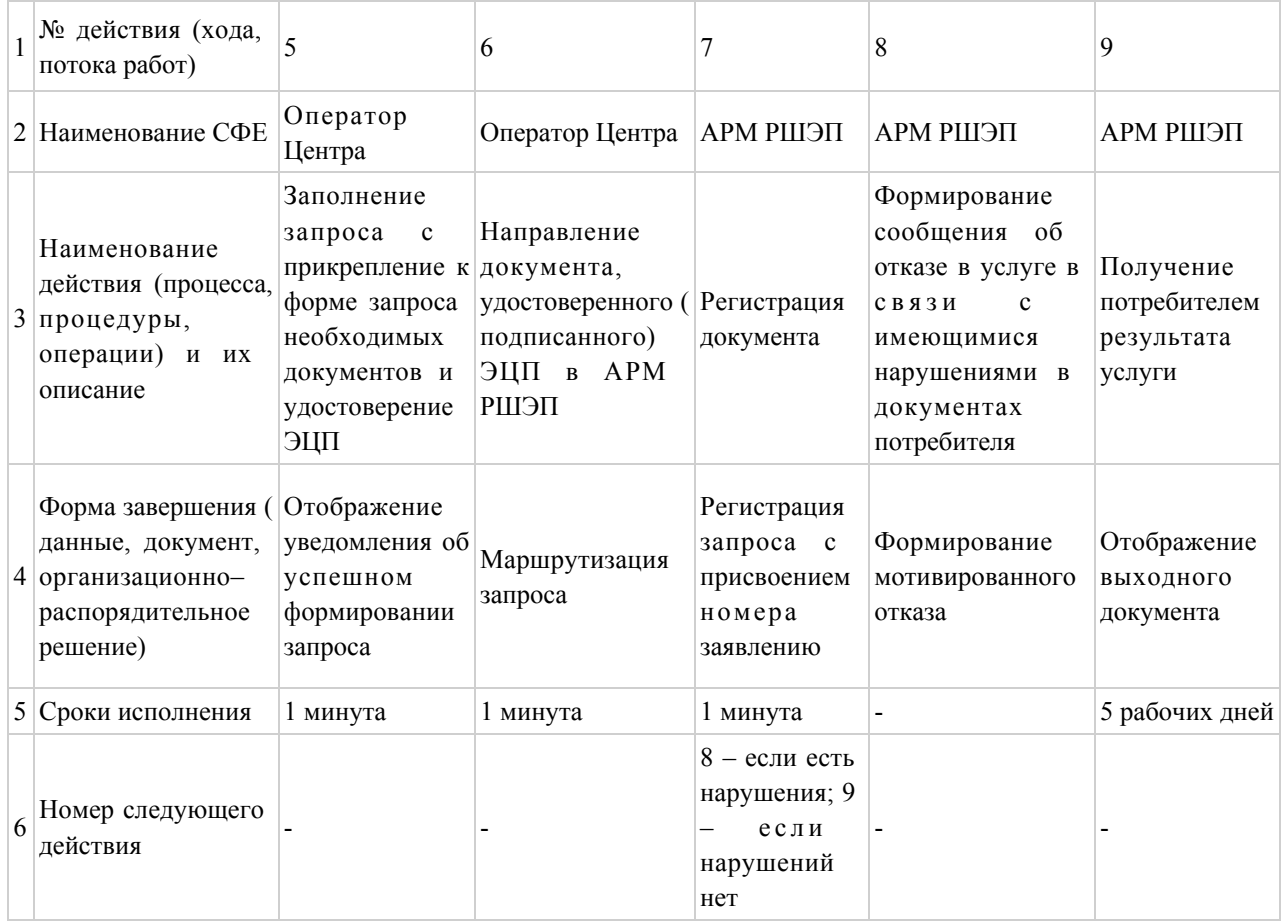

# Таблица 2. Описание действий СФЕ через ПЭП

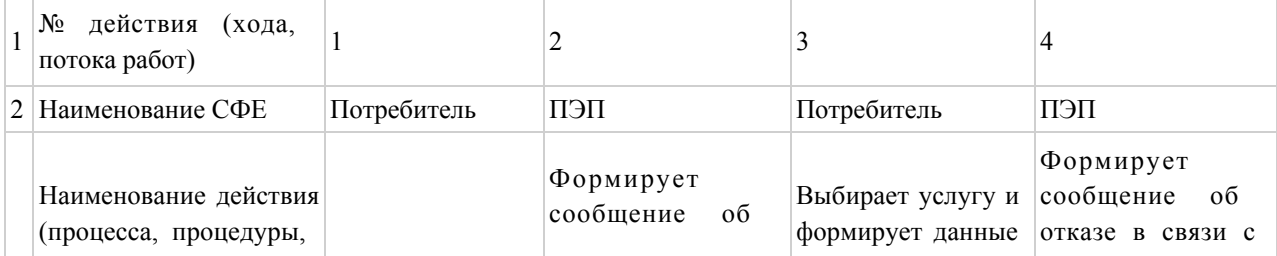

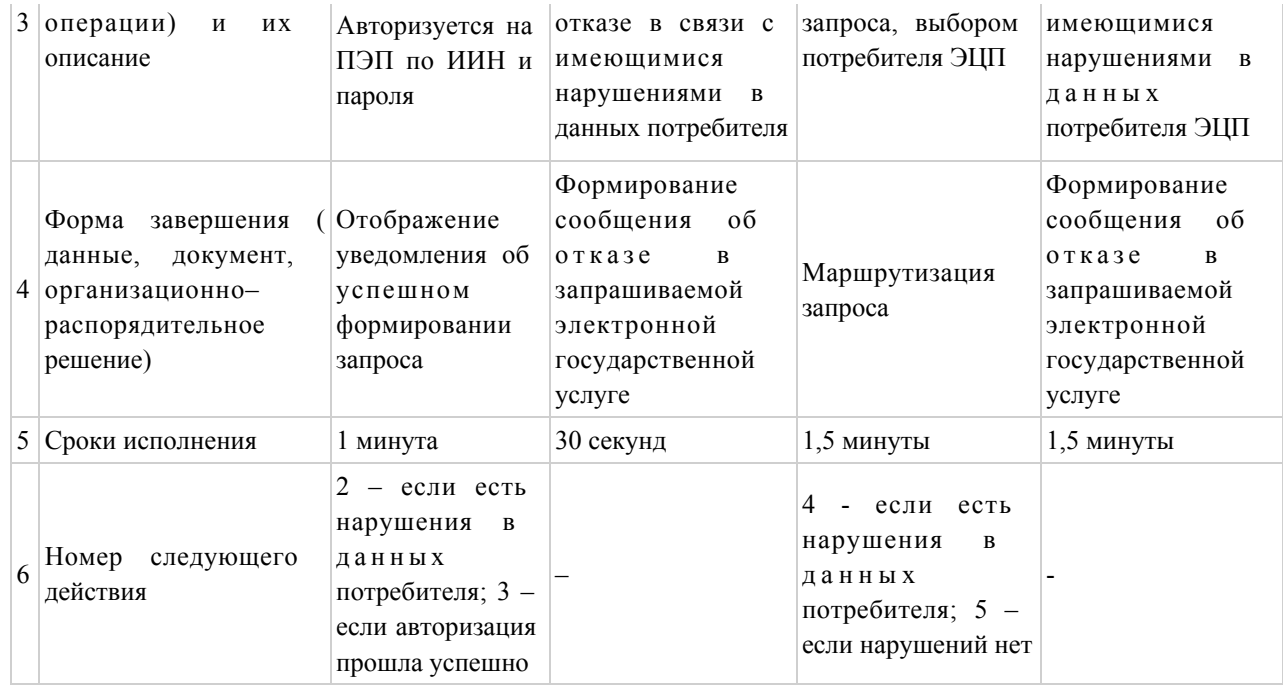

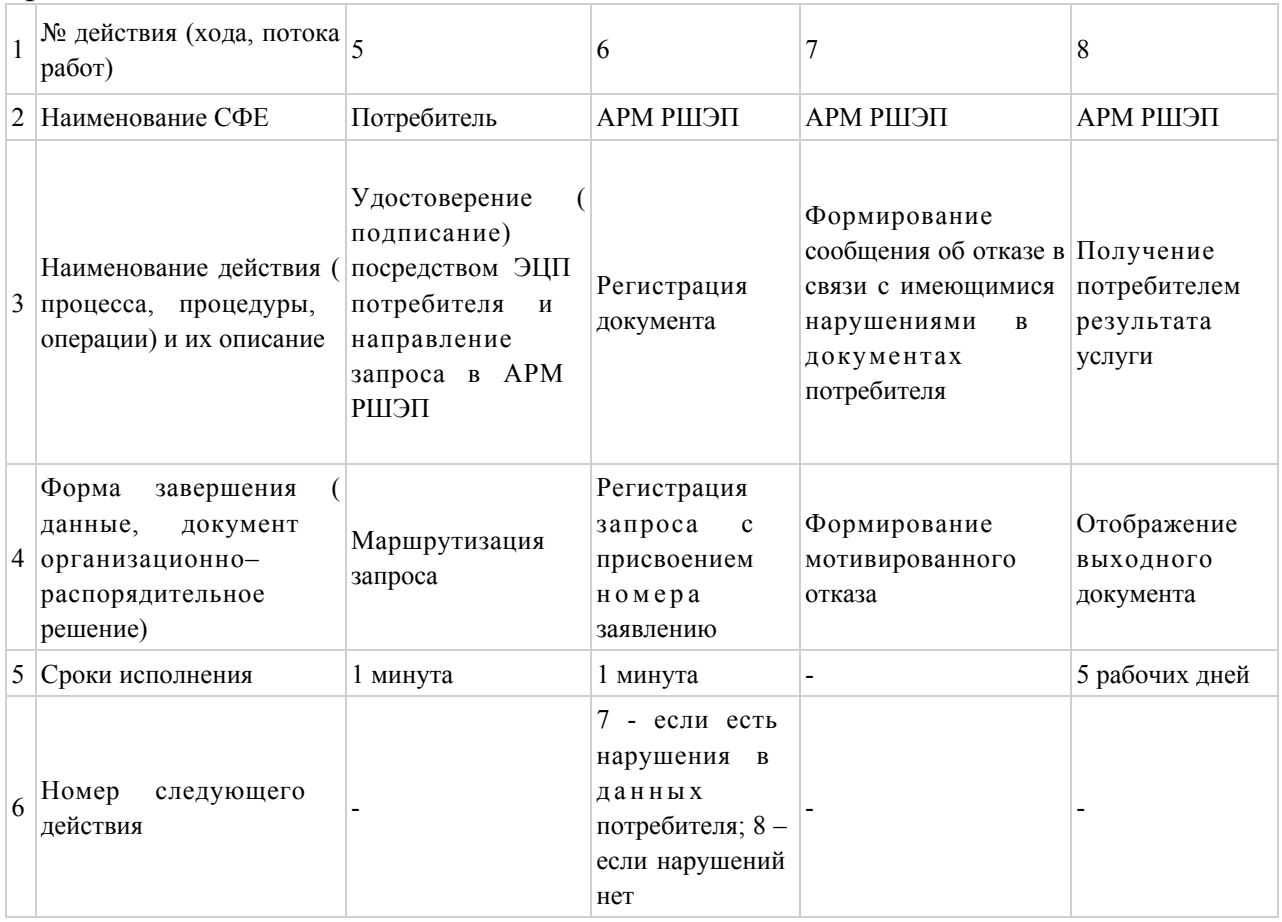

Приложение  $4$ 

государственной услуги

«Выдача справок органов, осуществляющих функции по опеке или попечительству

к Регламенту электронной

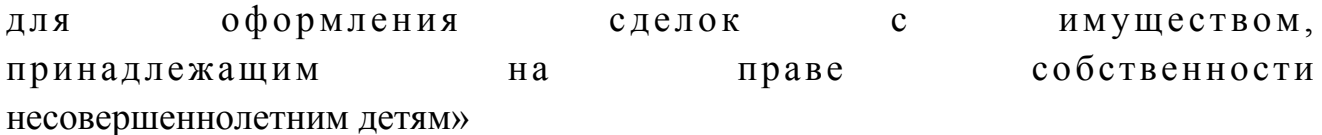

#### Экранные формы заявлений на электронную государственную услугу

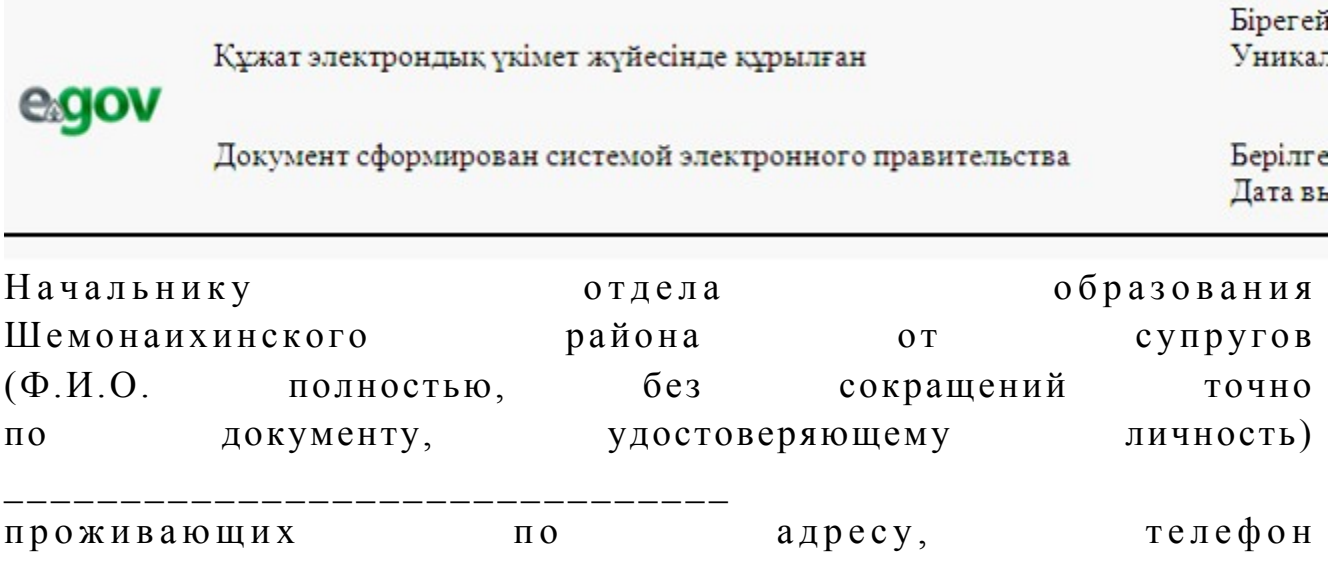

#### Заявление

Просим Вашего разрешения на продажу (обмен, дарение) квартиры, расположенной по адресу: Имеем детей:  $1<sup>1</sup>$  $2<sub>1</sub>$ (указать Ф.И.О. детей, год рождения, № свидетельства о рождении, дети старше 10 лет расписываются, пишут слово - "согласны"). Сведения об отце (Ф.И.О., № удостоверения личности, кем и когда выдано) Сведения о матери (Ф.И.О., № удостоверения личности, кем и когда выдано) Адрес дальнейшего проживания Фразу "В дальнейшем дети будут обеспечены жильем" (написать собственноручно). Дата «\_\_» \_\_\_\_\_ год \_\_\_\_\_\_\_\_\_\_ Подпись обоих супругов Осы құжат «Электрондық құжат және электрондық цифрлық қолтаңба туралы»  $2\quad0\quad0\quad3$  $\overline{7}$ ЖЫЛҒЫ қаңтардағы N 370-II ҚРЗ 7-бабының 1-тармағына сәйкес қағаз тасығыштағы

#### к ұ ж а т қ а

 $T^*$   $\sim$ 

Данный документ согласно пункту 1 статьи 7 ЗРК от 7 января 2003 года «Об электронном

документе и электронной цифровой подписи» равнозначен документу на бумажном носителе.

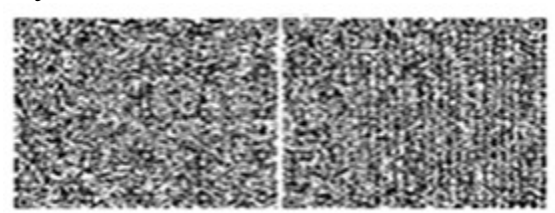

\* Штрих-код «Электрондық әкімдік» ақпараттық жүйесі ұсынған және электрондық-цифрлық қолтаңбамен қол қойылған деректерді қамтиды {указать подразделение} ( **Указать** регион). Штрих-код содержит данные, предоставленные информационной системой « Электронный акимат» и подписанные электронно-цифровой подписью {указать подразделение  $\left\{ \right.$ (Указать

регион).

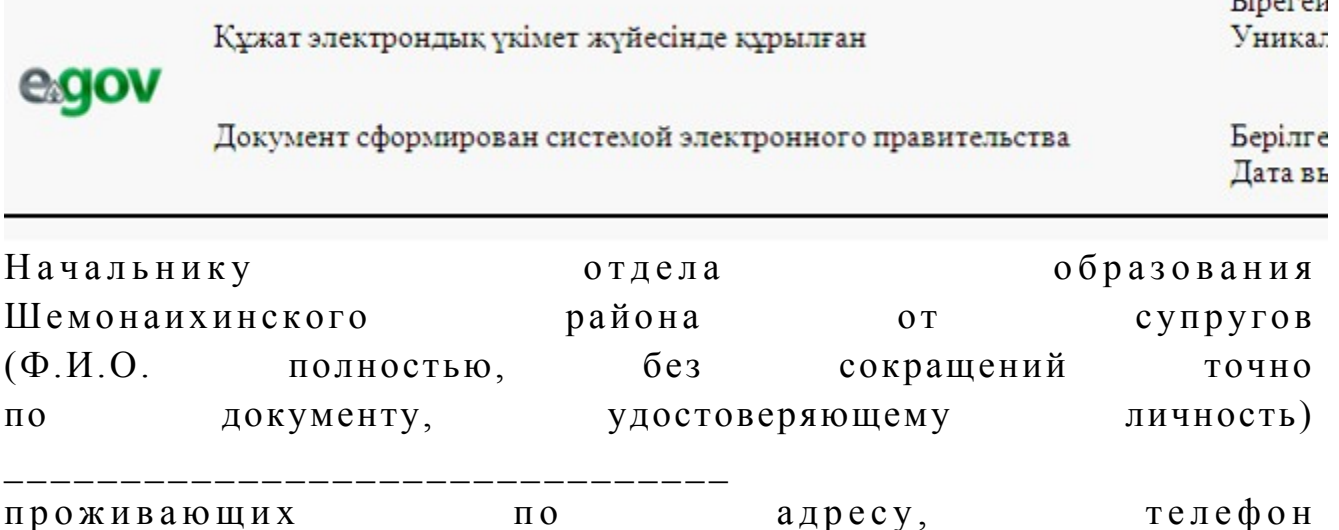

#### Заявление

Просим Вашего разрешения на залог квартиры, расположенной  $\Pi$ <sup>O</sup> адресу: ДЛЯ получения кредита  $\, {\bf B}$ размере сроком на Имеем детей:  $1_{\cdot}$ 

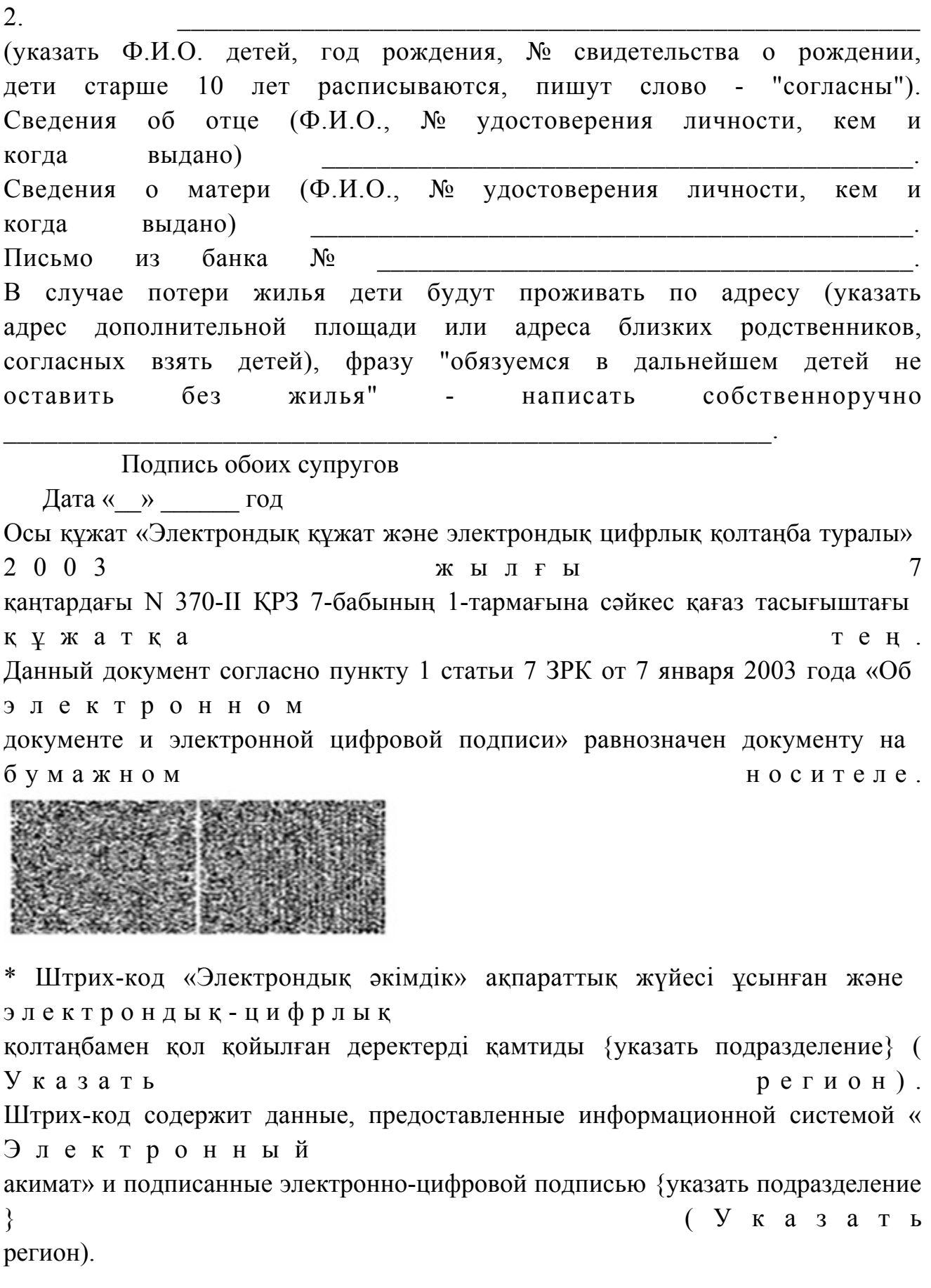

## Выходная форма «Справка» положительного ответа на электронную государственную услугу

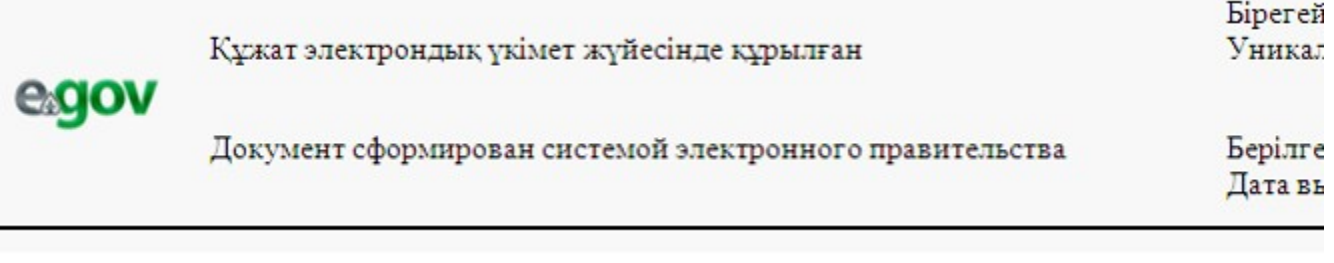

Районный отдел образования, осуществляющий функции органов опеки и попечительства, согласно статьям 22-24 Гражданского кодекса Республики Казахстан, пункту 3 статьи 13 Закона Республики Казахстан "О жилищных отношениях", статье 128 Кодекса Республики Казахстан браке (супружестве) и семье", действующий "O "  $\mathbf{B}$ интересах несовершеннолетнего(-ей,  $\mathbf{H}(\mathbf{X})$  $\Delta \sim 100$ 

разрешает на имущества, недвижимого расположенного по адресу Начальник отдела образования Шемонаихинского района подпись (Ф.И.О.) Справка действительна в течение 1 (одного) месяца со дня выдачи. Осы құжат «Электрондық құжат және электрондық цифрлық қолтаңба туралы»  $2\quad0\quad0\quad3$ 7 ЖЫЛҒЫ қаңтардағы N 370-II ҚРЗ 7-бабының 1-тармағына сәйкес қағаз тасығыштағы кұжатқа тен. Данный документ согласно пункту 1 статьи 7 ЗРК от 7 января 2003 года «Об электронном документе и электронной цифровой подписи» равнозначен документу на бумажном носителе.

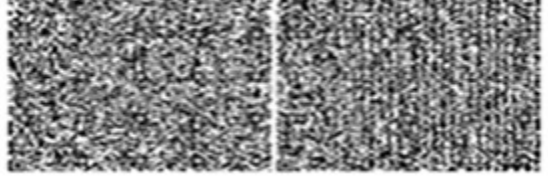

\* Штрих-код «Электрондық әкімдік» ақпараттық жүйесі ұсынған және электрондық-цифрлық

қолтаңбамен қол қойылған деректерді қамтиды {указать подразделение} ( Указать регион). Штрих-код содержит данные, предоставленные информационной системой « Электронный акимат» и подписанные электронно-цифровой подписью {указать подразделение  $($   $)$   $)$   $k$   $a$   $3$   $a$   $t$   $b$  $\mathcal{F}$ регион).

Уведомления поставляются по мере изменения статуса исполнения заявления либо в случае продления срока оказания услуги. Произвольная строка с текстом уведомления отражается в разделе «Уведомления» в личном кабинете на портале «электронного правительства».

Примечание:

Выходная форма отрицательного ответа предоставляется в произвольной форме в виде письма с текстом обоснования отказа.

5 Приложение Регламенту электронной  $\mathbf{K}$ государственной услуги «Выдача осуществляющих справок органов, функции  $\overline{a}$ попечительству опеке ИЛИ  $\mathbf{c}$ ДЛЯ оформления сделок имуществом, собственности принадлежащим праве  $Ha$ несовершеннолетним детям»

## Форма анкеты для определения показателей электронной государственной услуги: «качество» и «доступность»

(наименование услуги)

1. Удовлетворены ли Вы качеством процесса и результатом оказания  $\gamma$ электронной государственной услуги  $1)$ удовлетворен;  $H e$  $2)$ частично удовлетворен;  $3)$ удовлетворен. 2. Удовлетворены ли Вы качеством информации о порядке оказания  $\gamma$ электронной государственной услуги  $1)$  $H e$ удовлетворен;  $2)$ частично удовлетворен; 3) удовлетворен.

Утвержден постановлением акимата и Шемонаихинского района от 27 декабря 2012 года № 858

### Регламент электронной государственной услуги «Выдача справок по опеке и попечительству»

#### 1. Общие положения

 1. Электронная государственная услуга «Выдача справок по опеке и попечительству» (далее - услуга) оказывается государственным учреждением « Отдел образования Шемонаихинского района» (далее - услугодатель) через центры обслуживания населения по месту жительства (далее - Центр) и через веб-портал «электронного правительства» по адресу: www.e.gov.kz.

 2. Электронная государственная услуга оказывается на основании стандарта государственной услуги «Выдача справок по опеке и попечительству» (далее - Стандарт), утвержденного постановлением Правительства Республики Казахстан от 31 августа 2012 года № 1119 «Об утверждении стандартов государственных услуг, оказываемых Министерством образования и науки Республики Казахстан, местными исполнительными органами в сфере образования и науки».

 3. Степень автоматизации услуги: частично автоматизированная (электронная государственная услуга, содержащая медиа-разрывы). 4. Вид оказания услуги: транзакционная. 5. Понятия и сокращения, используемые в настоящем регламенте электронной государственной услуги «Выдача справок по опеке и попечительству» (далее – Регламент): 1) АРМ - автоматизированное рабочее место; 2) информационная система (далее – ИС) – система, предназначенная для

хранения, обработки, поиска, распространения, передачи и предоставления информации с применением аппаратно-программного комплекса;

 3) ИС ЗАГС - информационная система «Записи актов гражданского состояния» система, предназначенная для регистрации актов гражданского состояния, хранения, обработки, поиска, распространения, передачи и предоставления информации с применением аппаратно-программного комплекса ;

 4) ЕНИС - единая нотариальная информационная система, аппаратно-программный комплекс, предназначенный для автоматизации нотариальной деятельности и взаимодействия органов юстиции и нотариальных

п а л а т ;

5) ИС МИО – информационная система местных исполнительных органов;

 6) ИИН - индивидуальный идентификационный номер, уникальный номер, формируемый для физического лица, в том числе индивидуального предпринимателя, осуществляющего деятельность в виде личного п р е д п р и н и м а т е л ь с т в а ;

7) ГБД ФЛ - государственная база данных «Физические лица»;

 8) СФЕ - структурно-функциональные единицы, перечень структурных подразделений государственных органов, государственных учреждений или иных организаций, которые участвуют в процессе оказания электронной  $\Gamma$  о с у дар с твенной  $\Gamma$ 

 9) медиа-разрыв – чередование бумажного и электронного документооборота в процессе оказания услуг, когда необходимы преобразования документов из электронной формы в бумажную или наоборот;

 10) пользователь – субъект, обращающийся к информационной системе за получением необходимых ему электронных информационных ресурсов и пользующийся и ми;

 11) транзакционная услуга – услуга по предоставлению пользователям электронных информационных ресурсов, требующая взаимного обмена информацией с применением электронной цифровой подписи;

 12) потребитель – физическое лицо, которому оказывается электронная  $\Gamma$  о с у дар с твенная  $\Gamma$ 

 13) ИС НУЦ - информационная система национального удостоверяющего центра Республики Казахстан, удостоверяющий центр, обслуживающий участников «электронного правительства», государственных и негосударственных информационных систем;

 14) ИС ЦОН - информационная система центров обслуживания населения, информационная система, предназначенная для автоматизации процесса предоставления услуг населению (физическим и юридическим лицам) через центры обслуживания населения Республики Казахстан, а также соответствующими министерствами и ведомствами;

 15) электронный документ – документ, в котором информация представлена в электронно-цифровой форме и удостоверена посредством ЭЦП;

 16) электронная государственная услуга – государственная услуга, оказываемая в электронной форме с применением информационных технологий;

 17) веб-портал «электронного правительства» (далее – ПЭП) – информационная система, представляющая собой единое окно доступа ко всей консолидированной правительственной информации, включая нормативную правовую базу, и к электронным государственным услугам; 18) шлюз «электронного правительства» (далее – ШЭП) – информационная

предназначенная для интеграции информационных систем система,  $\vee$ электронного правительства» в рамках реализации электронных услуг;

19) РШЭП - региональный шлюз электронного правительства Республики Казахстан»;

20) электронная цифровая подпись (далее – ЭЦП) – набор электронных цифровых символов, созданный средствами электронной цифровой подписи и подтверждающий достоверность электронного документа, его принадлежность и неизменность содержания.

### 2. Порядок деятельности услугодателя по оказанию электронной государственной услуги

6. Пошаговые действия и решения услугодателя при оказании частично автоматизированной услуги через Центр приведены в приложении 1 к настоящему Регламенту:

1) процесс 1 - ввод оператора Центра в АРМ ИС ЦОН логина и пароля ( оказания процесс авторизации) ДЛЯ услуги;

2) процесс 2 – выбор оператором Центра услуги, указанной в настоящем Регламенте, вывод на экран формы запроса для оказания электронной государственной услуги и ввод оператором Центра данных потребителя, а также данных по доверенности представителя потребителя (при нотариально удостоверенной доверенности, при ином удостоверении доверенности - данные доверенности He заполняются);

3) процесс 3 – направление запроса через ШЭП в ГБД ФЛ о данных потребителя, а также в ЕНИС - о данных доверенности представителя потребителя;

4) условие 1 – проверка наличия данных потребителя в ГБД ФЛ, данных доверенности ЕНИС:  $\overline{B}$ 

5) процесс 4 – формирование сообщения о невозможности получения данных в связи с отсутствием данных потребителя в ГБД ФЛ, данных доверенности в Ε  $H$ И  $\mathcal{C}$ 

6) процесс 5 - заполнение оператором Центра формы запроса в части отметки о наличии документов в бумажной форме и сканирование документов, предоставленных потребителем, прикрепление их к форме запроса и удостоверение посредством ЭЦП заполненной формы (введенных данных) запроса H<sub>a</sub> оказание услуги; 7) процесс 6 – направление электронного документа (запроса потребителя) удостоверенного (подписанного) ЭЦП оператора Центра через ШЭП в АРМ  $\mathbf{P}$ Ш  $\Theta$  $\prod$  $\vdots$ 

8) процесс 7 – регистрация электронного документа в АРМ РШЭП;

 9) условие 2 – проверка (обработка) услугодателем соответствия приложенных потребителем документов, указанных в Стандарте и основаниям для оказания электронной государственной услуги; 10) процесс 8 – формирование сообщения об отказе в запрашиваемой электронной государственной услуге в связи с имеющимися нарушениями в документах потребителя;

 11) процесс 9 – получение потребителем через оператора Центра результата электронной государственной услуги (справки).

 7. Пошаговые действия и решения услугодателя при оказании частично автоматизированной услуги через ПЭП приведены в приложении 1 к настоящему Р е г л а м е н т у :

 1) потребитель осуществляет регистрацию на ПЭП с помощью ИИН и пароля (осуществляется для незарегистрированных потребителей на ПЭП); 2) процесс 1 – ввод потребителем ИИН и пароля (процесс авторизации) на

ПЭП для получения электронной государственной услуги;

 3) условие 1 – проверка на ПЭП подлинности данных о зарегистрированном потребителе через ИИН и пароль;

 4) процесс 2 – формирование ПЭП сообщения об отказе в авторизации в связи с имеющимися нарушениями в данных потребителя;

 5) процесс 3 – выбор потребителем услуги, указанной в настоящем Регламенте, вывод на экран формы запроса для оказания электронной государственной услуги и заполнение потребителем формы (ввод данных) с учетом ее структуры и форматных требований, прикрепление к форме запроса необходимых копий документов в электронном виде, указанные в пункте 11 Стандарта, а также выбор потребителем регистрационного свидетельства ЭЦП для удостоверения (подписания) запроса;

 6) условие 2 – проверка на ПЭП срока действия регистрационного свидетельства ЭЦП и отсутствия в списке отозванных (аннулированных) регистрационных свидетельств, а также соответствия идентификационных данных (между ИИН указанным в запросе, и ИИН указанным в регистрационном свидетельстве  $\partial \text{H} \Pi$  );

 7) процесс 4 – формирование сообщения об отказе в запрашиваемой электронной государственной услуге в связи с не подтверждением подлинности ЭЦ П п о требителя;

 8) процесс 5 – удостоверение запроса для оказания электронной государственной услуги посредством ЭЦП потребителя и направление электронного документа (запроса) через ШЭП в АРМ РШЭП для обработки у с л у г о д а т е л е м ;

 9) процесс 6 – регистрация электронного документа в АРМ РШЭП; 10) условие 3 – проверка (обработка) услугодателем соответствия приложенных потребителем документов, указанных в Стандарте и основаниям для оказания электронной государственной услуги; 11) процесс 7 - формирование сообщения об отказе в запрашиваемой электронной государственной услуге в связи с имеющимися нарушениями в документах потребителя;

 12) процесс 8 – получение потребителем результата электронной государственной услуги (справки в форме электронного документа), сформированный АРМ РШЭП. Электронный документ формируется с использованием ЭЦП уполномоченного лица услугодателя.

 Экранные формы заполнения запроса на электронную государственную услугу, предоставляемые потребителю в случае получения электронной государственной услуги посредством ПЭП, представлены на портале « электронного правительства» www.e.gov.kz.

 8. Способ проверки получателем статуса исполнения запроса по электронной государственной услуге: на веб-портале «электронного правительства» в разделе «История получения услуг», а также при обращении к услугодателю или Центр.

 9. Необходимую информацию и консультацию по оказанию услуги можно получить по телефону саll–центра ПЭП: (1414).

#### 3. Описание порядка взаимодействия в процессе оказания электронной государственной услуги

 11. СФЕ, которые участвуют в процессе оказания электронной государственной услуги:

 оператор Центра; ПЭП; ШЭП; РШЭП; АРМ РШЭП; АРМ ИС ЦОН; ЕНИС;  $\Gamma$  Б Д  $\Phi$  Л.

 12. Текстовое табличное описание последовательности действий СФЕ, с указанием срока выполнения каждого действия, приведено в приложении 3 к настоящему Регламенту.

 13. В приложениях 1, 2 к настоящему Регламенту приведены диаграммы, отражающие взаимосвязь между логической последовательностью действий СФЕ (в процессе оказания электронной государственной услуги) в соответствии с их их описаниями.

 14. В приложении 4 к настоящему Регламенту представлены формы, шаблоны бланков, в соответствии с которыми должен быть представлен результат оказания электронной государственной услуги.

15. Результаты оказания электронной государственной услуги потребителям

измеряются показателями качества и доступности в соответствии с приложением 5 настоящему Регламенту.  $\mathbf{K}$ 16. Требования, предъявляемые к процессу оказания электронной государственной потребителями: услуги 1) соблюдения конституционных прав и свобод человека;  $(2)$ законности при исполнении служебного долга:  $3)$ соблюдения профессиональной ЭТИКИ  $\mathbf{M}$ культуры; 4) представления исчерпывающей и полной информации;  $5)$ конфиденциальности зашиты  $\mathbf{M}$ информации; 6) обеспечения сохранности документов, которые потребитель не получил в установленные сроки. 17. Технические условия оказания электронной государственной услуги: поддерживаемые устройства доступа и оказания электронных государственных услуг (компьютер, Интернет, Центр, государственное учреждение, наличие ИИН у потребителя, авторизация ПЭП, наличие у пользователя ЭЦП).  $\mathbf{1}$ Приложение регламенту электронной  $\mathbf K$ государственной услуги

«Выдача справок по опеке и попечительству»

# Диаграмма функционального взаимодействия при оказании электронной государственной услуги через Центр

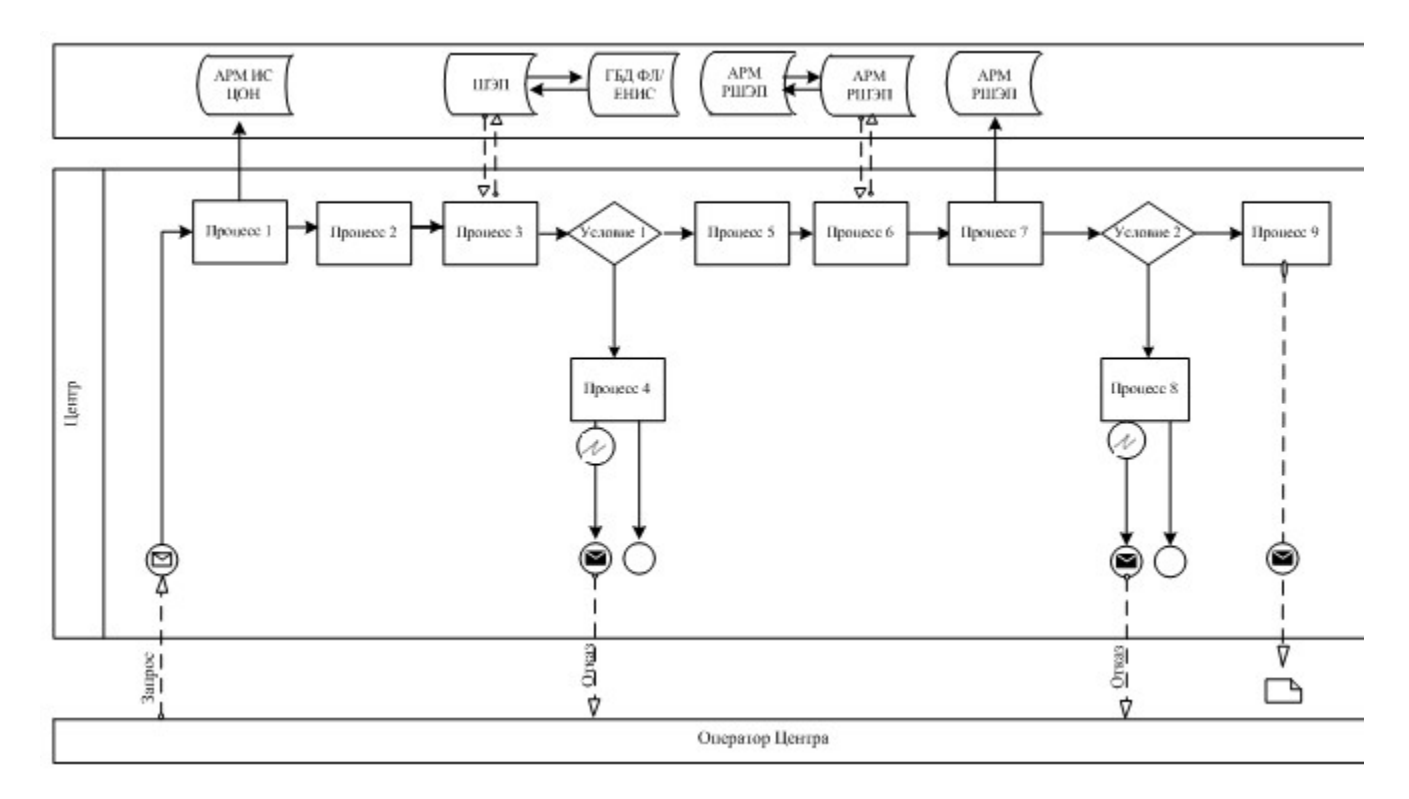

Приложение регламенту  $\mathbf{K}$ государственной «Выдача справок по опеке и попечительству»

 $\overline{2}$ электронной услуги

# Диаграмма функционального взаимодействия при оказании электронной государственной услуги через ПЭП

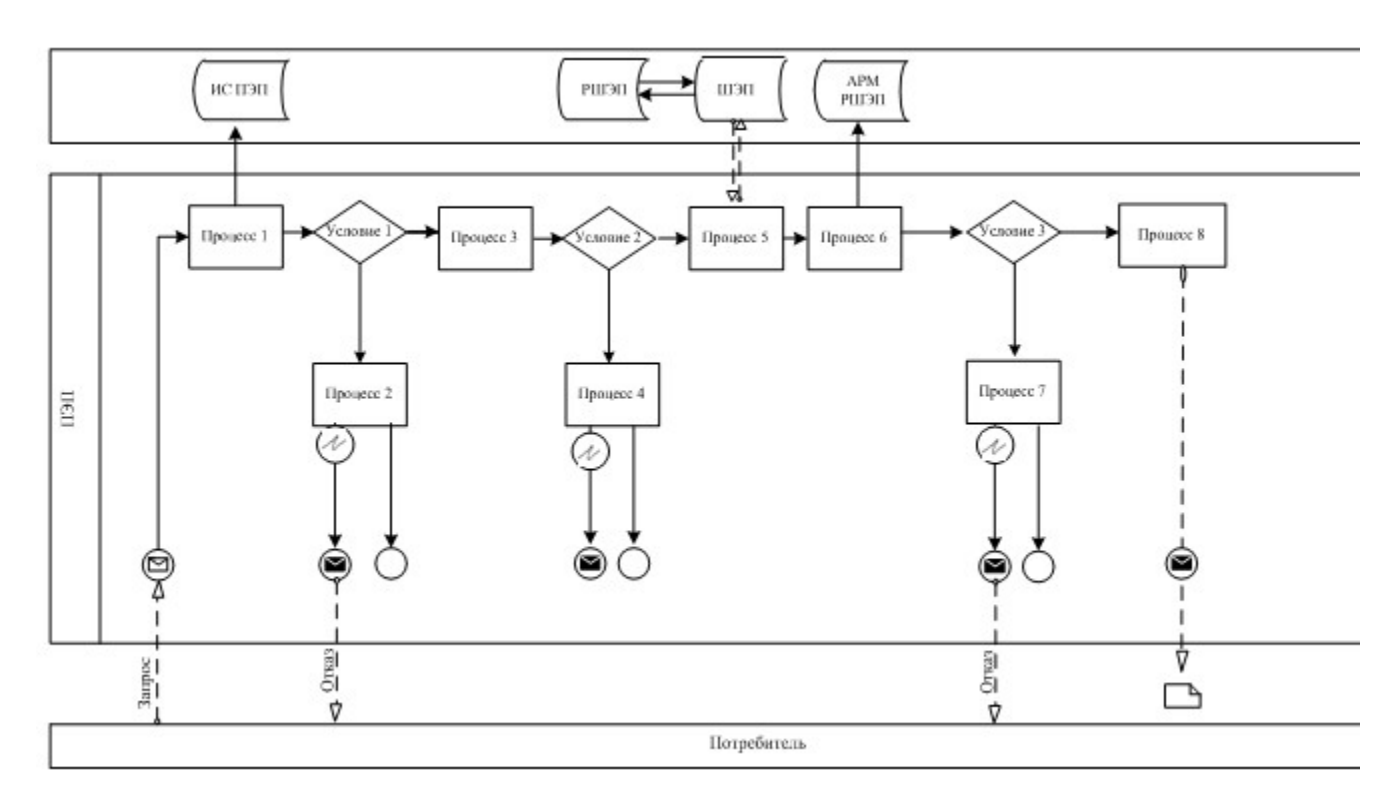

Условные обозначения

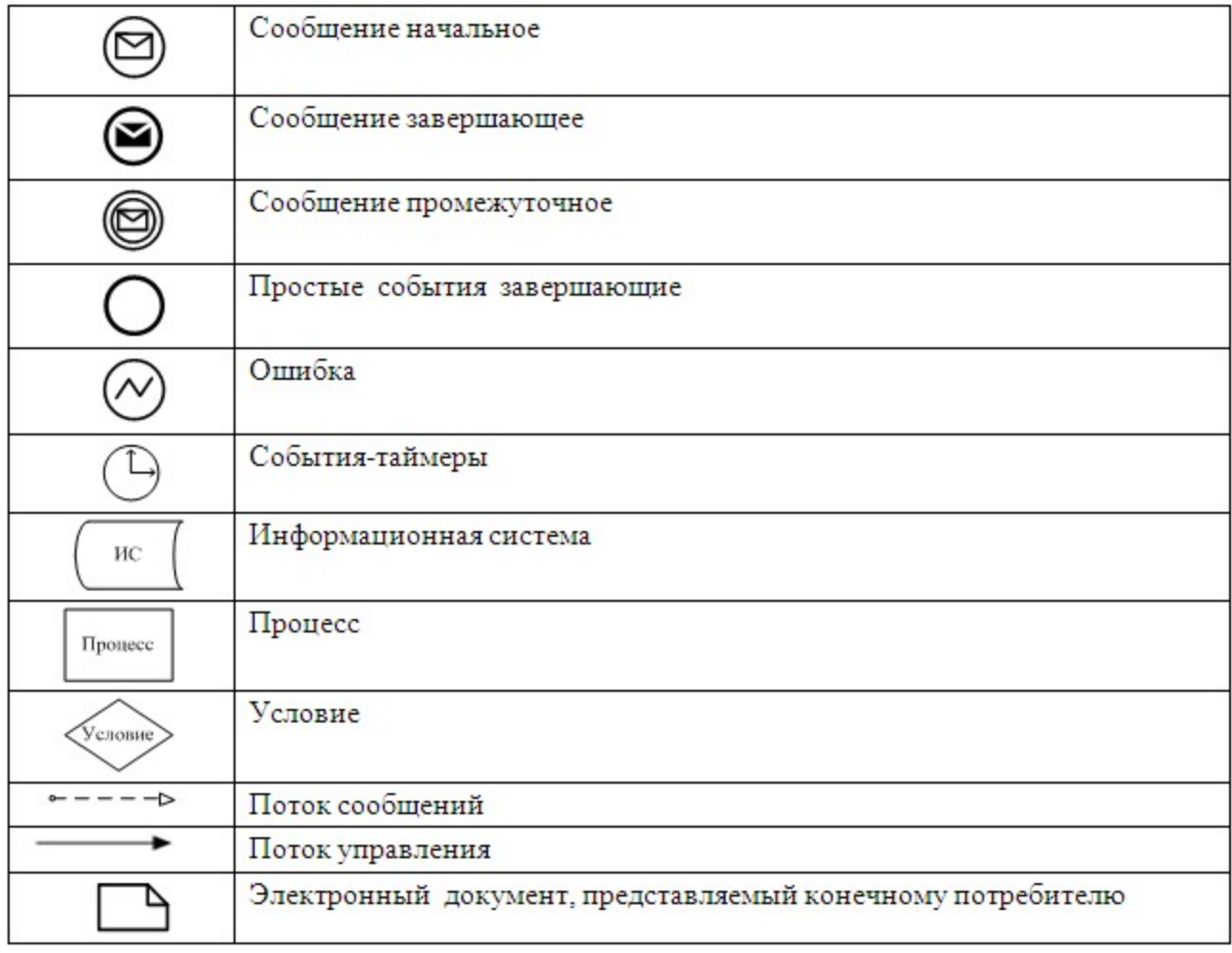

## Приложение

 $\mathbf{K}$ 

регламенту

 $\overline{3}$ электронной услуги

государственной

«Выдача справок по опеке и попечительству»

# Таблица 1. Описание действий СФЕ через Центр

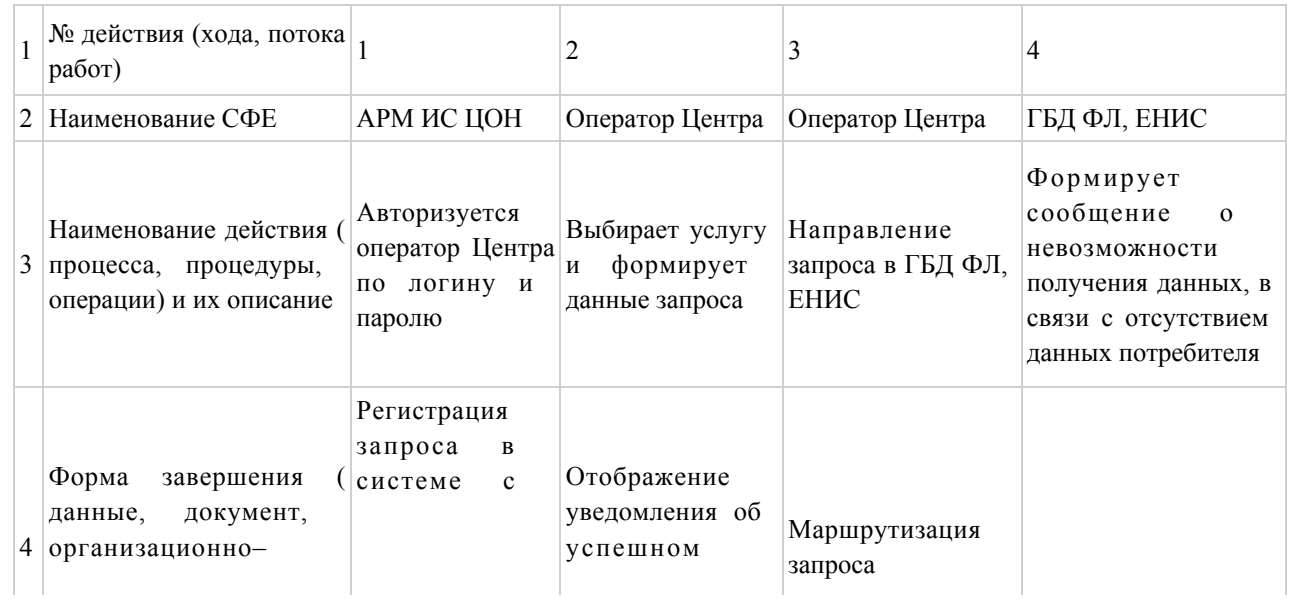

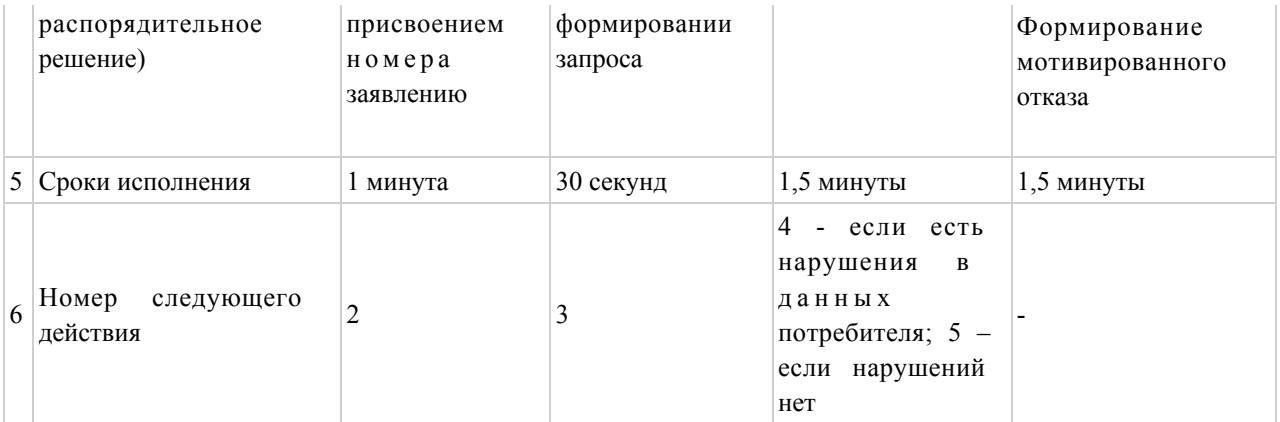

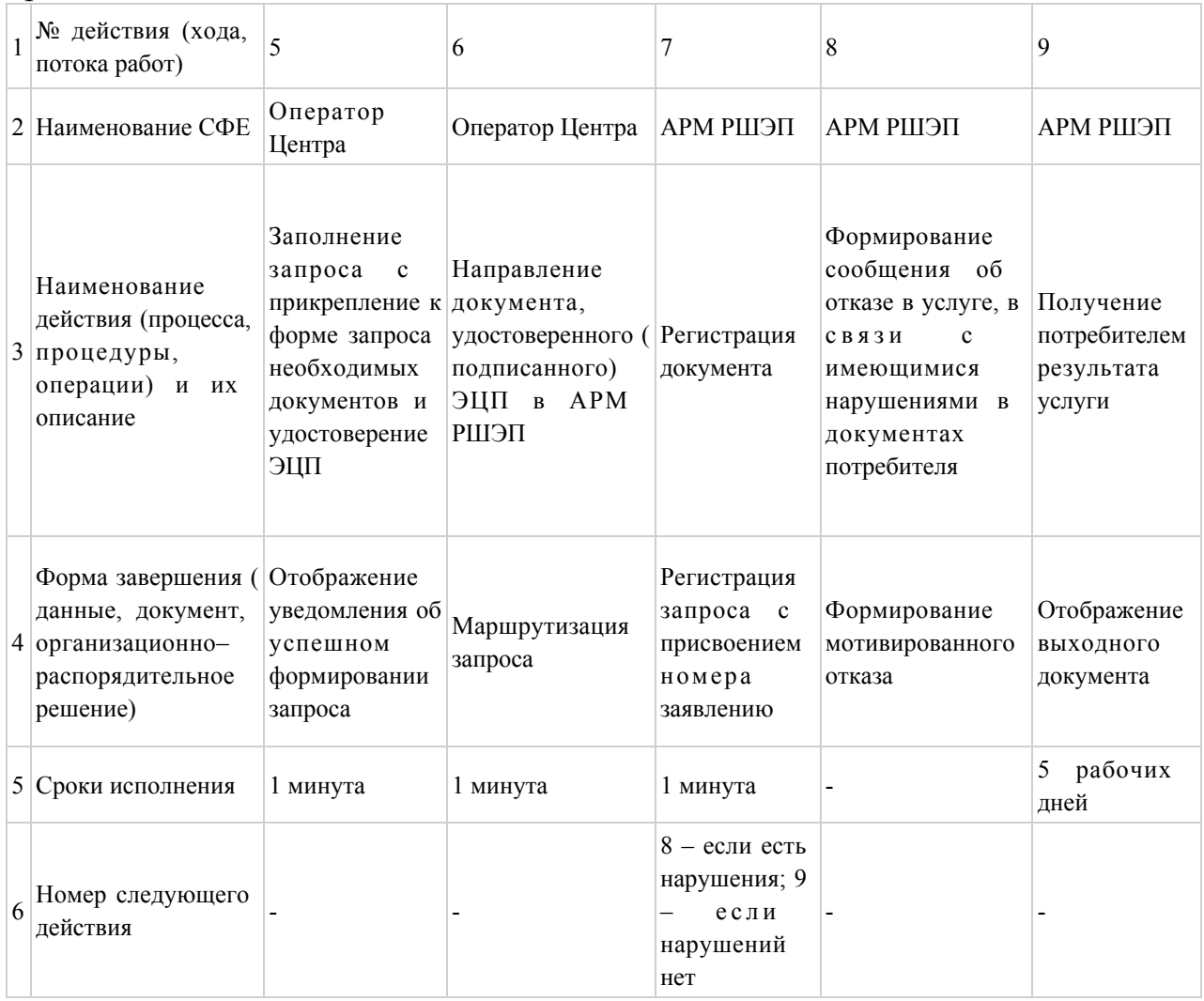

# Таблица 2. Описание действий СФЕ через ПЭП

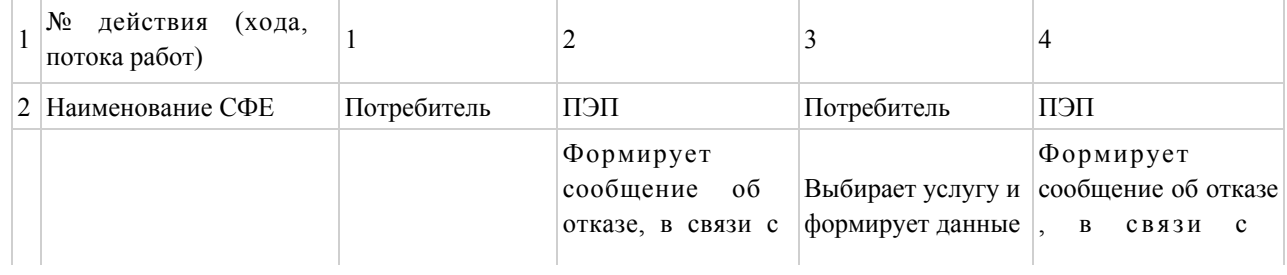
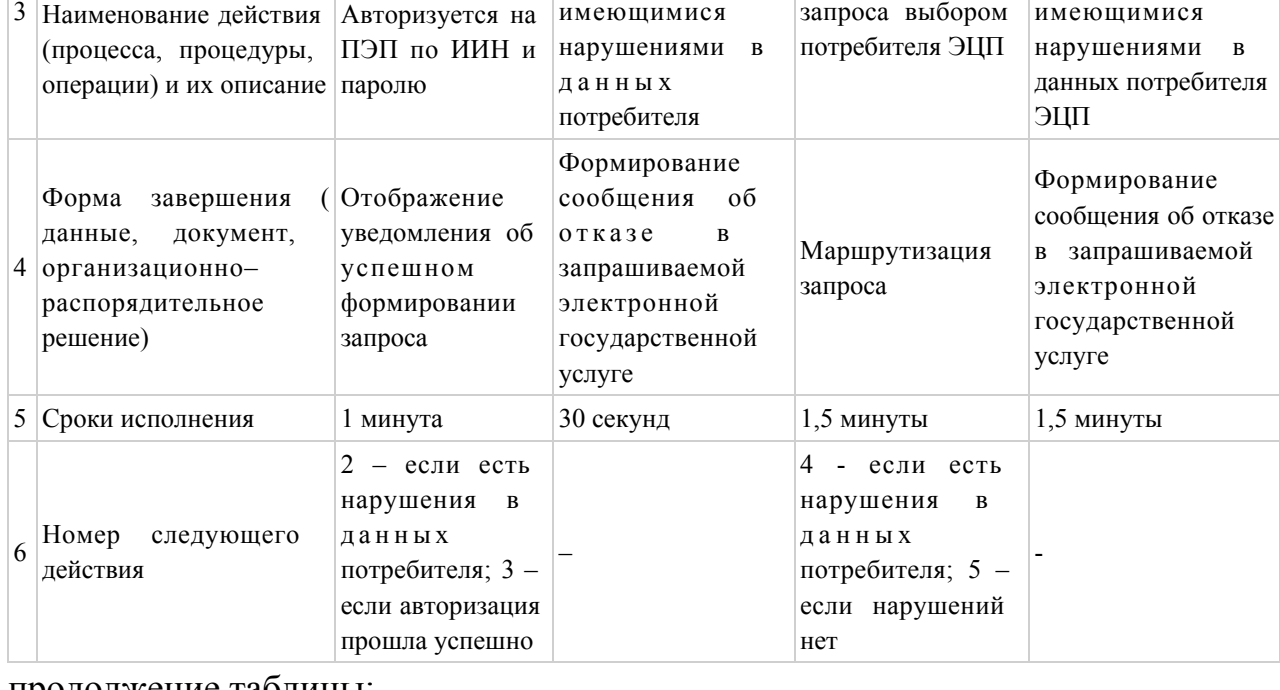

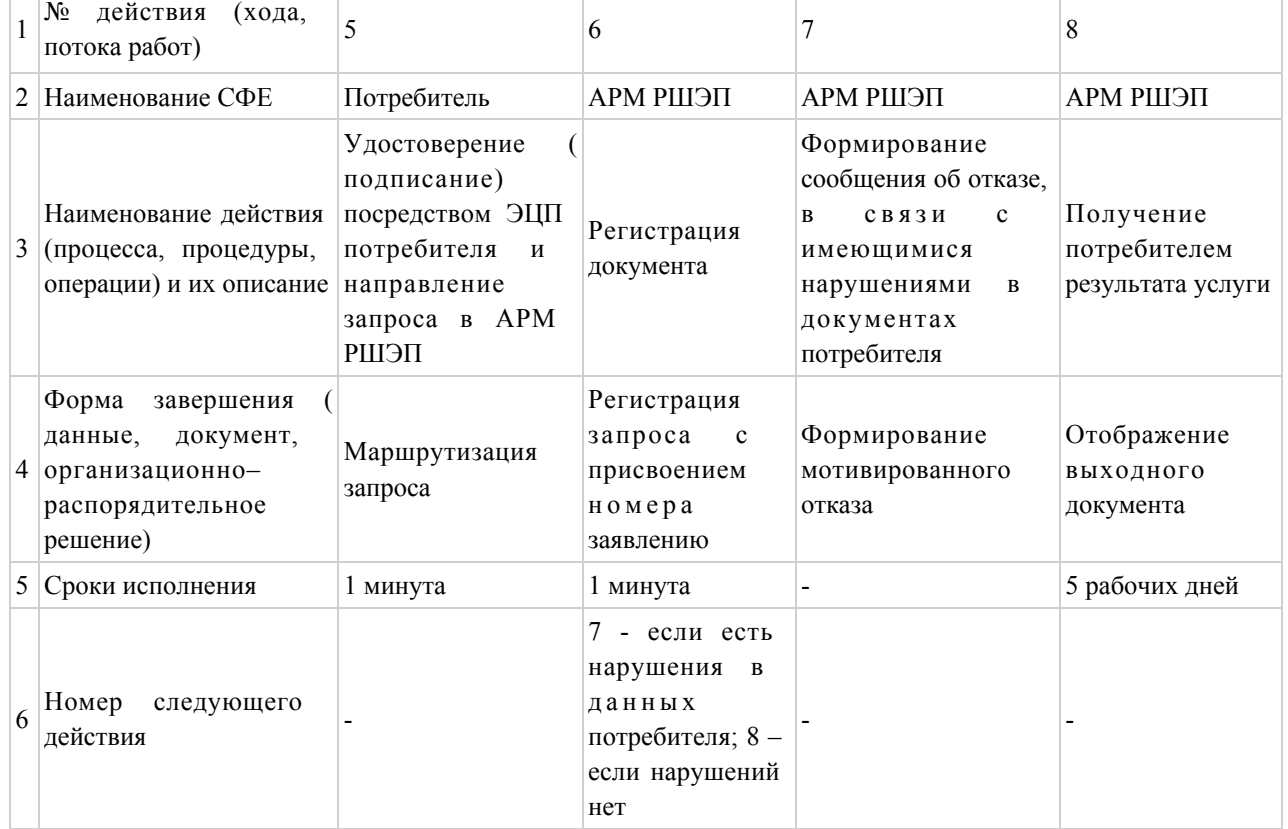

Приложение  $4$ 

### к регламенту электронной

государственной услуги

«Выдача справок по опеке и попечительству»

т

# Выходная форма «Справка» положительного ответа на электронную государственную услугу

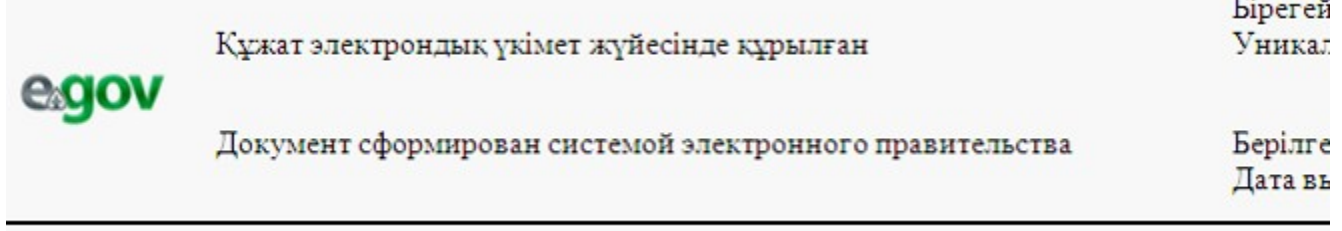

### СПРАВКА № \_\_\_\_

 Настоящая справка выдана гр.(ке) \_\_\_\_\_\_\_\_\_\_\_\_\_\_\_\_\_\_\_\_\_ проживающему(ей) в г. в том, что он(она) согласно постановлению акимата Шемонаихинского района  $N_2$  \_\_\_\_\_\_\_\_ от «\_\_» \_\_\_\_\_\_\_\_\_\_\_ \_\_\_\_ г. действительно назначен(а) опекуном (попечителем) над <u>исполнения (в ма</u> года рождения и над его(ее) имуществом (опись имущества в деле, имущества нет).

 На опекуна (попечителя) возлагается обязанность о воспитании, обучении, подготовки к общественно-полезной деятельности подопечного, защищать и охранять его личные имущественные права, являться его представителем на суде и во всех государственных учреждениях без особого полномочия.

 Начальник отдела образования Ф.И.О Шемонаихинского района Осы құжат «Электрондық құжат және электрондық цифрлық қолтаңба туралы»

2 0 0 3 ж ы л ғ ы 7 қаңтардағы N 370-II ҚРЗ 7-бабының 1-тармағына сәйкес қағаз тасығыштағы  $K \nrightarrow X$  ат  $K$  а тенески тенески тенески тенески тенески тенески тенески тенески тенески тенески тенески тенески тенески тенески тенески тенески тенески тенески тенески тенески тенески тенески тенески тенески тенески тене Данный документ согласно пункту 1 статьи 7 ЗРК от 7 января 2003 года «Об э л е к т р о н н о м документе и электронной цифровой подписи» равнозначен документу на бумажном носителе.

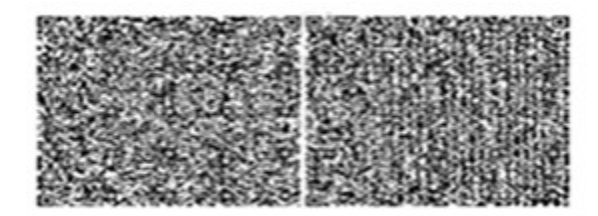

\* Штрих-код «Электрондық әкімдік» ақпараттық жүйесі ұсынған және

```
э л е к т р о н д ы қ - ц и ф р л ы қ
қолтаңбамен қол қойылған деректерді қамтиды {указать подразделение} (
y казать регион).
Штрих-код содержит данные, предоставленные информационной системой «
Э л е к т р о н н ы й
акимат» и подписанные электронно-цифровой подписью {указать подразделение
} ( У к а з а т ь
регион).
```
# Выходная форма «Отказа» в случае отсутствия записи в Электронном реестре по опеке и попечительству

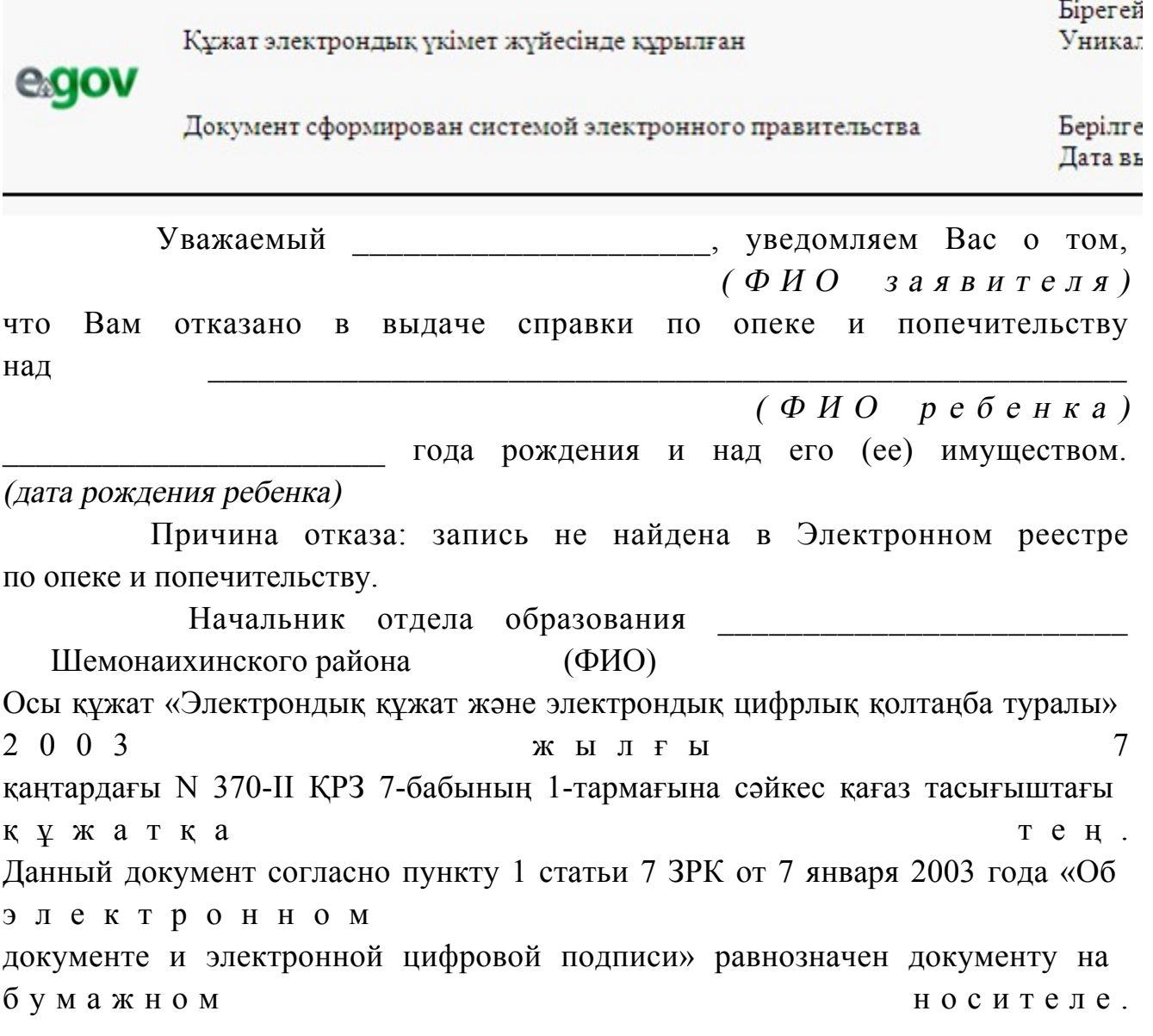

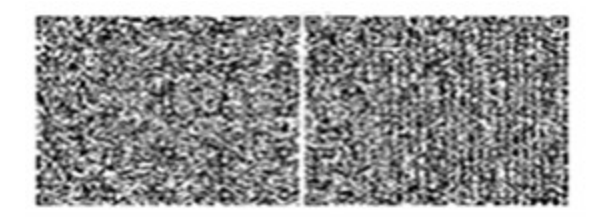

\* Штрих-код «Электрондық әкімдік» ақпараттық жүйесі ұсынған және электрондық - цифрлық қолтаңбамен қол қойылған деректерді қамтиды {указать подразделение} ( Указать регион). Штрих-код содержит данные, предоставленные информационной системой « Электронный акимат» и подписанные электронно-цифровой подписью {указать подразделение ∤ регион).

Уведомления поставляются по мере изменения статуса исполнения заявления либо в случае продления срока оказания услуги. Произвольная строка с текстом уведомления отражается в разделе «Уведомления» в личном кабинете на портале «электронного правительства».

Примечание:

Выходная форма отрицательного ответа предоставляется в произвольной форме в виде письма с текстом обоснования отказа.

5 Приложение электронной  $\mathbf{K}$ регламенту государственной услуги «Выдача справок по опеке и попечительству»

### Форма анкеты для определения показателей электронной государственной услуги: «качество» и «доступность»

(наименование услуги)

1. Удовлетворены ли Вы качеством процесса и результатом оказания  $\gamma$ электронной государственной услуги  $1)$ удовлетворен;  $H e$  $2)$ частично удовлетворен;  $3)$ удовлетворен. 2. Удовлетворены ли Вы качеством информации о порядке оказания  $\gamma$ электронной государственной услуги  $1)$  $H e$ удовлетворен;

2) частично удовлетворен; 3) удовлетворен. Утвержден постановлением акимата и производите производительно и производительно прийона от 27 декабря 2012 года № 858

Регламент электронной государственной услуги «Выдача справок в пенсионные фонды, банки для распоряжения вкладами несовершеннолетних детей, в территориальные подразделения Комитета дорожной полиции Министерства внутренних дел Республики Казахстан для оформления наследства несовершеннолетним детям»

#### 1. Общие положения

 1. Электронная государственная услуга «Выдача справок в пенсионные фонды, банки для распоряжения вкладами несовершеннолетних детей, в территориальные подразделения Комитета дорожной полиции Министерства внутренних дел Республики Казахстан для оформления наследства несовершеннолетним детям» (далее - услуга) оказывается государственным учреждением «Отдел образования Шемонаихинского района» (далее услугодатель) через Центры обслуживания населения по месту жительства (далее - Центр) и через веб-портал «электронного правительства»: www.e.gov.kz.

 2. Услуга оказывается на основании стандарта государственной услуги « Выдача справок в пенсионные фонды, банки для распоряжения вкладами несовершеннолетних детей, в территориальные подразделения Комитета дорожной полиции Министерства внутренних дел Республики Казахстан для оформления наследства несовершеннолетним детям» (далее - Стандарт), утвержденного постановлением Правительства Республики Казахстан от 31 августа 2012 года № 1119 «Об утверждении стандартов государственных услуг, оказываемых Министерством образования и науки Республики Казахстан, местными исполнительными органами в сфере образования и науки».

 3. Степень автоматизации услуги: частично автоматизированная (электронная государственная услуга, содержащая медиа-разрывы). 4. Вид оказания услуги: транзакционная. 5. Понятия и сокращения, используемые в настоящем регламенте электронной государственной услуги «Выдача справок в пенсионные фонды, банки для распоряжения вкладами несовершеннолетних детей, в

территориальные подразделения Комитета дорожной полиции Министерства внутренних дел Республики Казахстан для оформления наследства несовершеннолетним детям» (далее – Регламент): 1) АРМ- автоматизированное рабочее место; 2) информационная система (далее – ИС) – система, предназначенная для хранения, обработки, поиска, распространения, передачи и предоставления информации с применением аппаратно-программного комплекса;

 3) ИС ЗАГС- информационная система «Записи актов гражданского состояния»– система, предназначенная для регистрации актов гражданского состояния, хранения, обработки, поиска, распространения, передачи и предоставления информации с применением аппаратно-программного комплекса ;

 4) ЕНИС -единая нотариальная информационная система, аппаратно-программный комплекс, предназначенный для автоматизации нотариальной деятельности и взаимодействия органов юстиции и нотариальных п а л а т ;

5) ИС МИО – информационная система местных исполнительных органов;

 6) ИИН - индивидуальный идентификационный номер уникальный номер, формируемый для физического лица, в том числе индивидуального предпринимателя, осуществляющего деятельность в виде личного п р е д п р и н и м а т е л ь с т в а ;

7) ГБД ФЛ- государственная база данных «Физические лица»;

 8) СФЕ - структурно-функциональные единицы, перечень структурных подразделений государственных органов, государственных учреждений или иных организаций, которые участвуют в процессе оказания электронной государственной услуги;

 9) медиа-разрыв – чередование бумажного и электронного документооборота в процессе оказания услуг, когда необходимы преобразования документов из электронной формы в бумажную или наоборот;

 10) пользователь – субъект, обращающийся к информационной системе за получением необходимых ему электронных информационных ресурсов и пользующийся и ми;

 11) транзакционная услуга – услуга по предоставлению пользователям электронных информационных ресурсов, требующая взаимного обмена информацией с применением электронной цифровой подписи;

 12) потребитель – физическое лицо, которому оказывается электронная  $\Gamma$  о с у дар с твенная  $\gamma$  с луга;

 13) ИС НУЦ- информационная система национального удостоверяющего центра Республики Казахстан, удостоверяющий центр, обслуживающий

участников «электронного правительства», государственных и негосударственных информационных систем;

 14) ИС ЦОН - информационная система центров обслуживания населения, информационная система, предназначенная для автоматизации процесса предоставления услуг населению (физическим и юридическим лицам) через центры обслуживания населения Республики Казахстан, а также соответствующими министерствами и ведомствами;

 15) электронный документ – документ, в котором информация представлена в электронно-цифровой форме и удостоверена посредством ЭЦП;

 16) электронная государственная услуга – государственная услуга, оказываемая в электронной форме с применением информационных технологий;

 17) веб-портал «электронного правительства» (далее – ПЭП) – информационная система, представляющая собой единое окно доступа ко всей консолидированной правительственной информации, включая нормативную правовую базу, и к электронным государственным услугам;

 18) шлюз «электронного правительства» (далее – ШЭП) – информационная система, предназначенная для интеграции информационных систем « электронного правительства» в рамках реализации электронных услуг;

 19) РШЭП – региональный шлюз электронного правительства Республики К а з а х с т а н ;

 20) электронная цифровая подпись (далее – ЭЦП) – набор электронных цифровых символов, созданный средствами электронной цифровой подписи и подтверждающий достоверность электронного документа, его принадлежность и неизменность содержания.

### 2. Порядок деятельности услугодателя по оказанию электронной государственной услуги

 6. Пошаговые действия и решения услугодателя при оказании частично автоматизированной услуги через Центр приведены в приложении 1 к настоящему Регламенту:

 1) процесс 1 – ввод оператора Центра в АРМ ИС ЦОН логина и пароля ( процесс авторизации) для оказания электронной государственной услуги;

 2) процесс 2 – выбор оператором Центра услуги, указанной в настоящем Регламенте, вывод на экран формы запроса для оказания электронной государственной услуги и ввод оператором Центра данных потребителя, а также данных по доверенности представителя потребителя (при нотариально удостоверенной доверенности, при ином удостоверении доверенности - данные доверенности не заполняются);

 3) процесс 3 – направление запроса через ШЭП в ГБД ФЛ о данных потребителя, а также в ЕНИС – о данных доверенности представителя п о т р е б и т е л я ;

 4) условие 1 – проверка наличия данных потребителя в ГБД ФЛ, данных доверенности в  $E$ НИС;

 5) процесс 4 – формирование сообщения о невозможности получения данных в связи с отсутствием данных потребителя в ГБД ФЛ, данных доверенности в Е Н И С ;

 6) процесс 5 – заполнение оператором Центра формы запроса в части отметки о наличии документов в бумажной форме и сканирование документов, предоставленных потребителем, прикрепление их к форме запроса и удостоверение посредством ЭЦП заполненной формы (введенных данных) запроса на оказание электронной государственной услуги;

 7) процесс 6 - направление электронного документа (запроса потребителя) удостоверенного (подписанного) ЭЦП оператора Центра через ШЭП в АРМ Р Ш Э П ;

8) процесс 7 – регистрация электронного документа в АРМ РШЭП;

 9) условие 2 – проверка (обработка) услугодателя соответствия приложенных потребителем документов, указанных в Стандарте и основаниям для оказания электронной государственной услуги;

 10) процесс 8 – формирование сообщения об отказе в запрашиваемой электронной государственной услуге в связи с имеющимися нарушениями в документах потребителя;

 11) процесс 9 – получение потребителем через оператора Центра результата электронной государственной услуги (справки).

 7. Пошаговые действия и решения услугодателя при оказании частично автоматизированной услуги через ПЭП приведены в приложении 2 к настоящему Р е г л а м е н т у :

 1) потребитель осуществляет регистрацию на ПЭП с помощью ИИН и пароля (осуществляется для незарегистрированных потребителей на ПЭП);

 2) процесс 1 – ввод потребителем ИИН и пароля (процесс авторизации) на ПЭП для получения услуги; 3) условие 1 – проверка на ПЭП подлинности данных о зарегистрированном потребителе через ИИН и пароль;

 4) процесс 2 – формирование ПЭП сообщения об отказе в авторизации в связи с имеющимися нарушениями в данных потребителя;

 5) процесс 3 – выбор потребителем услуги, указанной в настоящем Регламенте, вывод на экран формы запроса для оказания электронной государственной услуги и заполнение потребителем формы (ввод данных) с

учетом ее структуры и форматных требований, прикрепление к форме запроса необходимых копий документов в электронном виде, указанные в пункте 11 Стандарта, а также выбор потребителем регистрационного свидетельства ЭЦП для удостоверения (подписания) запроса; 6) условие 2 – проверка на ПЭП срока действия регистрационного свидетельства ЭЦП и отсутствия в списке отозванных (аннулированных) регистрационных свидетельств, а также соответствия идентификационных данных (между ИИН указанным в запросе, и ИИН указанным в регистрационном свидетельстве  $\partial \amalg \Pi$  );

 7) процесс 4 – формирование сообщения об отказе в запрашиваемой электронной государственной услуге в связи с не подтверждением подлинности ЭЦ П п о требителя;

 8) процесс 5 – удостоверение запроса для оказания электронной государственной услуги посредством ЭЦП потребителя и направление электронного документа (запроса) через ШЭП в АРМ РШЭП для обработки у с л у г о д а т е л я ;

9) процесс 6 – регистрация электронного документа в АРМ РШЭП;

 10) условие 3 – проверка (обработка) услугодателем соответствия приложенных потребителем документов, указанных в Стандарте и основаниям для оказания электронной государственной услуги;

 11) процесс 7 – формирование сообщения об отказе в запрашиваемой электронной государственной услуге в связи с имеющимися нарушениями в документах потребителя;

 12) процесс 8 – получение потребителем результата электронной государственной услуги (справки в форме электронного документа), сформированный АРМ РШЭП. Электронный документ формируется с использованием ЭЦП уполномоченного лица усугодателя.

 8. Экранные формы заполнения запроса на электронную государственную услугу, предоставляемые потребителю в случае получения электронной государственной услуги посредством ПЭП, представлены на портале « электронного правительства» www.e.gov.kz. 9. Способ проверки получателем статуса исполнения запроса по электронной государственной услуге: на ПЭП в разделе «История получения услуг», а также при обращении в Центр или к услугодателю.

 10. Необходимую информацию и консультацию по оказанию услуги можно получить по телефону саll–центра ПЭП: (1414).

### 3. Описание порядка взаимодействия в процессе оказания электронной государственной услуги

 11. СФЕ, которые участвуют в процессе оказания электронной государственной услуги:

 оператор Центра; ПЭП; ШЭП; РШЭП; АРМ РШЭП; АРМ ИС ЦОН; ЕНИС;  $\Gamma$  Б Д  $\Phi$  Л.

 12. Текстовое табличное описание последовательности действий СФЕ, с указанием срока выполнения каждого действия, приведено в приложении 3 к настоящему Регламенту.

 13. В приложениях 1, 2 к настоящему Регламенту приведены диаграммы, отражающие взаимосвязь между логической последовательностью действий СФЕ (в процессе оказания электронной государственной услуги) в соответствии с их их описаниями.

 14. В приложении 4 к настоящему Регламенту представлены формы, шаблоны бланков, в соответствии с которыми должен быть представлен результат оказания электронной государственной услуги.

 15. Результаты оказания электронной государственной услуги потребителям измеряются показателями качества и доступности в соответствии с приложением

5 к настоящему Регламенту. 16. Требования, предъявляемые к процессу оказания электронной государственной услуги потребителями: 1) соблюдения конституционных прав и свобод человека;

 2) законности при исполнении служебного долга; 3) соблюдения профессиональной этики и культуры; 4) представления исчерпывающей и полной информации; 5) защиты и конфиденциальности информации; 6) обеспечения сохранности документов, которые потребитель не получил в установленные сроки.

 17. Технические условия оказания электронной государственной услуги: поддерживаемые устройства доступа и оказания электронных государственных услуг (компьютер, Интернет, Центр, государственное учреждение, наличие ИИН у потребителя, авторизация ПЭП, наличие у пользователя ЭЦП).

 $\Pi$  риложение 1 к Регламенту электронной г о с у д а р с т в е н н о й у с л у г и «Выдача справок в пенсионные фонды, банки для распоряжение вкладами несовершеннолетних детей, в территориальные подразделения Комитета

дорожной полиции Министерства внутренних дел Республики Казахстан для оформления наследства несовершеннолетним детям»

# Диаграмма функционального взаимодействия при оказании электронной государственной услуги через Центра

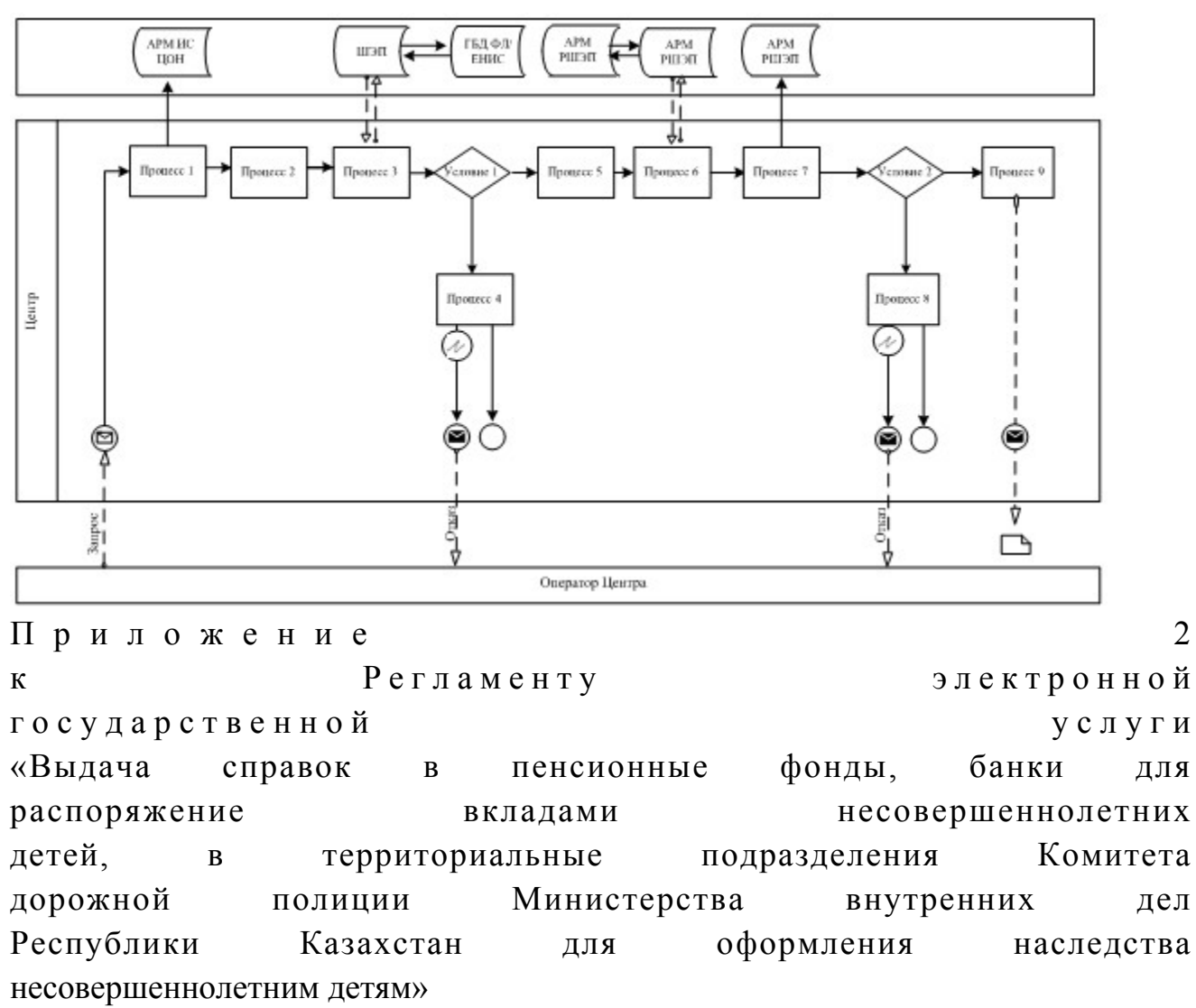

### Диаграмма функционального взаимодействия при оказании электронной государственной услуги через ПЭП

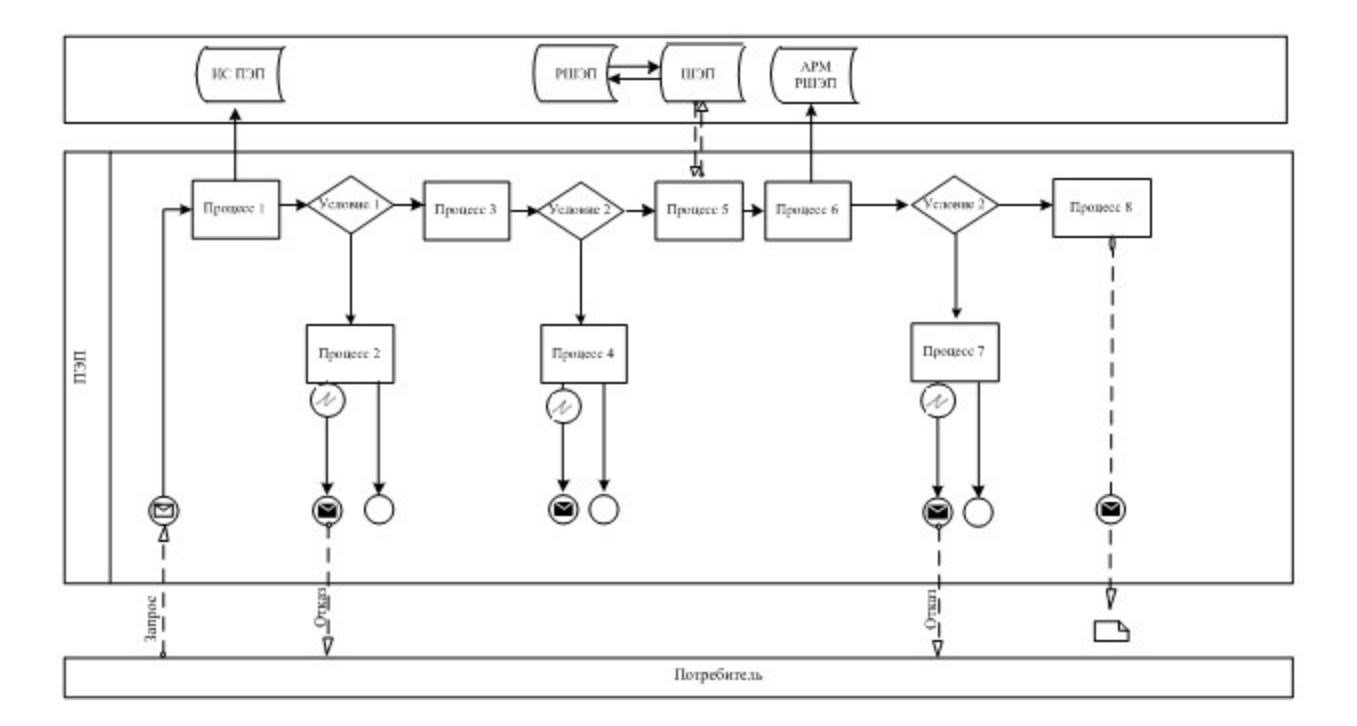

# Условные обозначения

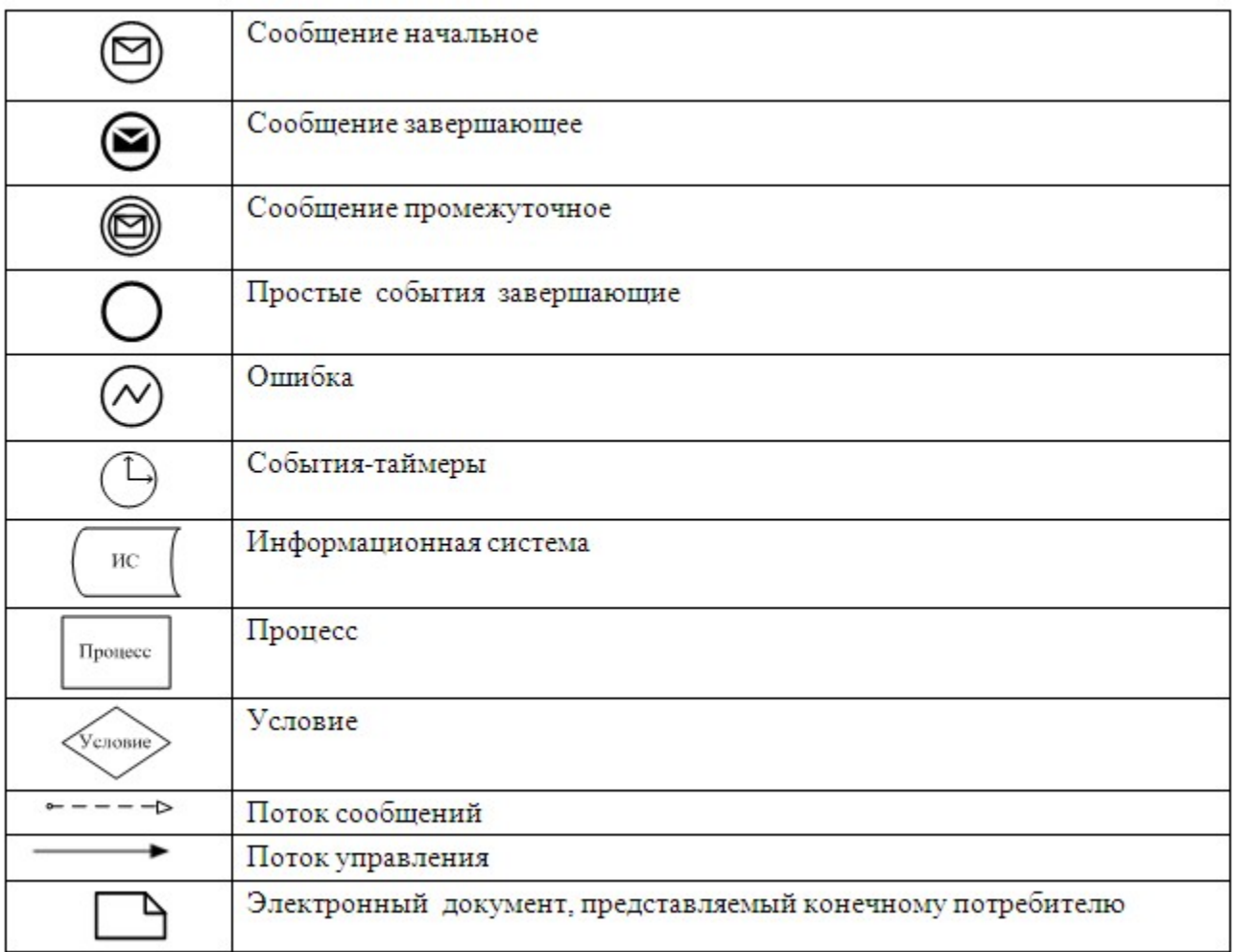

Приложение

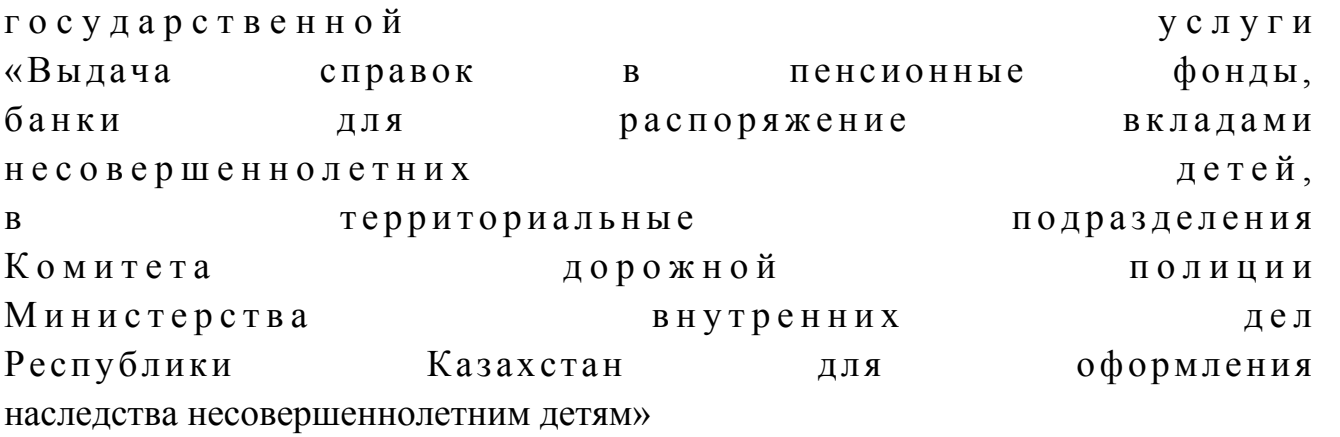

# Таблица 1. Описание действий СФЕ через Центр

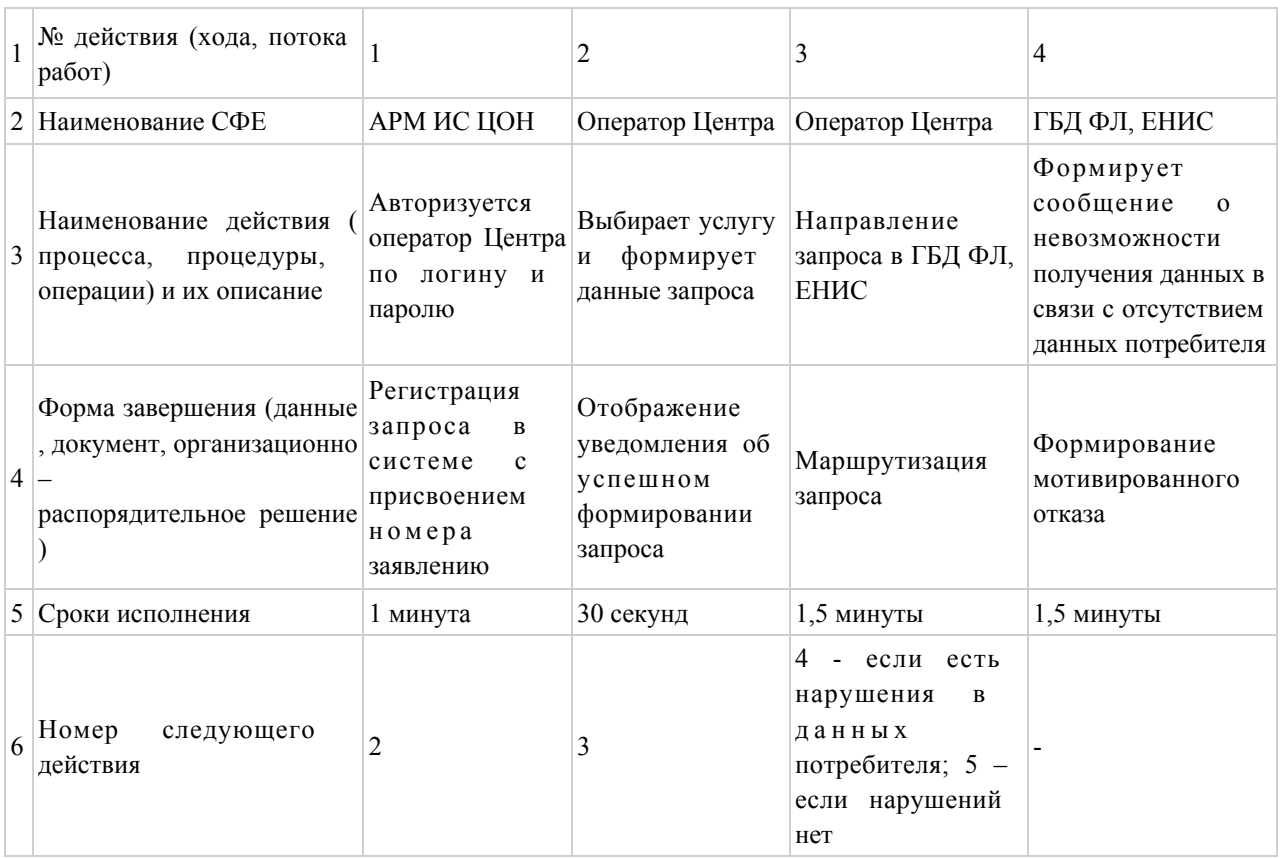

# продолжение таблицы:

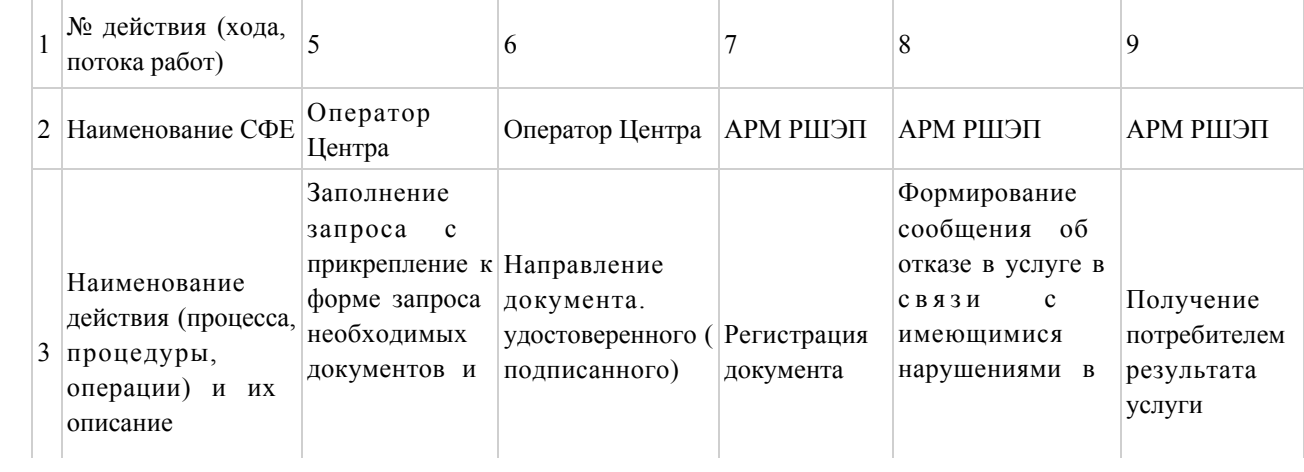

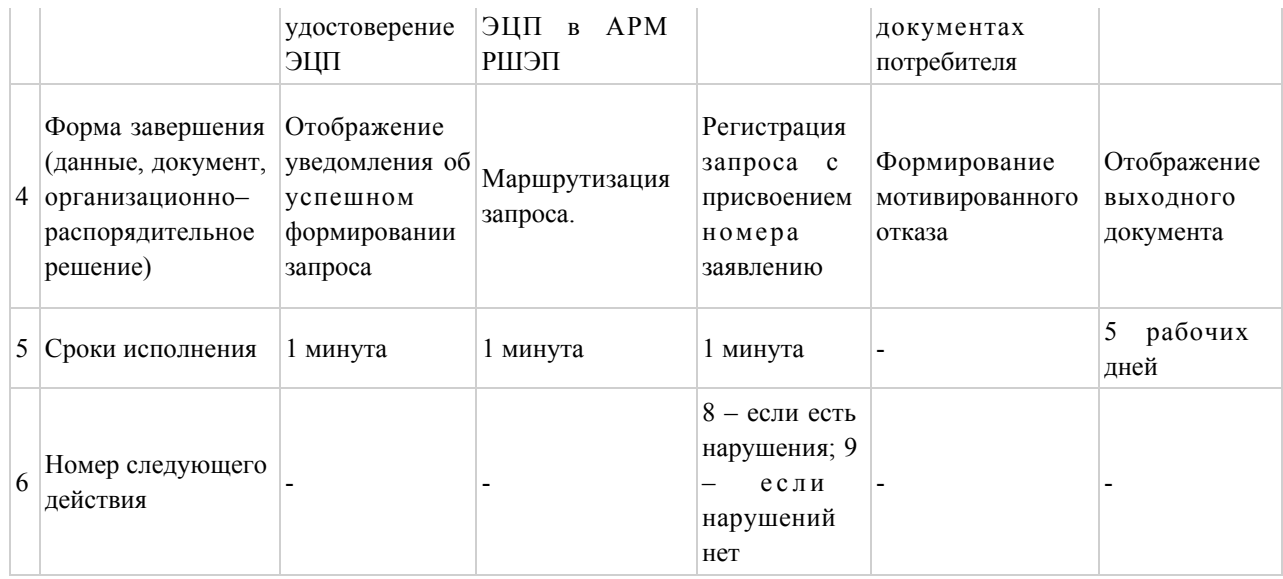

# Таблица 2. Описание действий СФЕ через ПЭП

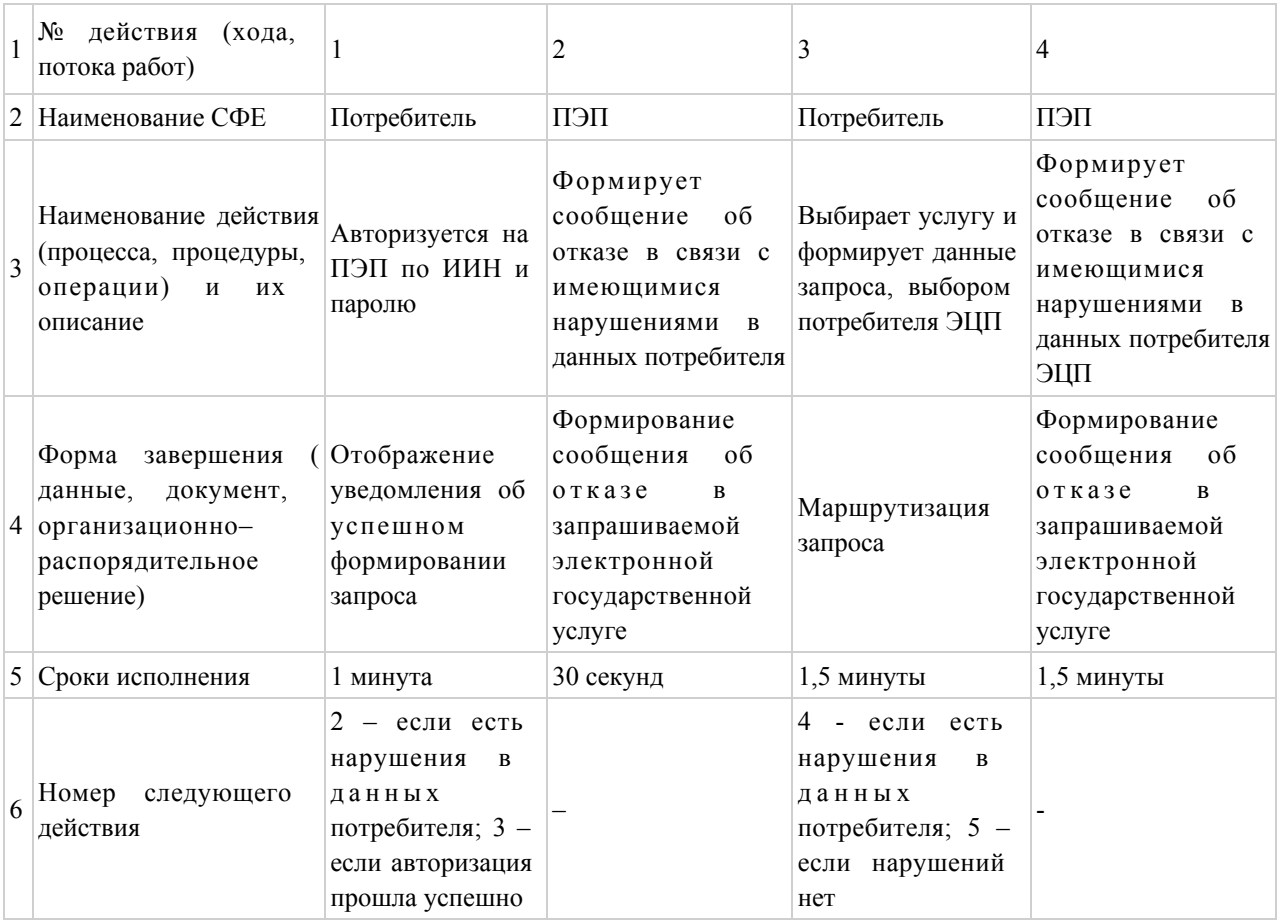

# продолжение таблицы:

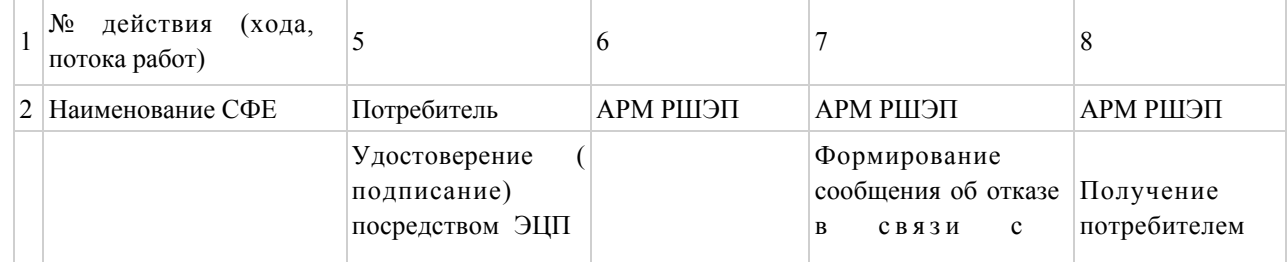

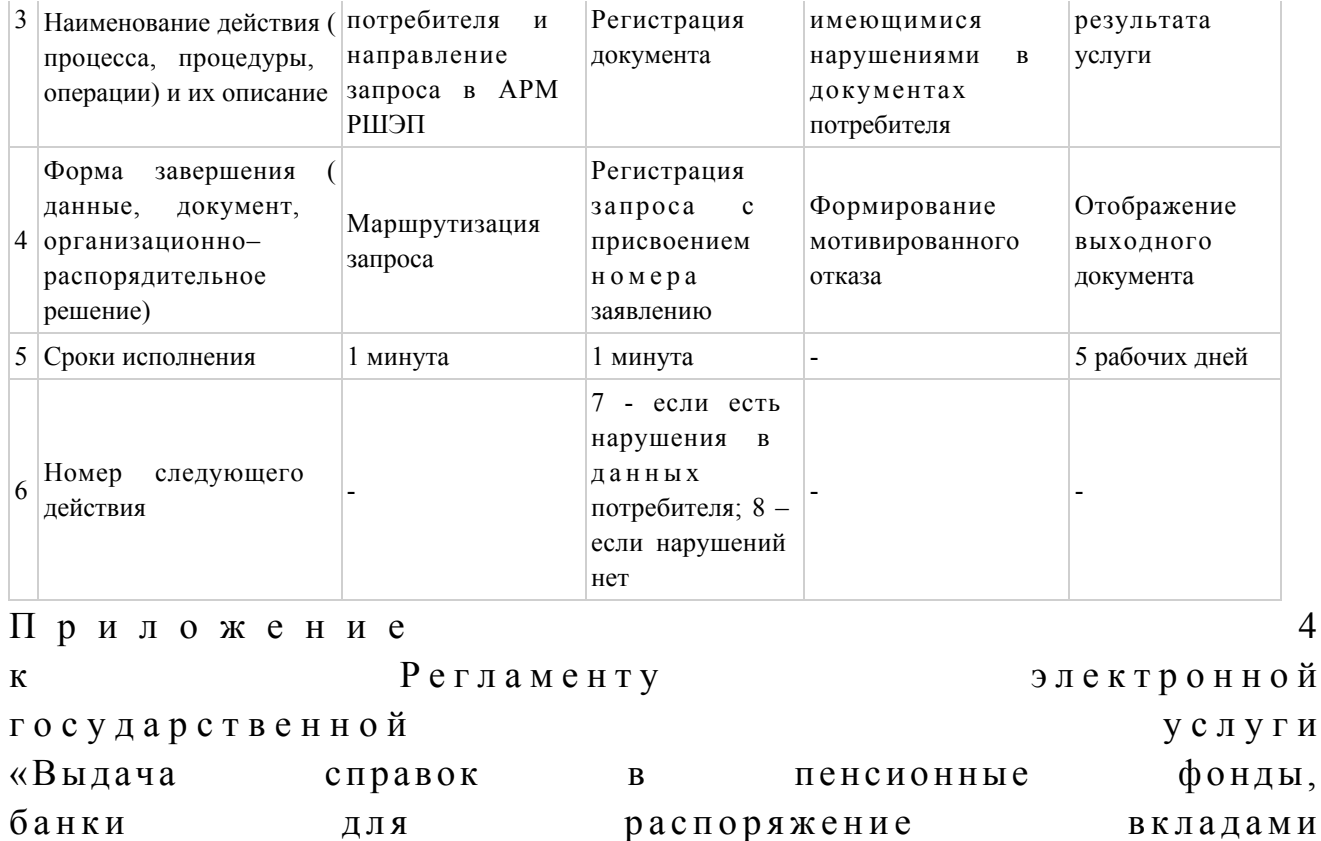

 $\overline{z}$ 

детей,

дел

ПОЛИЦИИ

оформления

подразделения

# Экранные формы заявлений на электронную государственную услугу

дорожной

внутренних

ДЛЯ

территориальные

Казахстан

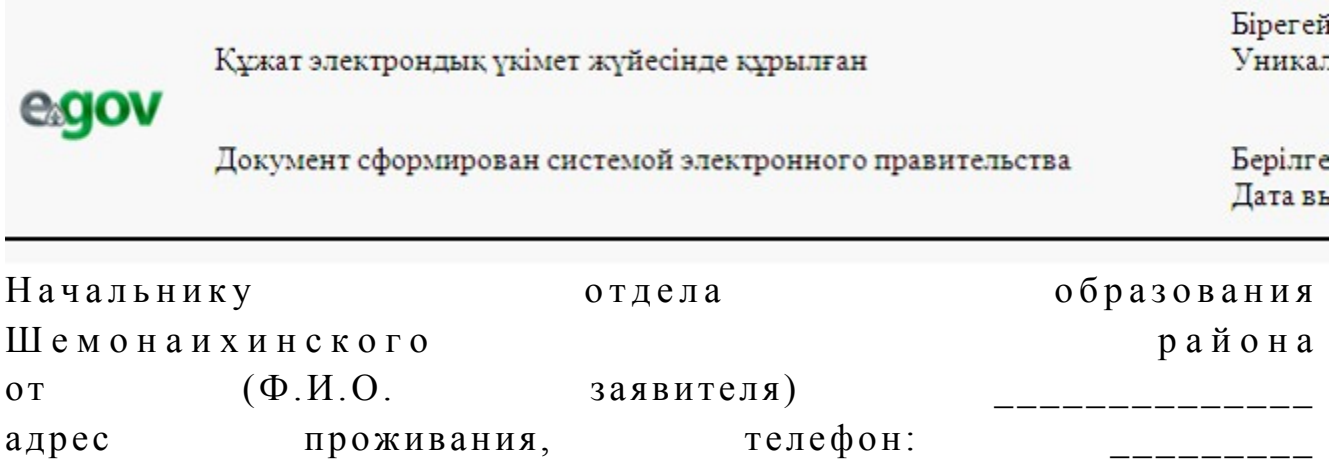

#### Заявление

несовершеннолетних

наследства несовершеннолетним детям»

 $\overline{B}$ 

Комитета

Республики

Министерства

 Прошу Вашего разрешения снять пенсионные накопления в накопительном пенсионном фонде \_\_\_\_\_\_\_\_\_\_\_\_\_\_\_ (название фонда указывается согласно записи в свидетельстве о праве на наследство) за несовершеннолетних детей (Ф.И.О.) в связи со смертью вкладчика (Ф.И.О) и свидетельство о смерти от года (дата выдачи свидетельства) № Осы құжат «Электрондық құжат және электрондық цифрлық қолтаңба туралы» 2 0 0 3 ж ы л ғ ы 7 қаңтардағы N 370-II ҚРЗ 7-бабының 1-тармағына сәйкес қағаз тасығыштағы  $K \nvert Y$  жатқа тең. Данный документ согласно пункту 1 статьи 7 ЗРК от 7 января 2003 года «Об э л е к т р о н н о м документе и электронной цифровой подписи» равнозначен документу на бумажном носителе.

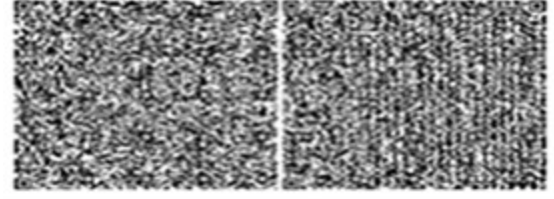

\* Штрих-код «Электрондық әкімдік» ақпараттық жүйесі ұсынған және э л е к т р о н д ы қ - ц и ф р л ы қ

қолтаңбамен қол қойылған деректерді қамтиды {указать подразделение} ( У к а з а т ь р е г и о н ) .

Штрих-код содержит данные, предоставленные информационной системой « Э л е к т р о н н ы й

акимат» и подписанные электронно-цифровой подписью {указать подразделение } ( У к а з а т ь

регион).

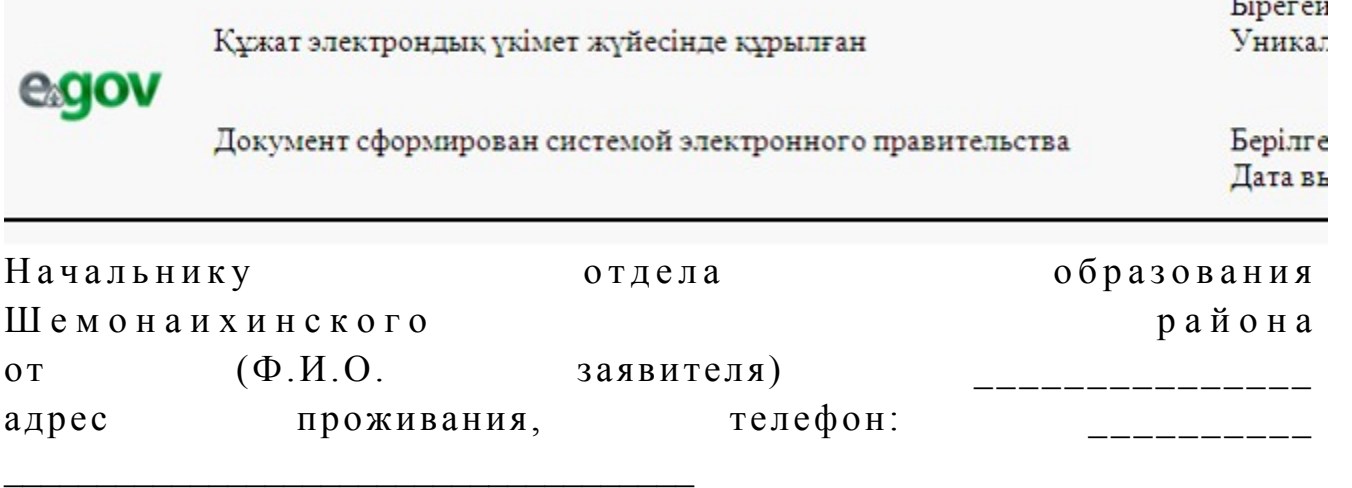

#### Заявление

 Прошу Вашего разрешения на распоряжение (уступка прав и обязательств, расторжение договоров) вкладами в банке \_\_\_\_\_\_\_\_\_\_\_\_\_\_\_\_\_\_\_\_\_\_\_\_\_ (название банка) несовершеннолетних детей: \_\_\_\_\_\_\_\_\_\_\_\_\_\_\_\_\_\_\_\_\_\_\_\_\_\_\_\_\_\_\_\_\_\_\_\_\_\_\_\_\_\_\_\_\_\_\_\_\_\_\_ \_\_\_\_\_\_\_\_\_\_\_\_\_\_\_\_\_\_\_\_\_\_\_\_\_\_\_\_\_\_\_\_\_\_\_\_\_\_\_\_\_\_\_\_\_\_\_\_\_\_\_\_\_\_\_\_\_\_ (указать Ф.И.О. детей, год рождения, № свидетельства о рождении, дети старше 10 лет расписываются, пишут слово – «согласны») Сведения об отце (Ф.И.О., № удостоверения личности, кем и когда выдано) \_\_\_\_\_\_\_\_\_\_\_\_\_\_\_\_\_\_\_\_\_\_\_\_\_\_\_\_\_\_\_\_\_\_\_\_\_\_\_\_\_\_\_\_\_ Сведения о матери (Ф.И.О., № удостоверения личности, кем и когда выдано)  $\mathcal{L}_\text{max}$  , and the contract of the contract of the contract of the contract of the contract of the contract of the contract of the contract of the contract of the contract of the contract of the contract of the contr

Осы құжат «Электрондық құжат және электрондық цифрлық қолтаңба туралы» 2 0 0 3 ж ы л ғ ы 7 қаңтардағы N 370-II ҚРЗ 7-бабының 1-тармағына сәйкес қағаз тасығыштағы  $K \ncong K$  ат  $K$  а тенески тенески тенески тенески тенески тенески тенески тенески тенески тенески тенески тенески тенески тенески тенески тенески тенески тенески тенески тенески тенески тенески тенески тенески тенески те Данный документ согласно пункту 1 статьи 7 ЗРК от 7 января 2003 года «Об э л е к т р о н н о м документе и электронной цифровой подписи» равнозначен документу на бумажном носителе. The Market Company of the Company of the American Property of the American Property of the American Property of

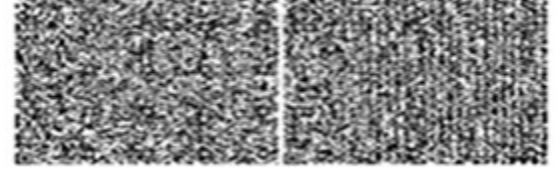

\* Штрих-код «Электрондық әкімдік» ақпараттық жүйесі ұсынған және э л е к т р о н д ы қ - ц и ф р л ы қ

қолтаңбамен қол қойылған деректерді қамтиды {указать подразделение} ( Указать регион).

Штрих-код содержит данные, предоставленные информационной системой « Э л е к т р о н н ы й

акимат» и подписанные электронно-цифровой подписью {указать подразделение } ( У к а з а т ь

регион).

Бірегей **Уникал** 

# egov

Документ сформирован системой электронного правительства

Берілге Дата вь

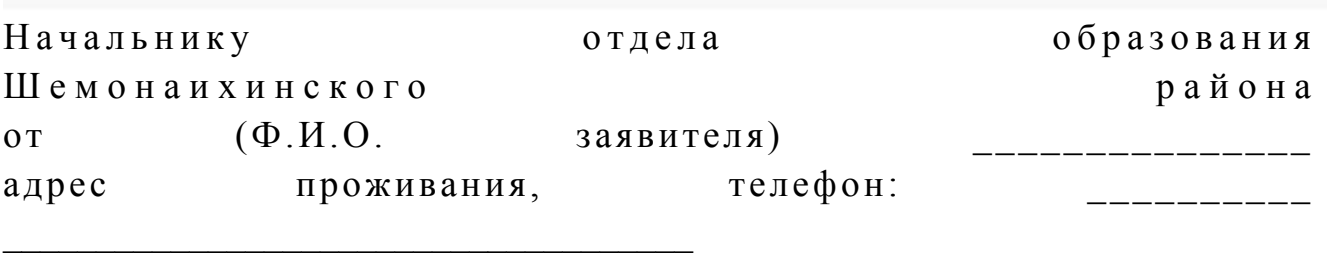

#### Заявление

 Прошу Вашего разрешения на осуществление сделки в отношении транспортного средства, принадлежащего на праве собственности несовершеннолетнему(им) ребенку (детям):

\_\_\_\_\_\_\_\_\_\_\_\_\_\_\_\_\_\_\_\_\_\_\_\_\_\_\_\_\_\_\_\_\_\_\_\_\_\_\_\_\_\_\_\_\_\_\_\_\_\_\_\_\_\_\_\_\_\_.

Осы құжат «Электрондық құжат және электрондық цифрлық қолтаңба туралы» 2 0 0 3 ж ы л ғ ы 7 қаңтардағы N 370-II ҚРЗ 7-бабының 1-тармағына сәйкес қағаз тасығыштағы  $K \nvert Y$  жат  $K$  а тең. Данный документ согласно пункту 1 статьи 7 ЗРК от 7 января 2003 года «Об э л е к т р о н н о м документе и электронной цифровой подписи» равнозначен документу на бумажном носителе.

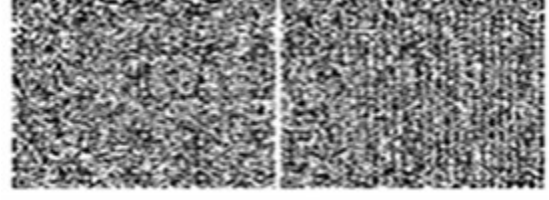

\* Штрих-код «Электрондық әкімдік» ақпараттық жүйесі ұсынған және э л е к т р о н д ы қ - ц и ф р л ы қ қолтаңбамен қол қойылған деректерді қамтиды {указать подразделение} ( Указать регион). Штрих-код содержит данные, предоставленные информационной системой « Э л е к т р о н н ы й акимат» и подписанные электронно-цифровой подписью {указать подразделение } ( У к а з а т ь регион).

### Выходная форма положительного ответа «Справка» на электронную государственную услугу

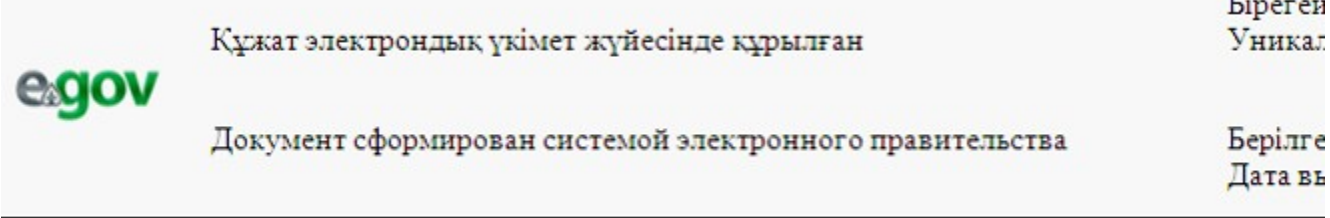

Наименование пенсионного фонда накопительного

Отдел образования Шемонаихинского района разрешает (Ф.И.О. заявителя) рождения, (удостоверение года личности № ст сода, выдано \_\_\_\_\_), законному(ым) представителю(ям) (родителям (родителю), опекуну или попечителю, воспитателю и другим заменяющим патронатному  $MX$ лицам) несовершеннолетнего  $(\Phi$ <sub>M</sub>.O. ребенка, года рождения). получить наследуемые пенсионные накопления  $\overline{B}$ (наименование накопительного пенсионного фонда), с причитающимся инвестиционным доходом, пеней и иными поступлениями в соответствии с законодательством, согласно свидетельству о праве на наследство по закону/завещанию от \_\_\_\_\_\_\_\_\_\_\_\_\_ года, выданного нотариусом (государственная лицензия № **OT** года, выдана (Ф.И.О.), в связи со смертью вкладчика (Ф.И.О. наследодателя), свидетельство о смерти от года,  $N_2$  ).

 $(\Phi$ <sub>M</sub>.O<sub>.</sub>) Начальник отдела образования Шемонаихинского района

Справка действительна в течение 1 (одного) месяца со дня выдачи. Осы құжат «Электрондық құжат және электрондық цифрлық қолтаңба туралы»  $2\quad0\quad0\quad3$  $\overline{7}$ ЖЫЛҒЫ қаңтардағы N 370-II ҚРЗ 7-бабының 1-тармағына сәйкес қағаз тасығыштағы кұжатқа тен. Данный документ согласно пункту 1 статьи 7 ЗРК от 7 января 2003 года «Об электронном документе и электронной цифровой подписи» равнозначен документу на бумажном носителе.

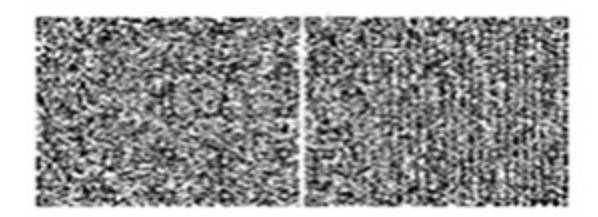

\* Штрих-код «Электрондық әкімдік» ақпараттық жүйесі ұсынған және электрондық - цифрлық қолтаңбамен қол қойылған деректерді қамтиды {указать подразделение} ( Указать регион). Штрих-код содержит данные, предоставленные информационной системой « Электронный акимат» и подписанные электронно-цифровой подписью {указать подразделение ∤ регион).

# Выходная форма положительного ответа «Справка» на электронную государственную услугу

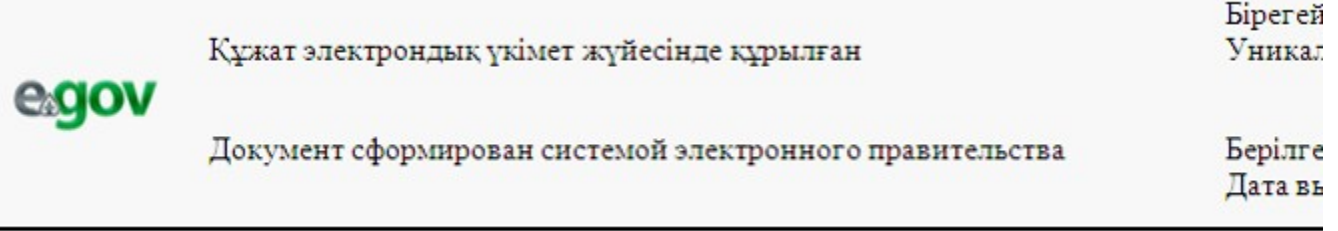

Наименование

банка

Отдел образования Шемонаихинского района разрешает (Ф.И.О. заявителя) года рождения, (удостоверение личности №  $\overline{O}$ года, выдано  $\lambda$ законному(ым) представителю(ям) (родители (родитель), опекуну(ам) ИЛИ попечителю, патронатному воспитателю и ДРУГИМ лицам) несовершеннолетнего ребенка (детей) заменяющим их  $(\Phi$ <sub>M</sub>.O. ребенка, года рождения), распорядиться вкладами несовершеннолетнего ребенка (детей) (наименование банка), с причитающимися инвестиционным доходом, пеней и иными поступлениями в соответствии с законодательством.

Начальник отдела образования  $(\Phi$ <sub>M</sub>.O<sub>.</sub>) Шемонаихинского района

 Справка действительна в течение 1 (одного) месяца со дня выдачи. Осы құжат «Электрондық құжат және электрондық цифрлық қолтаңба туралы» 2 0 0 3 ж ы л ғ ы 7 қаңтардағы N 370-II ҚРЗ 7-бабының 1-тармағына сәйкес қағаз тасығыштағы қ ұ ж а т қ а т е ң . Данный документ согласно пункту 1 статьи 7 ЗРК от 7 января 2003 года «Об э л е к т р о н н о м документе и электронной цифровой подписи» равнозначен документу на бумажном носителе.

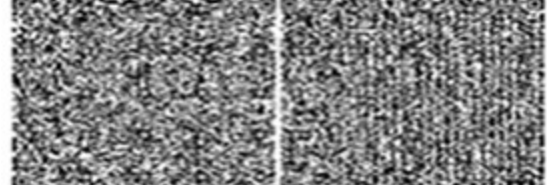

 $\mathcal{L}_\text{max}$  , which is a set of the set of the set of the set of the set of the set of the set of the set of the set of the set of the set of the set of the set of the set of the set of the set of the set of the set of

\* Штрих-код «Электрондық әкімдік» ақпараттық жүйесі ұсынған және э л е к т р о н д ы қ - ц и ф р л ы қ

қолтаңбамен қол қойылған деректерді қамтиды {указать подразделение} ( Указать регион). Штрих-код содержит данные, предоставленные информационной системой « Э л е к т р о н н ы й

акимат» и подписанные электронно-цифровой подписью {указать подразделение } ( У к а з а т ь

регион).

### Выходная форма положительного ответа «Справка» на электронную государственную услугу

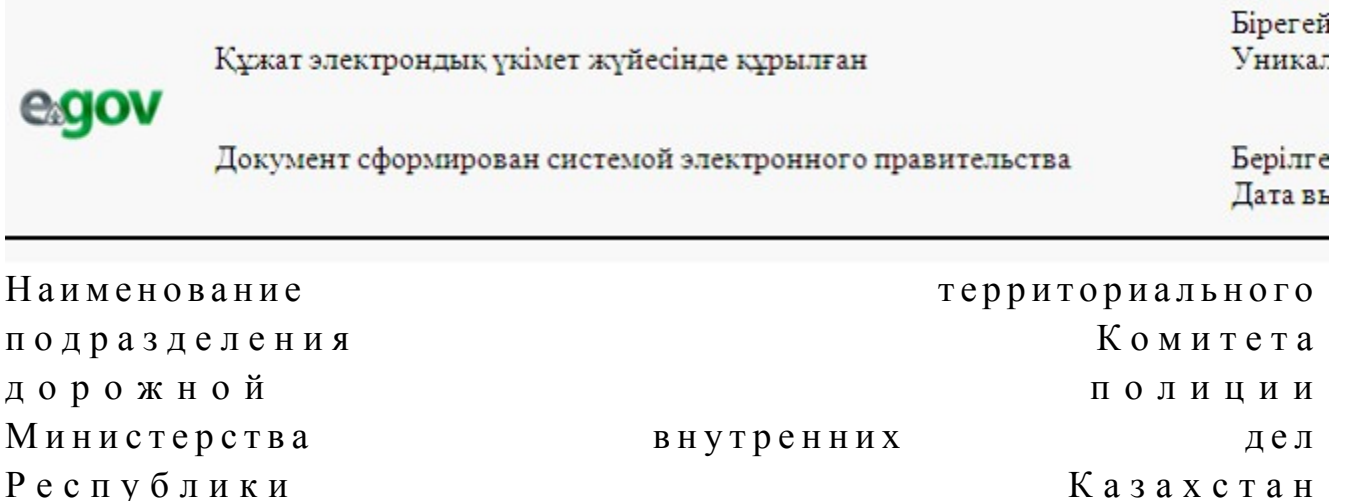

 Отдел образования Шемонаихинского района, действующий в интересах несовершеннолетнего( - ей, - их) \_\_\_\_\_\_\_\_\_\_\_\_\_\_\_\_\_\_\_\_\_\_\_\_\_\_\_\_\_\_\_\_\_\_\_\_\_\_\_\_\_\_\_\_\_\_\_\_\_\_\_\_\_\_\_\_\_\_\_\_\_\_ разрешает на транспортного средства Начальник отдела образования (Ф.И.О.) Шемонаихинского района Справка действительна в течение 1 (одного) месяца со дня выдачи. Осы құжат «Электрондық құжат және электрондық цифрлық қолтаңба туралы» 2 0 0 3 ж ы л ғ ы 7 қаңтардағы N 370-II ҚРЗ 7-бабының 1-тармағына сәйкес қағаз тасығыштағы  $K \nvert Y$  жат  $K$  а тенески тенески тенески тенески тенески тенески тенески тенески тенески тенески тенески тенески тенески тенески тенески тенески тенески тенески тенески тенески тенески тенески тенески тенески тенески те Данный документ согласно пункту 1 статьи 7 ЗРК от 7 января 2003 года «Об э л е к т р о н н о м документе и электронной цифровой подписи» равнозначен документу на бумажном носителе. **FICK PHAT SHOW THIS RUST AS RUSTED ON A PHONE OF A REAL PROPERTY.** 

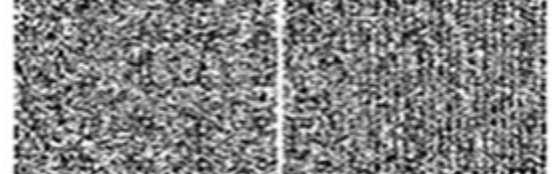

\* Штрих-код «Электрондық әкімдік» ақпараттық жүйесі ұсынған және э л е к т р о н д ы қ - ц и ф р л ы қ

қолтаңбамен қол қойылған деректерді қамтиды {указать подразделение} ( Указать регион).

Штрих-код содержит данные, предоставленные информационной системой « Э л е к т р о н н ы й

акимат» и подписанные электронно-цифровой подписью {указать подразделение } ( У к а з а т ь

регион).

<sup>П</sup> <sup>р</sup> <sup>и</sup> <sup>м</sup> <sup>е</sup> <sup>ч</sup> <sup>а</sup> <sup>н</sup> <sup>и</sup> <sup>е</sup> :

 Уведомления поставляются по мере изменения статуса исполнения заявления либо в случае продления срока оказания услуги. Произвольная строка с текстом уведомления отражается в разделе «Уведомления» в личном кабинете на портале « электронного правительства».

 Выходная форма отрицательного ответа предоставляется в произвольной форме в виде письма с текстом обоснования отказа.

5 Приложение Регламенту электронной  $\mathbf{K}$ государственной услуги «Выдача справок  $\mathbf{B}$ пенсионные фонды, банки ДЛЯ распоряжение вкладами детей. несовершеннолетних территориальные подразделения  $\overline{B}$ Комитета дорожной ПОЛИЦИИ Министерства внутренних дел Республики Казахстан оформления ЛЛЯ наследства несовершеннолетним детям»

# Форма анкеты для определения показателей электронной государственной услуги: «качество» и «доступность»

(наименование услуги) 1. Удовлетворены ли Вы качеством процесса и результатом оказания  $\gamma$ электронной государственной услуги  $1)$ удовлетворен;  $H e$ 2) удовлетворен; частично  $3)$ удовлетворен. 2. Удовлетворены ли Вы качеством информации о порядке оказания государственной  $\gamma$ электронной услуги  $1)$ удовлетворен;  $H e$ 2) удовлетворен; частично 3) удовлетворен. Утвержден постановлением Шемонаихинского акимата района от 27 декабря 2012 года № 858

Регламент электронной государственной услуги «Постановка на учет и очередность граждан, нуждающихся в жилище из государственного жилищного фонда или жилище, арендованном местным исполнительным органом в частном жилищном фонде»

1. Общие положения

 1. Электронная государственная услуга «Постановка на учет и очередность граждан, нуждающихся в жилище из государственного жилищного фонда или жилище, арендованном местным исполнительным органом в частном жилищном фонде» (далее - услуга) оказывается государственным учреждением «Отдел жилищно-коммунального хозяйства, пассажирского транспорта и автомобильных дорог Шемонаихинского района» (далее – услугодатель) на альтернативной основе через центры обслуживания населения (далее – Центр), а так же через веб-портал «электронного правительства»: www.e.gov.kz.

 2. Услуга оказывается на основании стандарта государственной услуги « Постановка на учет и очередность граждан, нуждающихся в жилище из государственного жилищного фонда или жилище, арендованном местным исполнительным органом в частном жилищном фонде», утвержденного постановлением Правительства Республики Казахстан от 31 августа 2012 года № 1131 "О внесении изменений в постановление Правительства Республики Казахстан от 8 февраля 2010 года № 76 "Об утверждении стандарта оказания государственной услуги "Постановка на учет граждан, нуждающихся в жилище из государственного жилищного фонда или жилище, арендованном местным исполнительным органом в частном жилищном фонде в местном исполнительном органе района (города областного значения), города республиканского значения, столицы" (далее - Стандарт).

 3. Степень автоматизации услуги: частично автоматизированная (услуга,  $\mathfrak{c} \circ \mathfrak{g} \circ \mathfrak{g} \circ \mathfr$ 

4. Вид оказания услуги: транзакционная.

 5. Понятия и сокращения, используемые в настоящем регламенте электронной государственной услуги «Постановка на учет и очередность граждан, нуждающихся в жилище из государственного жилищного фонда или жилище, арендованном местным исполнительным органом в частном жилищном  $\phi$ онде» (далее – Регламент):

 1) АРМ – автоматизированное рабочее место; 2) информационная система (далее – ИС) – система, предназначенная для хранения, обработки, поиска, распространения, передачи и предоставления информации с применением аппаратно-программного комплекса;

 3) ЕНИС - единая нотариальная информационная система, аппаратно-программный комплекс, предназначенный для автоматизации нотариальной деятельности и взаимодействия органов юстиции и нотариальных п а л а т ;

4) ИС МИО - информационная система местного исполнительного органа;

 5) ИИН - индивидуальный идентификационный номер, уникальный номер, формируемый для физического лица, в том числе индивидуального

предпринимателя, осуществляющего деятельность в виде личного п р е д п р и н и м а т е л ь с т в а ;

6) ГБД ФЛ - государственная база данных «Физические лица»;

 7) СФЕ - структурно-функциональные единицы, перечень структурных подразделений государственных органов, государственных учреждений или иных организаций, которые участвуют в процессе оказания электронной государственной услуги;

 8) медиа-разрыв – чередование бумажного и электронного документооборота в процессе оказания услуг, когда необходимы преобразования документов из электронной формы в бумажную или наоборот;

 9) пользователь – субъект, обращающийся к информационной системе за получением необходимых ему электронных информационных ресурсов и пользующийся ими;

 10) транзакционная услуга - услуга по предоставлению пользователям электронных информационных ресурсов, требующая взаимного обмена информацией с применением электронной цифровой подписи;

 11) потребитель – физическое лицо, которому оказывается электронная  $\Gamma$  о с у дар с твенная  $\Gamma$ 

 12) ИС ЦОН - информационная система центров обслуживания населения информационная система, предназначенная для автоматизации процесса предоставления услуг населению (физическим и юридическим лицам) через центры обслуживания населения Республики Казахстан, а также соответствующими министерствами и ведомствами;

 13) электронный документ – документ, в котором информация представлена в электронно - цифровой форме и удостоверена посредством электронной цифровой подписи;

 14) электронная государственная услуга – государственная услуга, оказываемая в электронной форме с применением информационных технологий;

 15) веб-портал «электронного правительства» (далее – ПЭП) – информационная система, представляющая собой единое окно доступа ко всей консолидированной правительственной информации, включая нормативную правовую базу, и к электронным государственным услугам;

 16) шлюз «электронного правительства» (далее - ШЭП) - информационная система, предназначенная для интеграции информационных систем « электронного правительства» в рамках реализации электронных услуг;

 17) РШЭП – региональный шлюз электронного правительства Республики К а з а х с т а н ;

 18) электронная цифровая подпись (далее - ЭЦП) – набор электронных цифровых символов, созданный средствами электронной цифровой подписи и подтверждающий достоверность электронного документа, его принадлежность и неизменность содержания.

#### 2. Порядок деятельности услугодателя по оказанию услуги

6. Пошаговые действия и решения услугодателя при оказании частично автоматизированной услуги приведены в приложении 1 к настоящему Регламенту:

1) процесс 1 - ввод сотрудником услугодателя в АРМ РШЭП ИИН и пароля ( процесс авторизации) ДЛЯ оказания услуги;

2) процесс 2 - выбор сотрудником услугодателя услуги, указанной в настоящем Регламенте, вывод на экран формы запроса для оказания услуги и сотрудником услугодателя потребителя: ввод данных

3) процесс 3 – направление запроса через ШЭП в ГБД ФЛ о данных потребителя;

4) условие 1 - проверка наличия данных потребителя в ГБД ФЛ; 5) процесс 4 – формирование сообщения о невозможности получения данных потребителя связи  $\mathbf{c}$ отсутствием данных  $\bf{B}$ ГБД  $\Phi$ JI:  $\mathbf{B}$ 6) процесс 5 - заполнение сотрудником услугодателя формы запроса в части отметки о наличии документов в бумажной форме и сканирование документов, предоставленных потребителем, прикрепление их к форме запроса и

удостоверение посредством ЭЦП заполненной формы (введенных данных) оказание запроса  $H<sub>a</sub>$ услуги;

7) процесс 6 - регистрация электронного документа в АРМ РШЭП;

8) условие 2 - проверка (обработка) услугодателем соответствия приложенных документов, указанных в Стандарте и основаниям для оказания  $V$  C  $J$  V  $\Gamma$   $M$ ;

9) процесс 7 - формирование сообщения об отказе в запрашиваемой услуге в  $\overline{B}$ потребителя: связи  $\mathbf{c}$ имеющимися нарушениями документах

10) процесс 8 – получение потребителем результата услуги (уведомление в форме электронного документа) сформированной АРМ РШЭП. Электронный документ формируется с использованием ЭЦП уполномоченного лица услугодателя.

7. Пошаговые действия и решения услугодателя при оказании частично автоматизированной услуги через Центр приведены в приложении 2 к настоящему Регламенту:

1) процесс 1 - ввод оператора Центра в АРМ ИС ЦОН логина и пароля ( процесс авторизации) ДЛЯ оказания услуги;

2) процесс 2 - выбор оператором Центра услуги, указанной в настоящем

Регламенте, вывод на экран формы запроса для оказания услуги и ввод оператором Центра данных потребителя, а также данных по доверенности представителя потребителя (при нотариально удостоверенной доверенности, при ином удостоверении доверенности - данные доверенности не заполняются);

3) процесс 3 - направление запроса через ШЭП в ГБД ФЛ о данных потребителя, а также в ЕНИС - о данных доверенности представителя потребителя;

4) условие 1 - проверка наличия данных потребителя в ГБД ФЛ, данных ЕНИС:  $\overline{B}$ доверенности

5) процесс 4 - формирование сообщения о невозможности получения данных в связи с отсутствием данных потребителя в ГБД ФЛ, данных доверенности в  $H$ И  $E_{\rm c}$  $\mathcal{C}$ 

6) процесс 5 - заполнение оператором Центра формы запроса в части отметки о наличии документов в бумажной форме и сканирование документов, предоставленных потребителем, прикрепление их к форме запроса и удостоверение посредством ЭЦП заполненной формы (введенных данных) запроса  $Ha$ оказание услуги; 7) процесс 6 - направление электронного документа (запроса потребителя) удостоверенного (подписанного) ЭЦП оператора Центра через ШЭП в АРМ P  $III$ Э  $\Pi$ 

8) процесс 7 - регистрация электронного документа в АРМ РШЭП;

9) условие 2 - проверка (обработка) услугодателем соответствия приложенных потребителем документов, указанных в Стандарте и основаниям оказания д ля услуги;

10) процесс 8 - формирование сообщения об отказе в запрашиваемой услуге в связи  $\mathbf{c}$ имеющимися нарушениями  $\bf{B}$ документах потребителя;

11) процесс 9 - получение потребителем через оператора Центра результата услуги (уведомление в форме электронного документа) сформированной АРМ P.  $III$ Э  $\Pi$ 

8. Пошаговые действия и решения услугодателя при оказании частично автоматизированной услуги через ПЭП приведены в приложении 1 к настоящему Регламенту:

1) потребитель осуществляет регистрацию на ПЭП с помощью ИИН и пароля на для незарегистрированных потребителей (осуществляется  $\Pi$  $\partial \Pi$ ):

2) процесс 1 - ввод потребителем ИИН и пароля (процесс авторизации) на  $\Pi \in \Pi$ получения ЛЛЯ **VCJVTH:** 3) условие 1 - проверка на ПЭП подлинности данных о зарегистрированном потребителе через ИИН  $\overline{M}$ пароль; 4) процесс 2 - формирование ПЭП сообщения об отказе в авторизации в связи

нарушениями потребителя;  $\mathbf{c}$ имеющимися данных  $\, {\bf B}$ 5) процесс 3 - выбор потребителем услуги, указанной в настоящем Регламенте, вывод на экран формы запроса для оказания услуги и заполнение потребителем формы (ввод данных) с учетом ее структуры и форматных требований, прикрепление к форме запроса необходимых копий документов в электронном виде, указанные в пункте 11 Стандарта, а также выбор потребителем регистрационного свидетельства ЭЦП для удостоверения ( подписания) запроса;

6) условие 2 - проверка на ПЭП срока действия регистрационного свидетельства ЭЦП и отсутствия в списке отозванных (аннулированных) регистрационных свидетельств, а также соответствия идентификационных данных (между ИИН указанным в запросе, и ИИН указанным в регистрационном свидетельстве  $:$   $(\Pi \Pi)$ 

7) процесс 4 - формирование сообщения об отказе в запрашиваемой услуге в подтверждением поллинности ЛЦЄ потребителя: связи  $\mathbf{c}$ He

8) процесс 5 - удостоверение запроса для оказания услуги посредством ЭЦП потребителя и направление электронного документа (запроса) через ШЭП в АРМ РШЭП обработки услугодателем; ЛЛЯ

9) процесс 6 - регистрация электронного документа в АРМ РШЭП;

10) условие 3 - проверка (обработка) услугодателем соответствия приложенных потребителем документов, указанных в Стандарте и основаниям оказания д ля услуги;

11) процесс 7 - формирование сообщения об отказе в запрашиваемой услуге в  $\mathbf{c}$ имеющимися нарушениями  $\overline{B}$ документах связи потребителя:

12) процесс 8 - получение потребителем результата услуги (уведомление в форме электронного документа), сформированный АРМ РШЭП. Электронный документ формируется с использованием ЭЦП уполномоченного лица услугодателя.

9. Экранные формы заполнения запроса на электронную государственную услугу, предоставляемые потребителю в случае получения электронной государственной услуги посредством ПЭП, представлены на портале « www.e.gov.kz. электронного правительства» 10. Способ проверки получателем статуса исполнения запроса по электронной государственной услуге: на веб-портале «электронного правительства» в разделе «История получения услуг», а также при обращении к услугодателю ипи Центр.

11. Необходимую информацию и консультацию по оказанию электронной государственной услуги можно получить по телефону call-центр ПЭП: 1414.

### 3. Описание порядка взаимодействия в процессе оказания услуги

 12. СФЕ, которые участвуют в процессе оказания услуги: услугодатель; оператор Центра; ПЭП; ШЭП; РШЭП; АРМ РШЭП; АРМ ИС Ц О Н ; Е Н И С ; Г Б Д Ф Л . 13. Текстовое табличное описание последовательности действий СФЕ с указанием срока выполнения каждого действия приведены в приложении 4 к настоящему Регламенту.

 14. В приложениях 1, 2, 3 к настоящему Регламенту приведены диаграммы, отражающие взаимосвязь между логической последовательностью действий СФЕ (в процессе оказания электронной государственной услуги) в соответствии с их описаниями.

 15. В приложении 5 к настоящему Регламенту представлены формы, шаблоны бланков, в соответствии с которыми должен быть представлен результат оказания электронной государственной услуги.

 16. Результаты оказания услуги потребителям измеряются показателями качества и доступности в соответствии с приложением 6 к настоящему Р е г л а м е н т у .

17. Требования, предъявляемые к процессу оказания услуги потребителями:

- 1) соблюдения конституционных прав и свобод человека;
	- 2) законности при исполнении служебного долга;
	- 3) соблюдения профессиональной этики и культуры;
- 4) представления исчерпывающей и полной информации;

 5) защиты и конфиденциальности информации; 6) обеспечения сохранности документов, которые потребитель не получил в установленные сроки.

18. Технические условия оказания электронной государственной услуги:

 поддерживаемые устройства доступа и оказания электронных государственных услуг (компьютер, Интернет, Центр, государственное учреждение, наличие ИИН у потребителя, авторизация ПЭП, наличие у пользователя ЭЦП).

 $\Pi$  риложение 1 к Регламенту электронной г о с у д а р с т в е н н о й у с л у г и «Постановка на учет и очередность граждан, нуждающихся в жилище из государственного жилищного фонда или жилище, арендованном местным исполнительным органом в частном жилищном фонде»

# Диаграмма функционального взаимодействия при оказании услуги через услугодателя

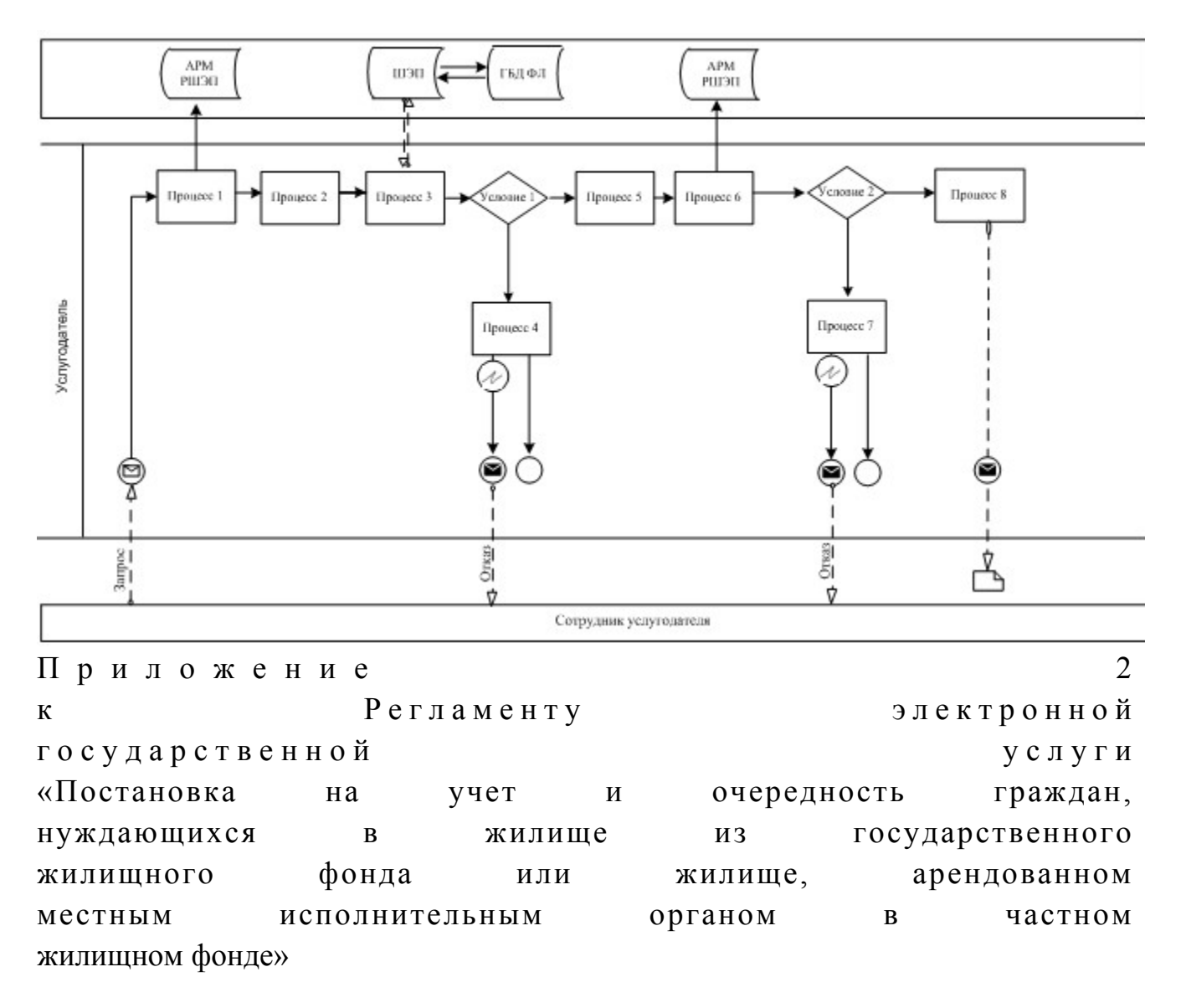

# Диаграмма функционального взаимодействия при оказании услуги через Центр

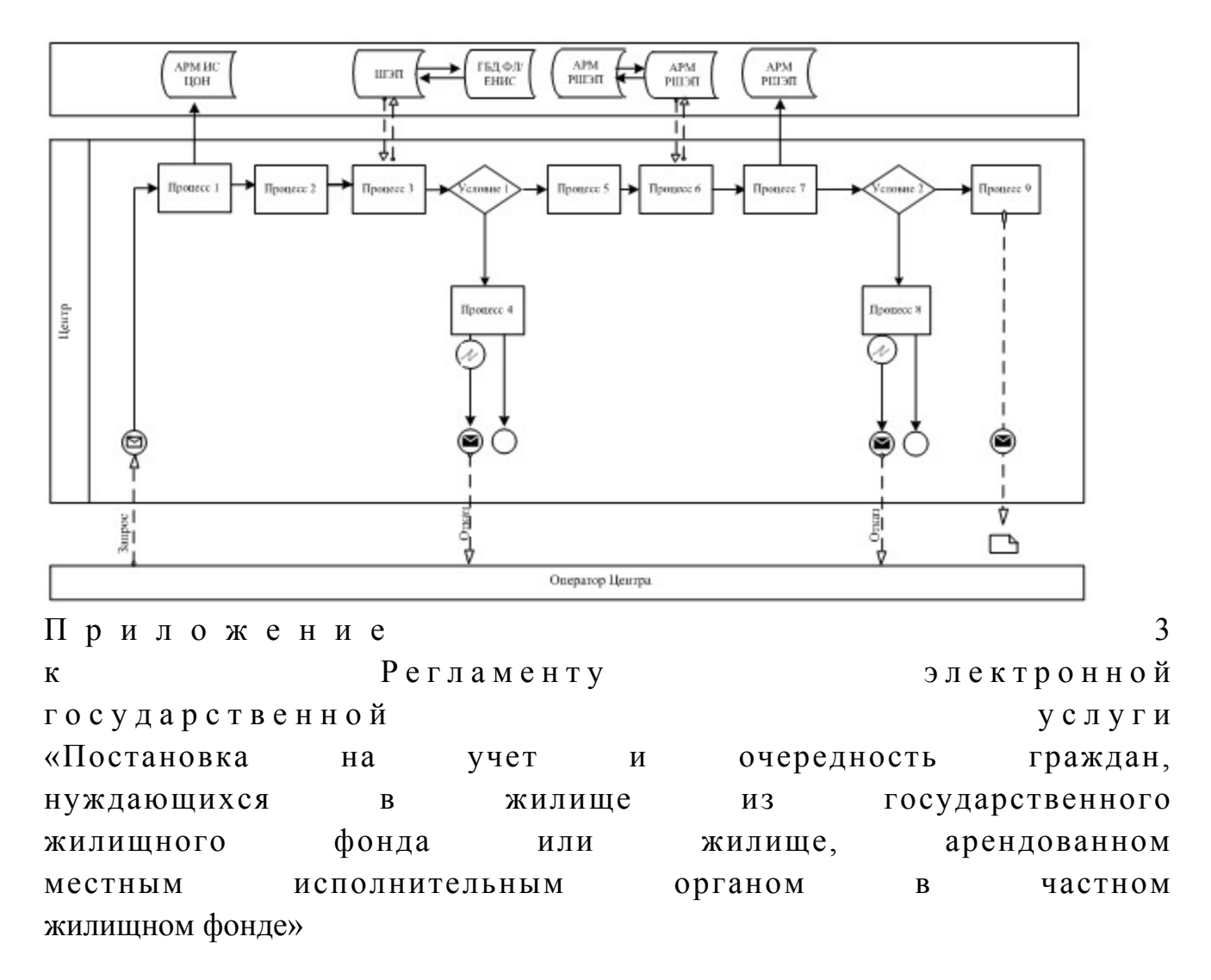

# Диаграмма функционального взаимодействия при оказании через ПЭП

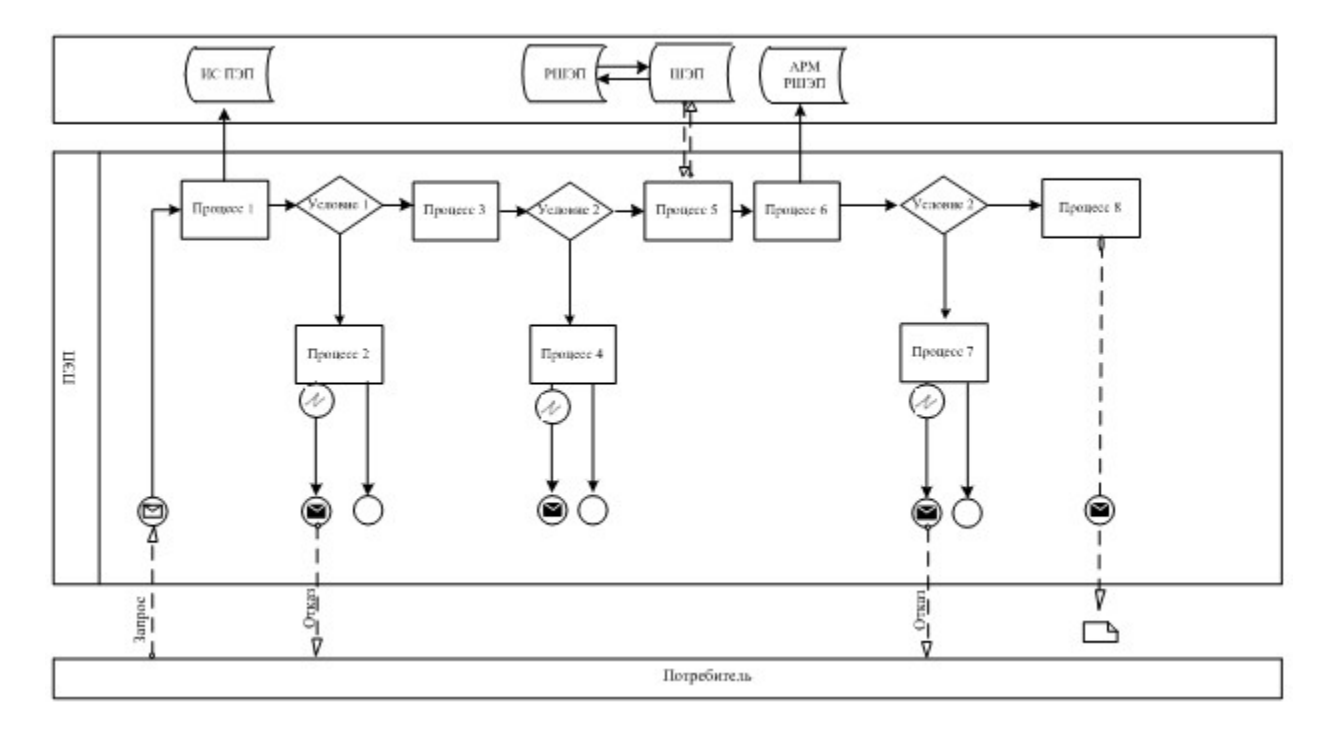

# Условные обозначения:

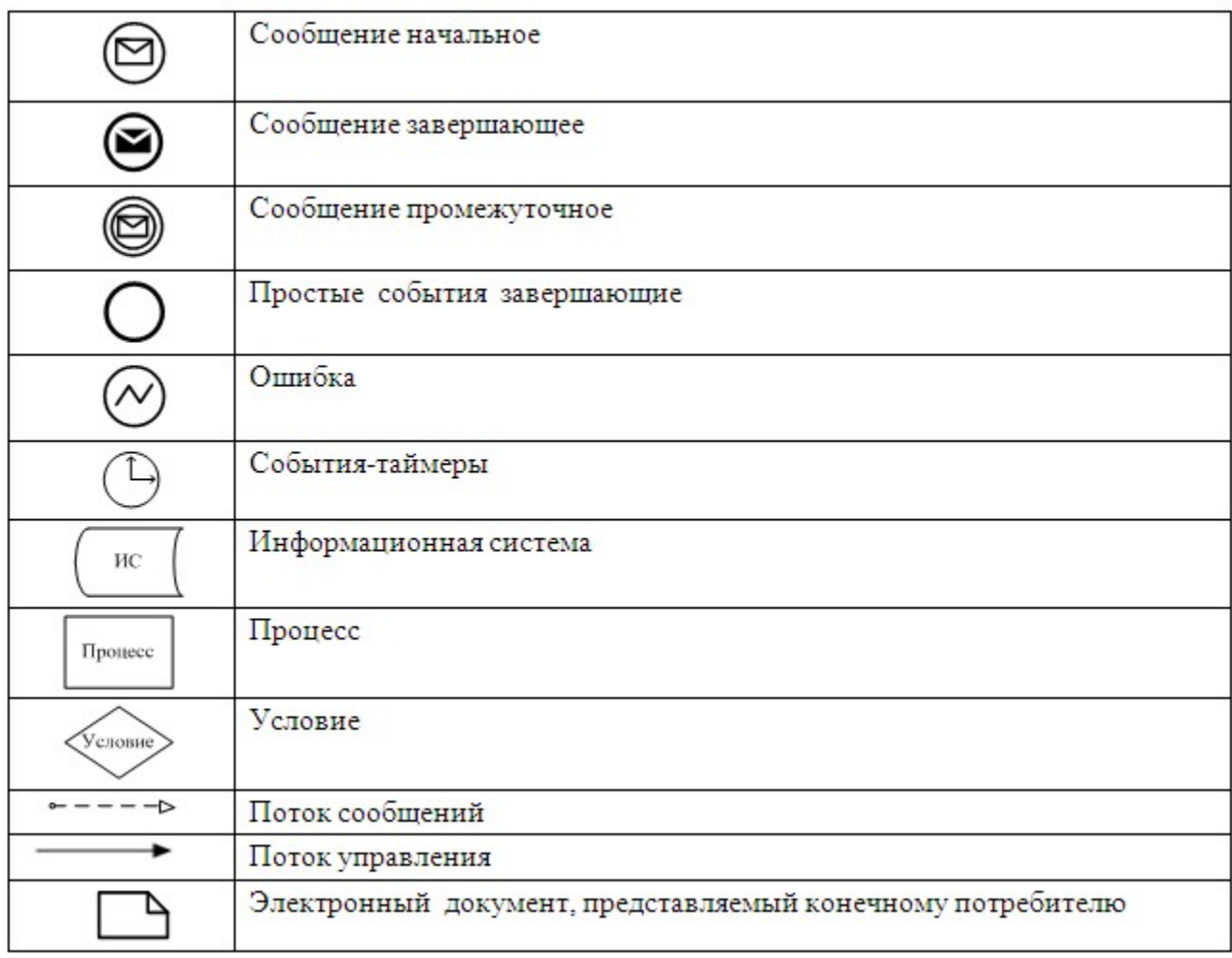

Приложение

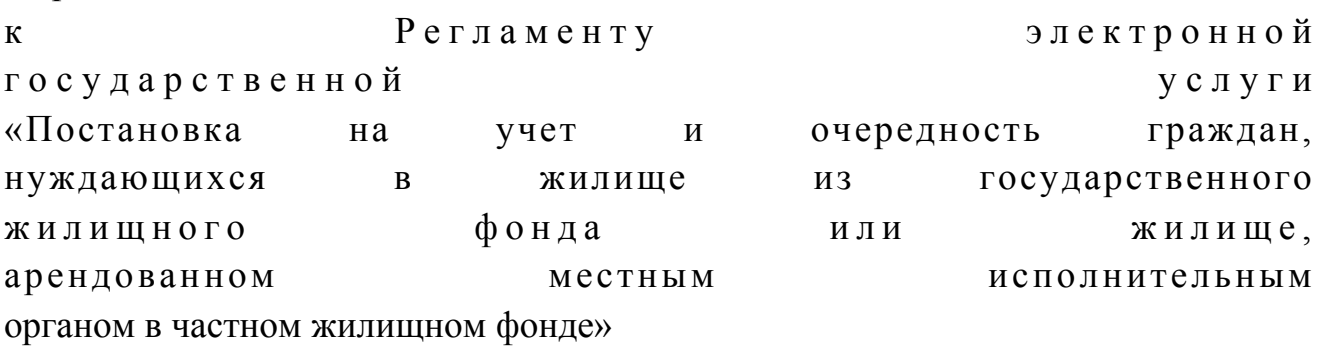

 $\overline{4}$ 

# Таблица 1. Описание действий СФЕ через услугодателя

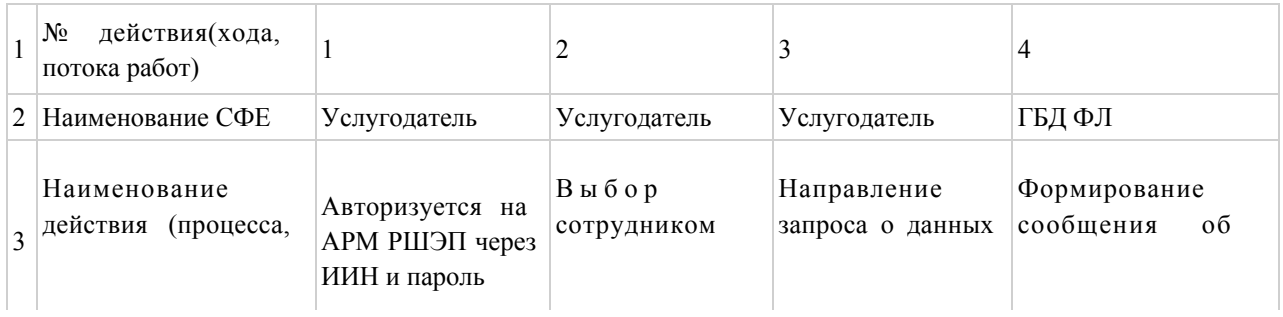

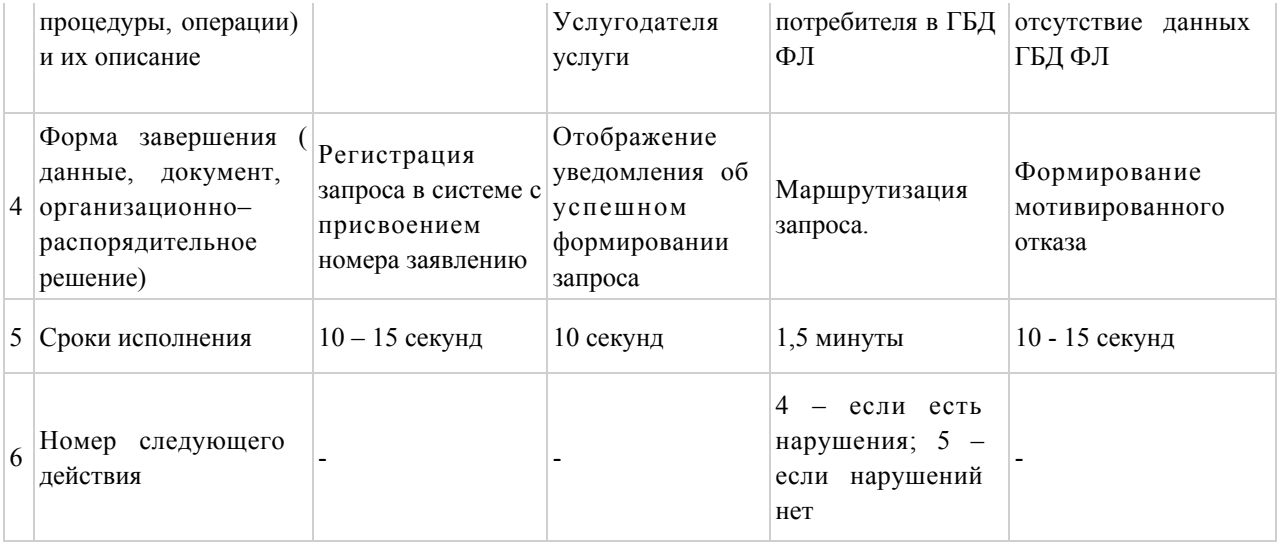

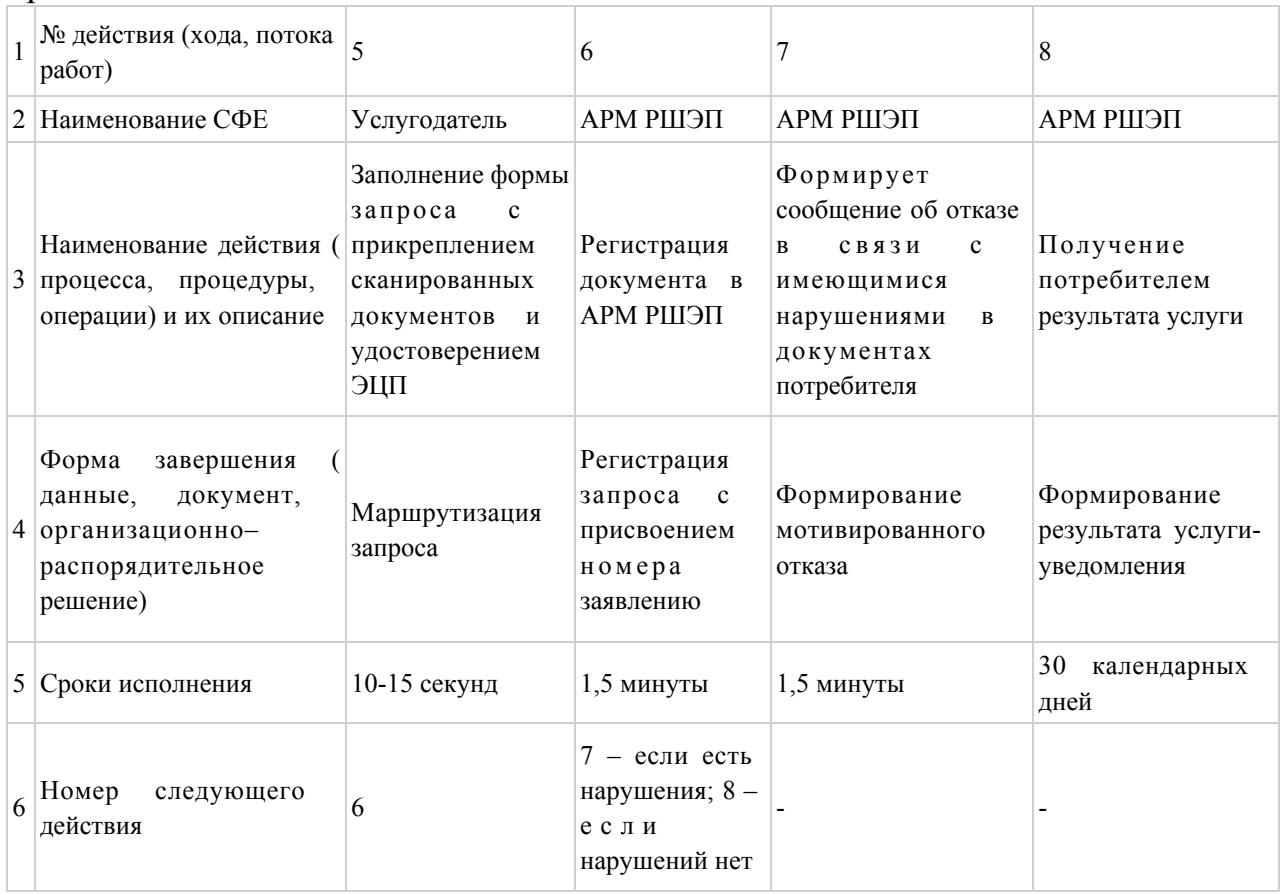

# Таблица 2. Описание действий СФЕ через Центр

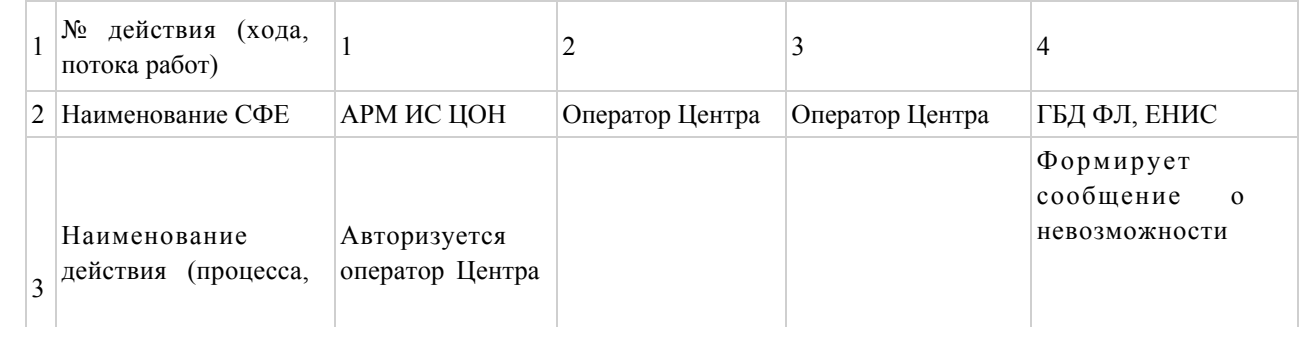

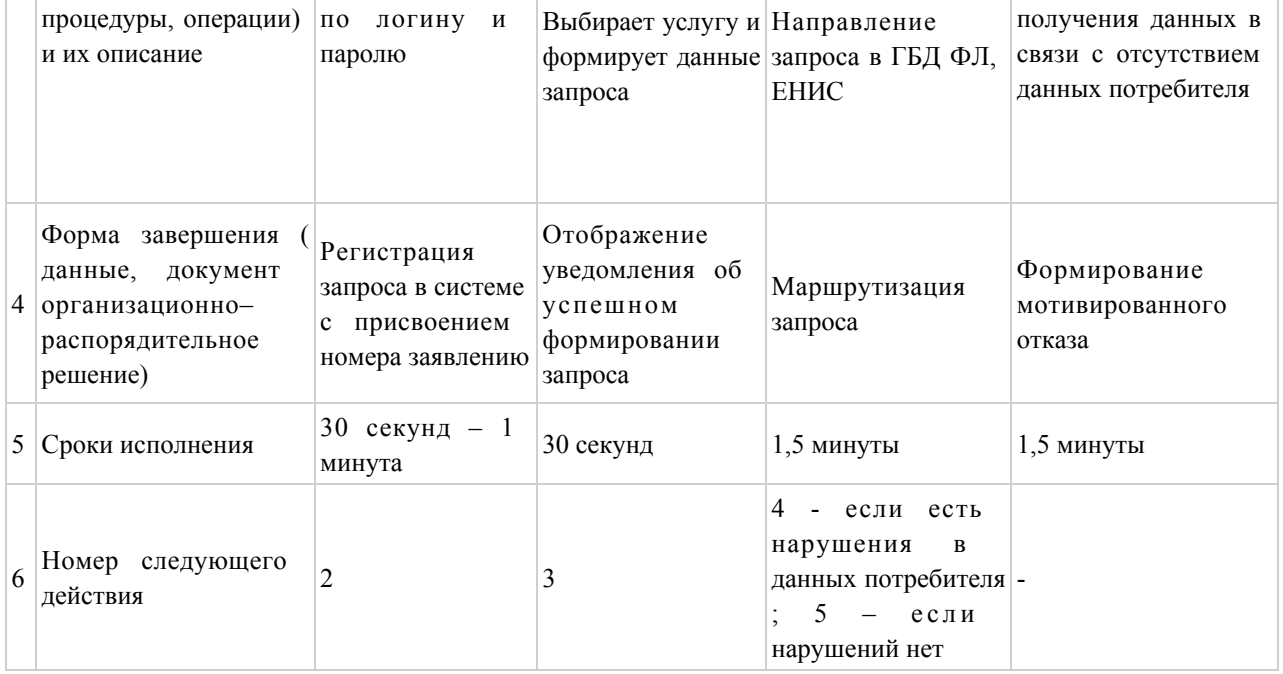

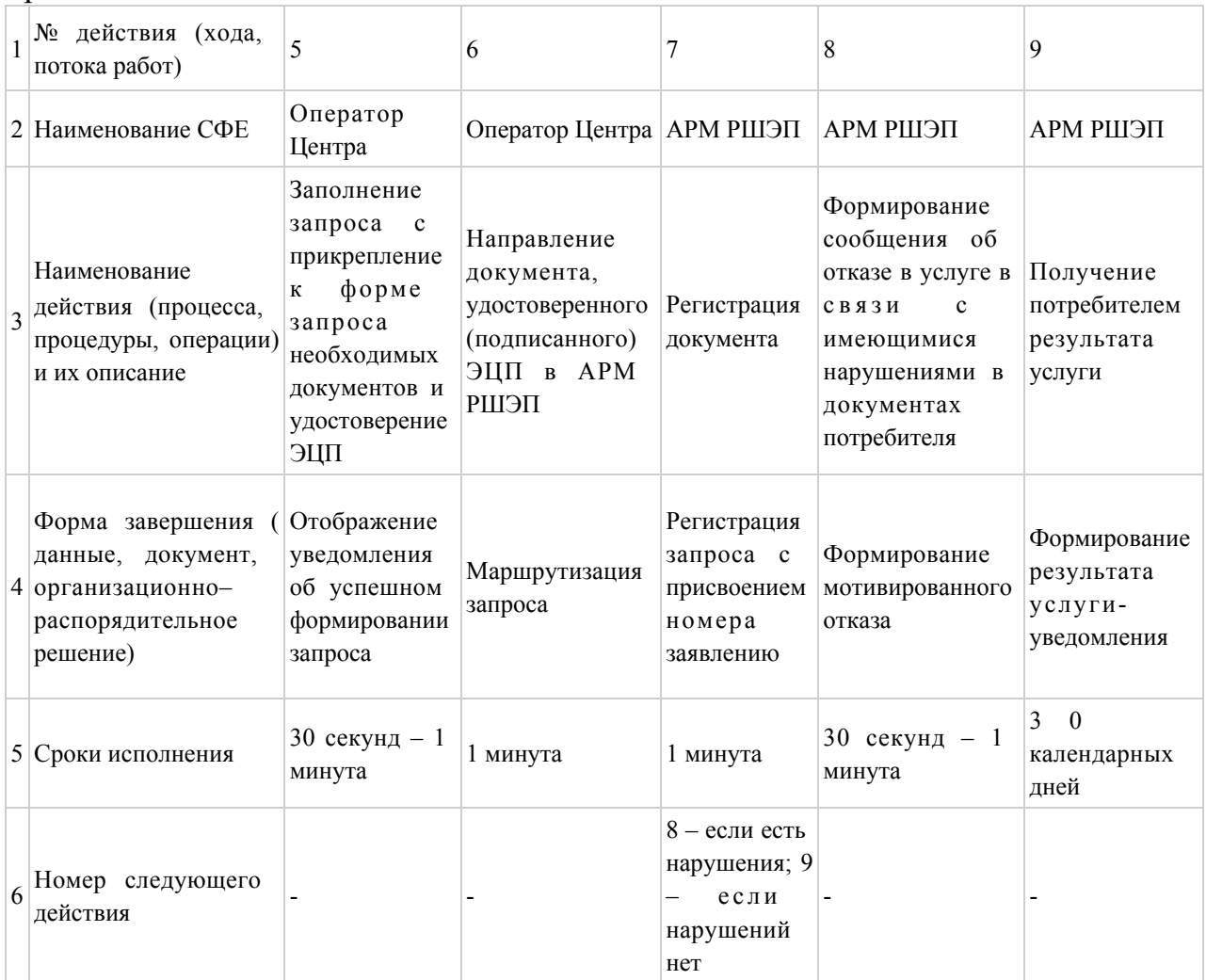

# Таблица 3. Описание действий СФЕ через ПЭП

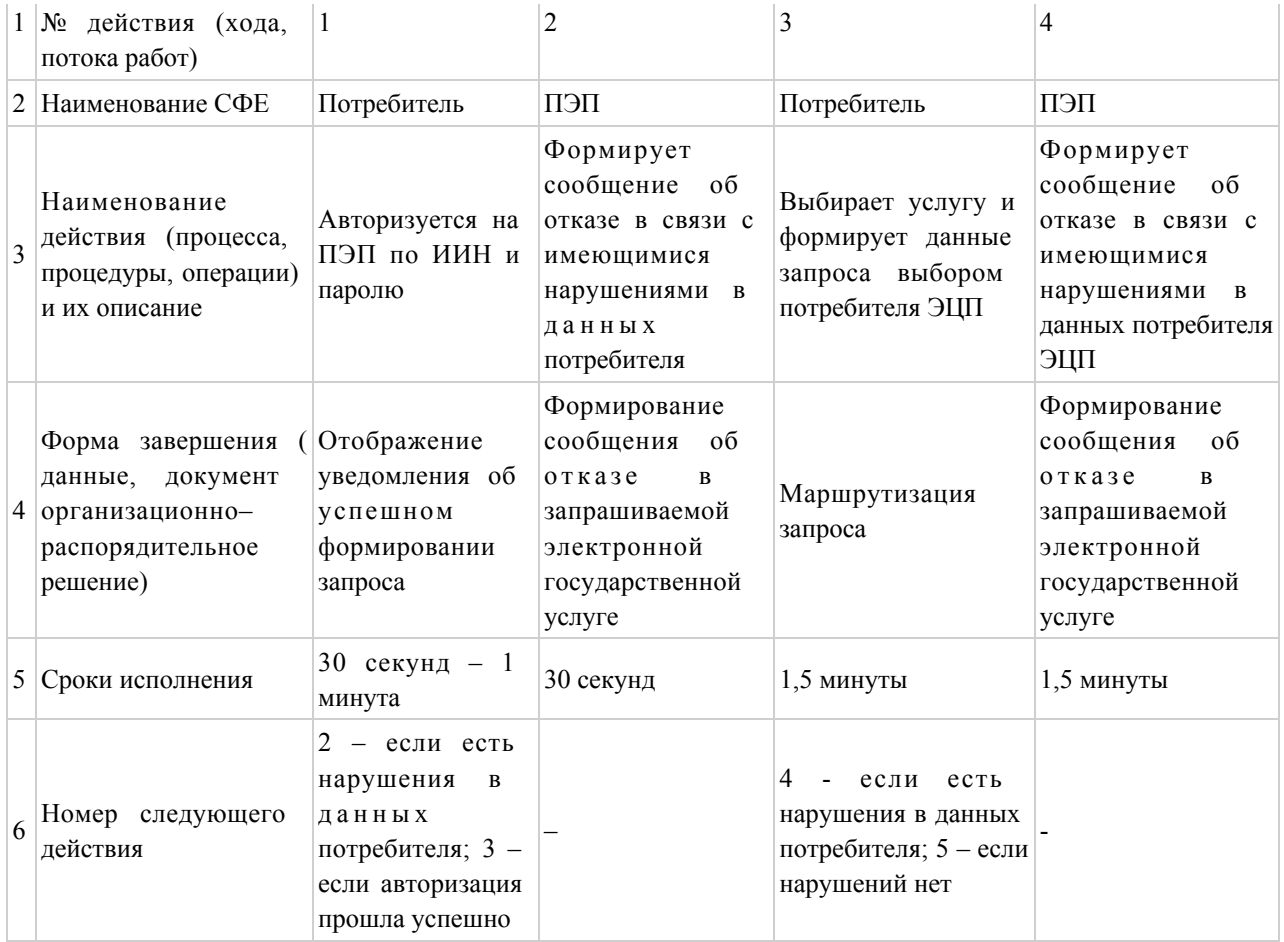

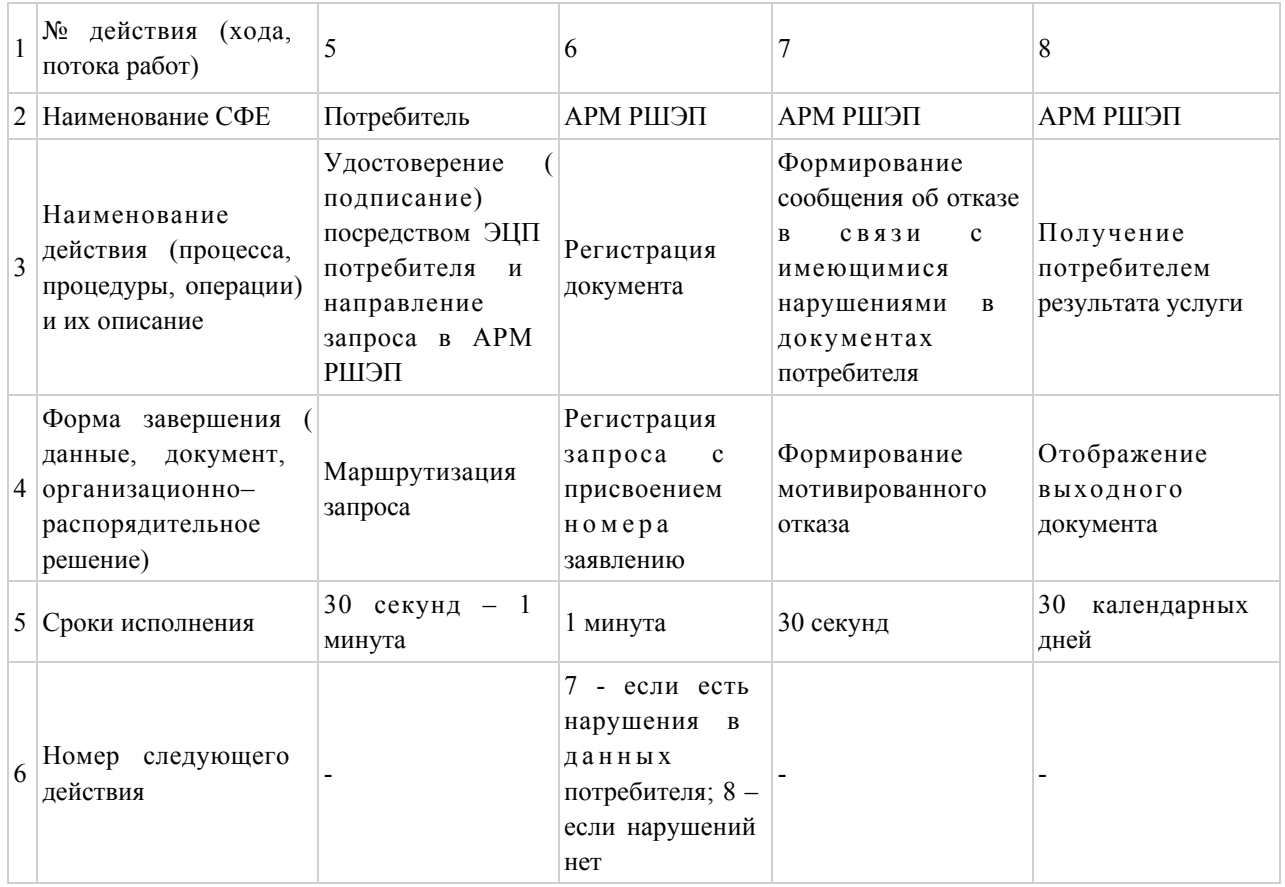

5 Приложение Регламенту электронной  $\mathbf{K}$ государственной услуги «Постановка  $HA$ учет и очередность граждан, нуждающихся  $\mathbf{B}$ жилище **ИЗ** государственного жилищного фонда жилище. арендованном ИЛИ местным исполнительным органом в частном жилищном фонде»

#### Выходная форма положительного ответа на услугу

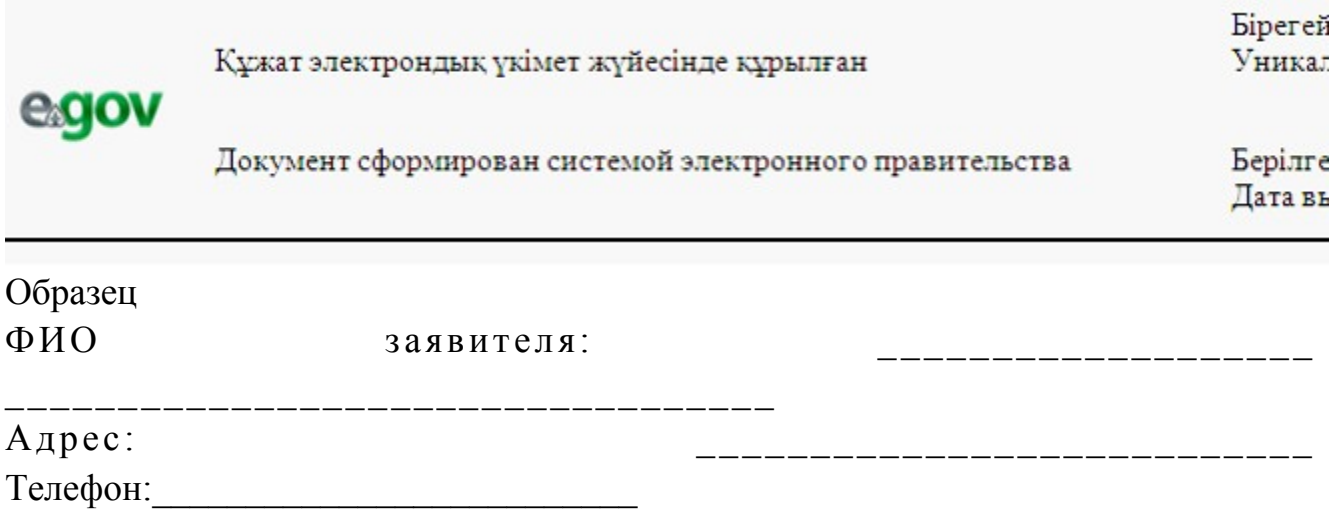

#### Уведомление

Ставим Вас в известность, что решением жилищной комиссии от года, Вы поставлены на учет граждан, нуждающихся в жилье из государственного жилищного фонда, по категории « проставителями», со дня подачи заявления от \_\_\_\_\_\_ года № \_\_\_\_\_\_\_\_, с составом семьи человек.

На момент постановки на учет Ваша очередность №

Начальник  $(\Phi$ *HO*)

Осы құжат «Электрондық құжат және электрондық цифрлық қолтаңба туралы»  $2\quad 0\quad 0\quad 3$ ЖЫЛ ҒЫ 7 қаңтардағы N 370-II ҚРЗ 7-бабының 1-тармағына сәйкес қағаз тасығыштағы **кужатка** тен. Данный документ согласно пункту 1 статьи 7 ЗРК от 7 января 2003 года «Об электронном документе и электронной цифровой подписи» равнозначен документу на

носителе.

```
бумажном
```
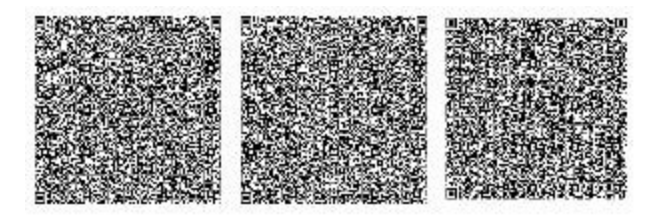

Штрих-код «Электрондық әкімдік» ақпараттық жүйесі ұсынған және э л е к т р о н д ы қ - ц и ф р л ы қ қолтаңбамен қол қойылған деректерді қамтиды {указать подразделение} ( У к а з а т ь р е г и о н ) . Штрих-код содержит данные, предоставленные информационной системой « Э л е к т р о н н ы й акимат» и подписанные электронно-цифровой подписью {указать подразделение } ( У к а з а т ь регион).

## Уведомления, предоставляемые потребителю

 Уведомления поставляются по мере изменения статуса исполнения заявления . Произвольная строка с текстом уведомления отражается в разделе « Уведомления» в личном кабинете на портале «электронного правительства».

## Выходная форма отрицательного ответа (отказ) на электронную государственную услугу

 Выходная форма отрицательного ответа предоставляется в произвольной форме в виде письма с текстом обоснования отказа.

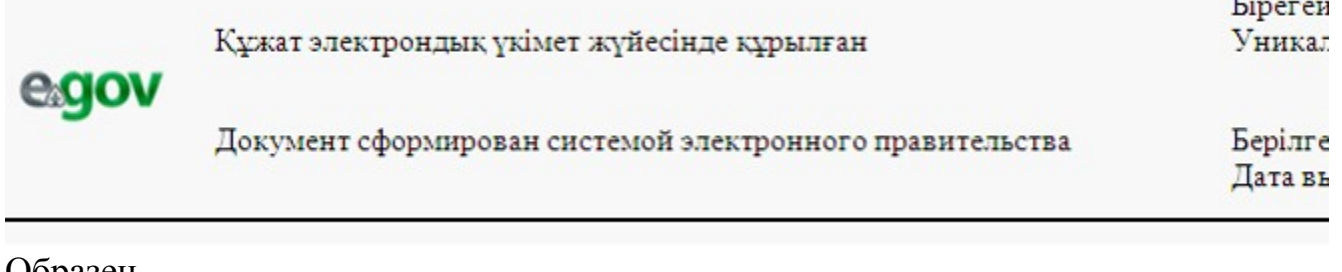

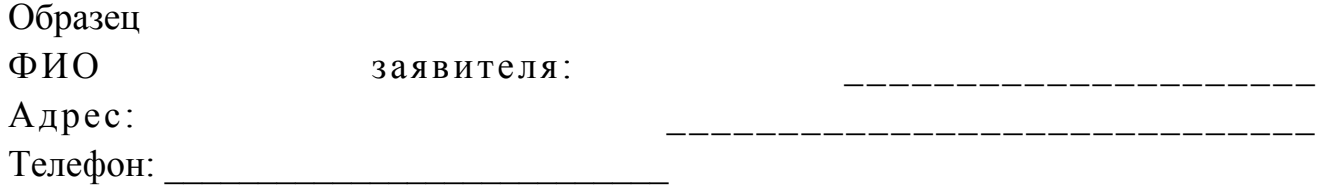

## Уведомление

Ставим Вас в известность, что Вам (состав семьи человек) отказано в постановке на учет граждан, нуждающихся в жилье из государственного жилищного фонда.

Причина отказа:

(причина отказа)

В случае несогласия с данным решение. Вы вправе обжаловать его в порядке, установленном законодательством.

Начальник

 $(\Phi$ *HO*)

Осы құжат «Электрондық құжат және электрондық цифрлық қолтаңба туралы»  $2\ 0\ 0\ 3$ ЖЫЛҒЫ  $\tau$ кантардағы N 370-II ҚРЗ 7-бабының 1-тармағына сәйкес қағаз тасығыштағы кұжатқа тен. Данный документ согласно пункту 1 статьи 7 ЗРК от 7 января 2003 года «Об

```
электронном
```
документе и электронной цифровой подписи» равнозначен документу на бумажном носителе.

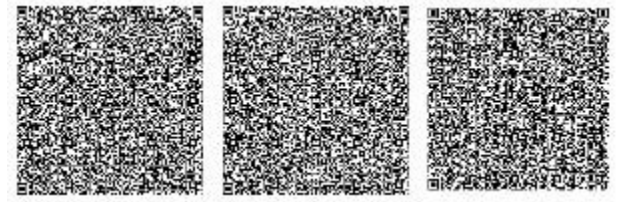

\* Штрих-код «Электрондық әкімдік» ақпараттық жүйесі ұсынған және электрондық - цифрлық

қолтаңбамен қол қойылған деректерді қамтиды {указать подразделение} ( **Указать** регион). Штрих-код содержит данные, предоставленные информационной системой « Электронный

акимат» и подписанные электронно-цифровой подписью {указать подразделение (Указать ∤

```
регион).
```
 $\mathbf{K}$ 

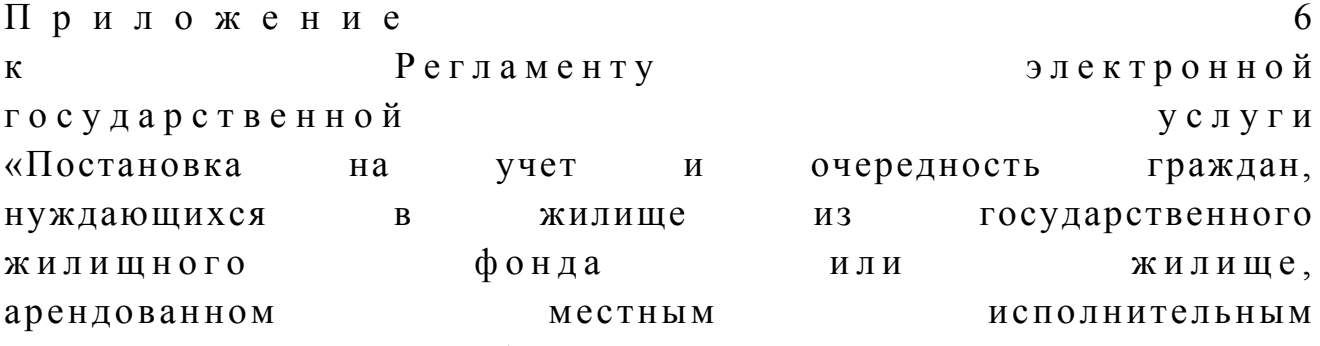

органом в частном жилищном фонде»

6

услуги

граждан,

жилище,

## Форма анкеты для определения показателей услуги: «качество» и «доступность»

(наименование услуги) 1. Удовлетворены ли Вы качеством процесса и результатом оказания  $\gamma$ электронной государственной услуги не удовлетворен;  $1)$  $2)$ частично удовлетворен;  $3)$ удовлетворен. 2. Удовлетворены ли Вы качеством информации о порядке оказания электронной государственной  $\gamma$ услуги  $1)$ удовлетворен;  $H e$  $2)$ частично удовлетворен; 3) удовлетворен.

© 2012. РГП на ПХВ «Институт законодательства и правовой информации Республики Казахстан» Министерства юстиции Республики Казахстан